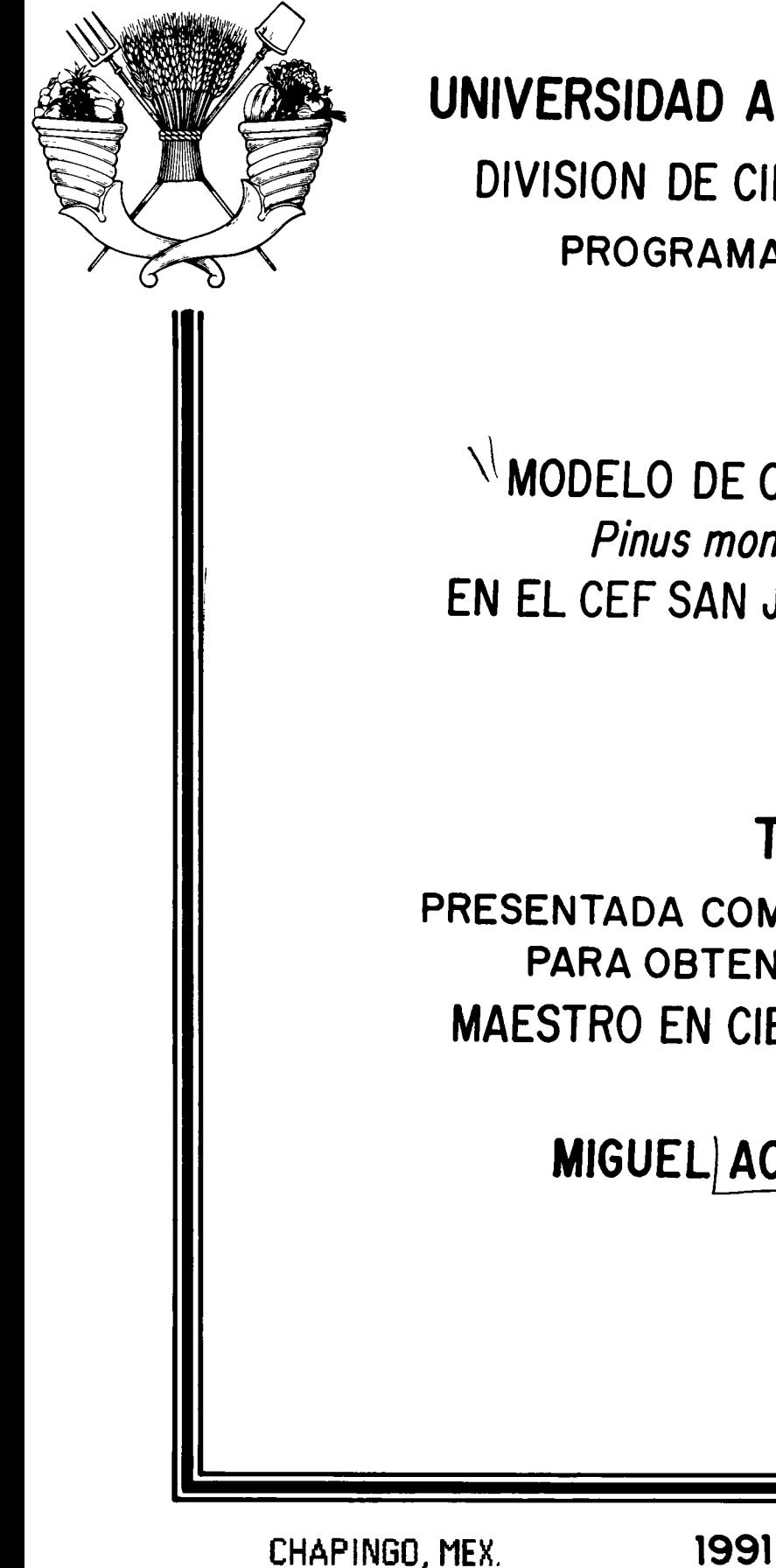

UNIVERSIDAD AUTONOMA CHAPINGO DIVISION DE CIENCIAS FORESTALES PROGRAMA DE POSTGRADO

 $\sqrt{M}$ MODELO DE CRECIMIENTO PARA *Pinus montezumae* LAMB. EN EL CEF SAN JUAN TETLA, PUEBLA  $\mathscr V$ 

# **TESIS**

PRESENTADA COMO REQUISITO PARCIAL PARA OBTENER EL GRADO DE MAESTRO EN CIENCIAS FORESTALES POR

MIGUEL ACOSTA MIRELES

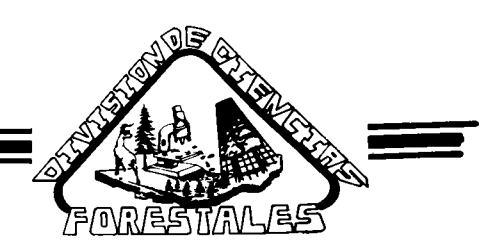

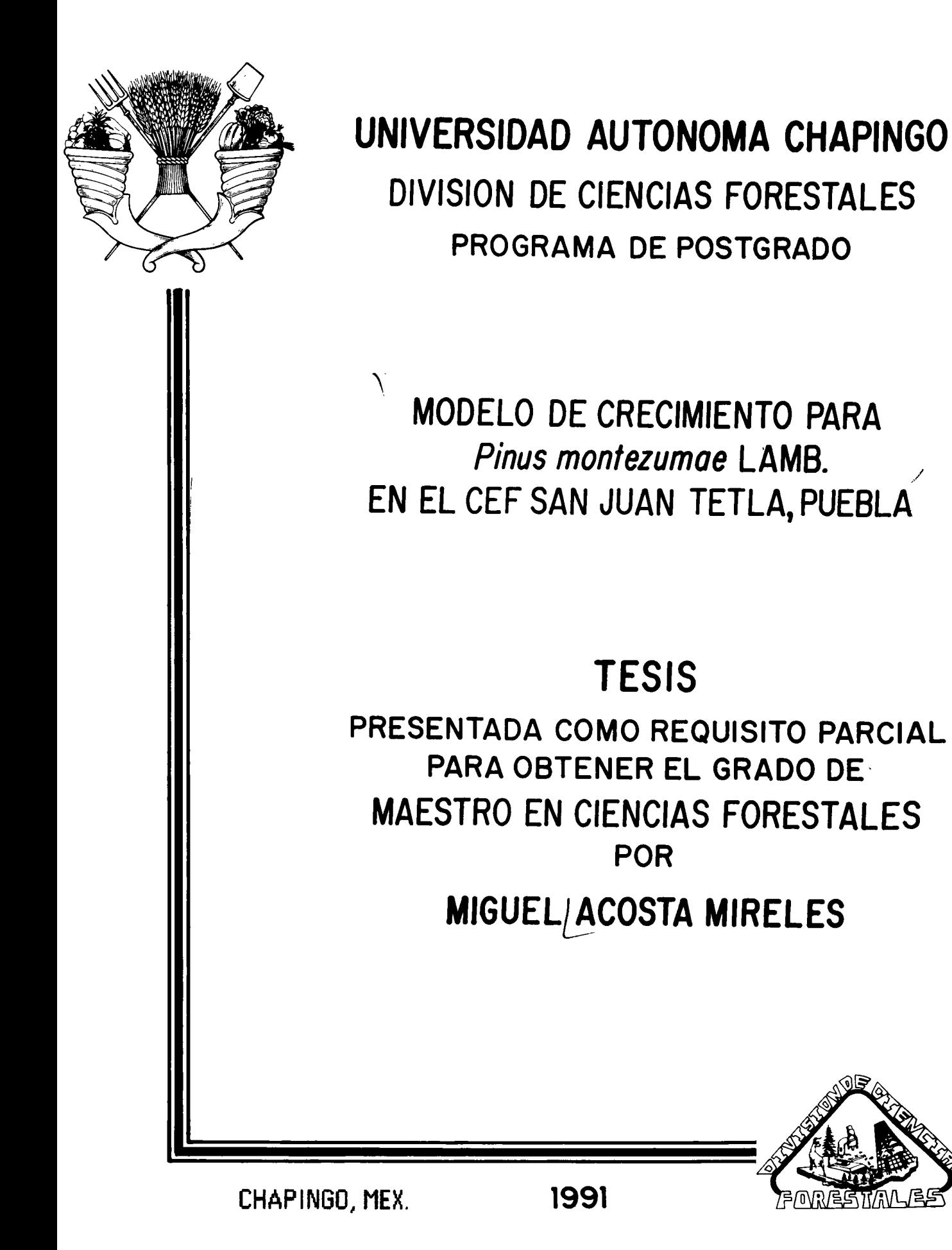

Esta tesis fue realizada bajo la dirección del Comité Asesor indicado, ha sido aprobada por el mismo y aceptada como requisito parcial para obtener el grado de:

MAESTRO EN CIENCIAS FORESTALES

**PRESIDENTE** Dr. Hugo Ramírez Maldonado ASESOR Dr. Aufelio M. Fierros González ASESOR Dr. Carlos Rodriguez Franco

 $A23913$ 

Chapingo, Mexico. Febrero de 1991

#### AGRADECIMIENTOS

Deseo externar mis agradecimientos a las siguientes Instituciones y personas.

- Al Consejo Nacional de Ciencia y Tecnologia (CONACYT), por haber financiado mis estudios de Maestría. I
	- Al Instituto Nacional Agropecuarias (INIFAP) por haberme brindado la oportunidad de Investigaciones Forestales Y de realizar mis estudios de Maestria y por autorizarme utilizar parte de la informacion para el presente trabajo.
	- A la Universidad Aut6noma Chapingo por brindarme la oportunidad de superación académica y por financiar parte del presente trabajo.
	- Al Dr. Hugo Ramírez Maldonado por aceptar y fungir como Presidente del mi Comite Asesor y por la disponibilad que mostró para aclarar mis dudas.
	- Al Dr. Aurelio M. Fierros González por haber aceptado formar parte de mi Comite Asesor, por revisar el presente trabajo Y por proporcionarme bibliografia vinculada con el tema desarrollado.
	- Al Dr. Carlos Rodríguez Franco por haber aceptado formar parte de mi Comité Asesor, por revisar el presente trabajo y por ser el medio mediante el cual obtuve parte de los datos y la autorización para utilizarlos en éste.
	- Al Dr. Juan Manuel Torres Rojo por haber dedicado desinteresadamente parte de su tiempo para mostrarme el procedimiento que se utilizó en el presente trabajo, para lograr mejores ajustes en los modelos de crecimiento Y rendimiento, y por proporcionarme, y en ocaciones adecuar, los programas que se utilizaron en el mismo.

i

- A los Ingenieros: Guillermo Cesar Guerra, Diego Reygadas, Fernando Carrillo y Jorge Espinosa; a los dos primeros por proporcionarme algunos programas, bibliografia y equipo de cómputo, y a los últimos por su apoyo para llevar a cabo el presente trabajo.
- A todos los trabajadores del Campo Experimental Forestal San Juan Tetla, Morales y Manuel Cerón, por levantar la información de Puebla, especialmente a los campo en un tiempo relativamente corto. Sres. Everardo
- A todas aquellas personas que de alguna manera contribuyeron para hacer posible la culminación del presente trabajo.

N.

DEDICATORIA

# A MIS PADRES

Zeferino y Ma. del Consuelo.

 $\ddot{\phantom{0}}$ 

 $\ddot{\phantom{a}}$ 

# A MI ESPOSA E HIJOS

Rocio, Marco Antonio, Berenice y Azarel

# A MIS HERMANOS

i'

 $\bigvee$ 

 $\sim 10^7$ 

Jesús, Carmela, Martín y Ma. de la Cruz

A MI CUNADO Francisco

A MIS COMPANEROS Y AMIGOS

# CONTENIDO

 $\mathcal{L}^{\mathcal{L}}$ 

.

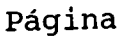

÷,

I. I

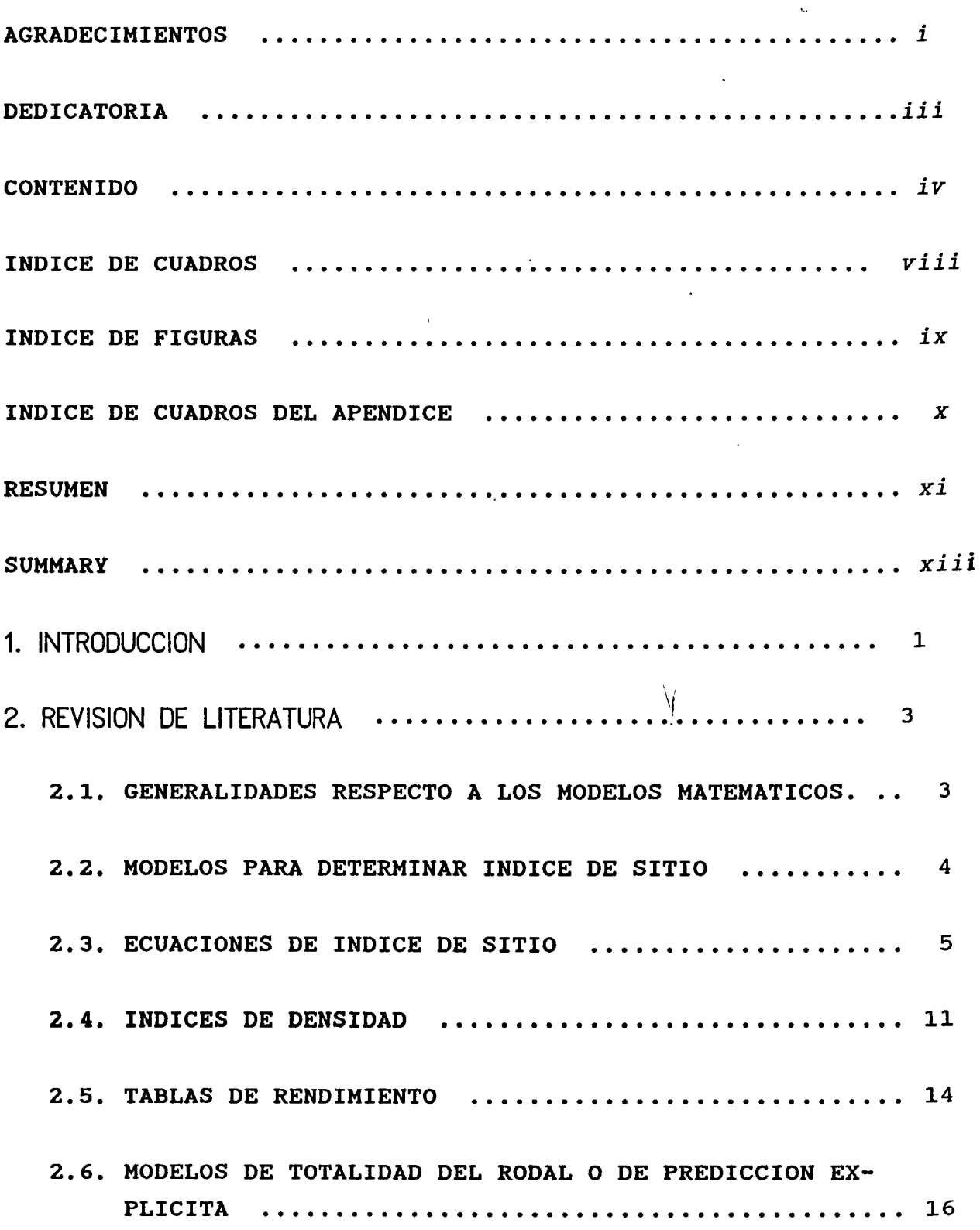

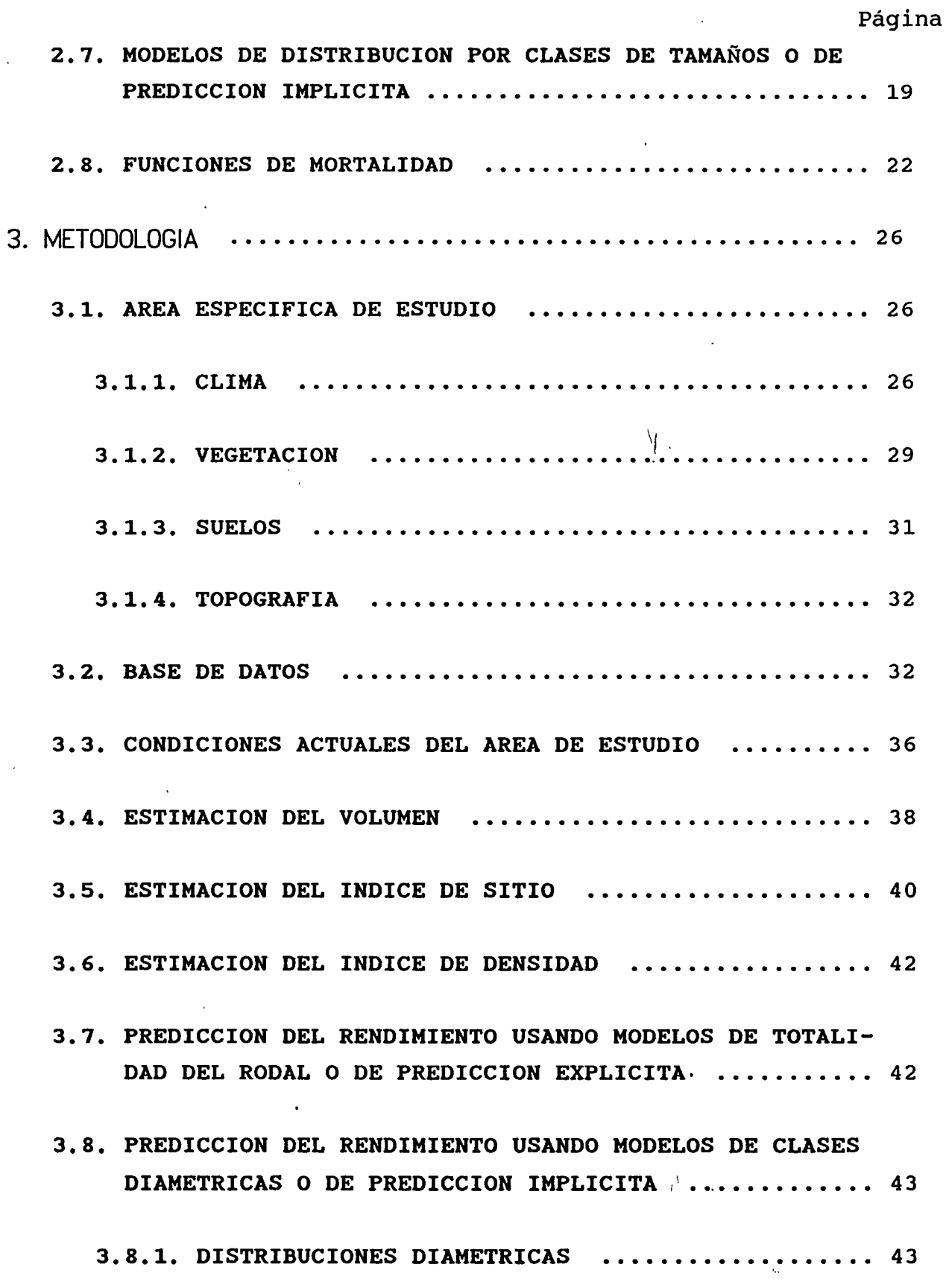

 $\mathbf v$ 

 $\ddot{\phantom{0}}$ 

 $\hat{\mathbf{z}}$ 

Página

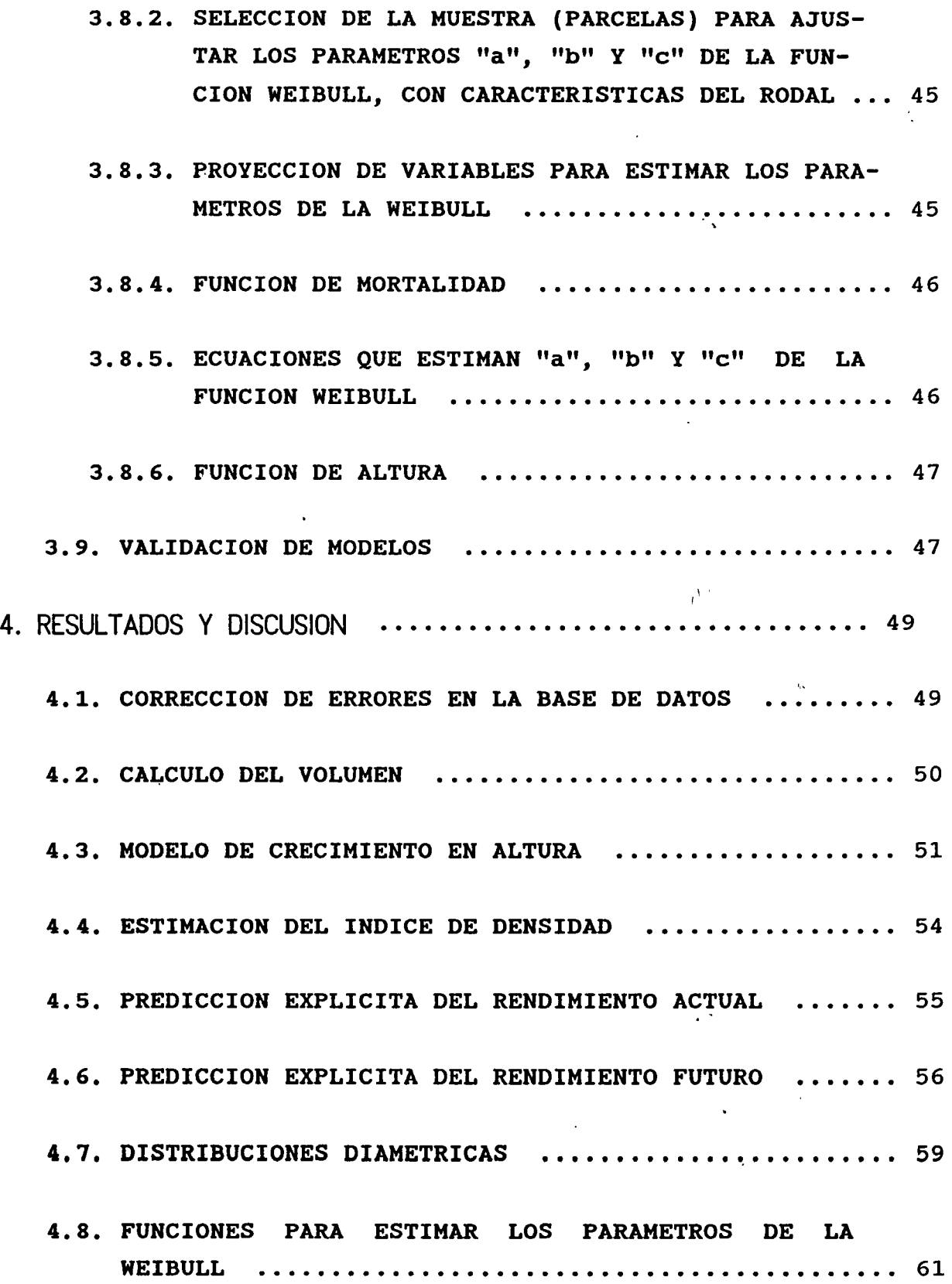

l,

vi

 $\bigvee\limits_{\longrightarrow}$ 

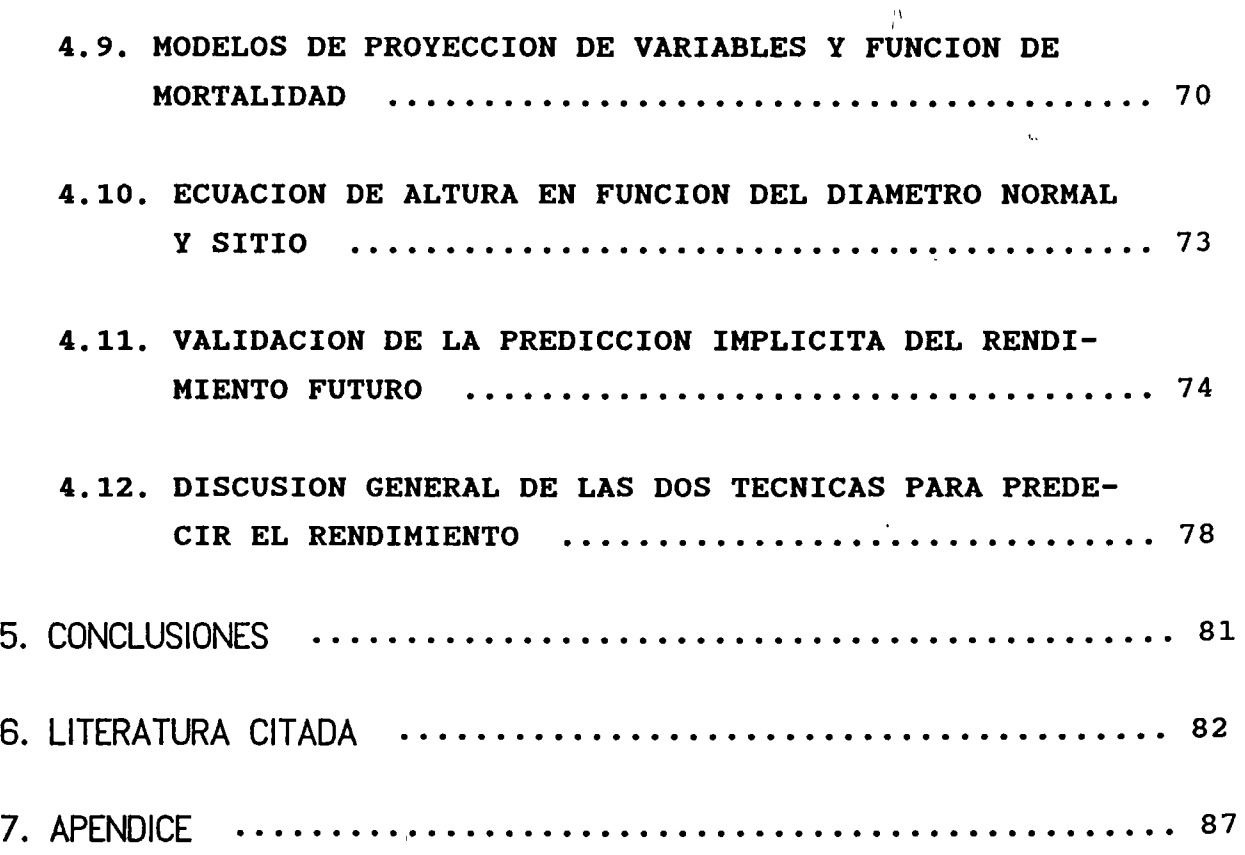

 $\overline{y}$ 

 $\frac{1}{2}$ 

 $\ddot{\phantom{0}}$ 

 $\ddot{\phantom{0}}$ 

# INDICE DE CUADROS

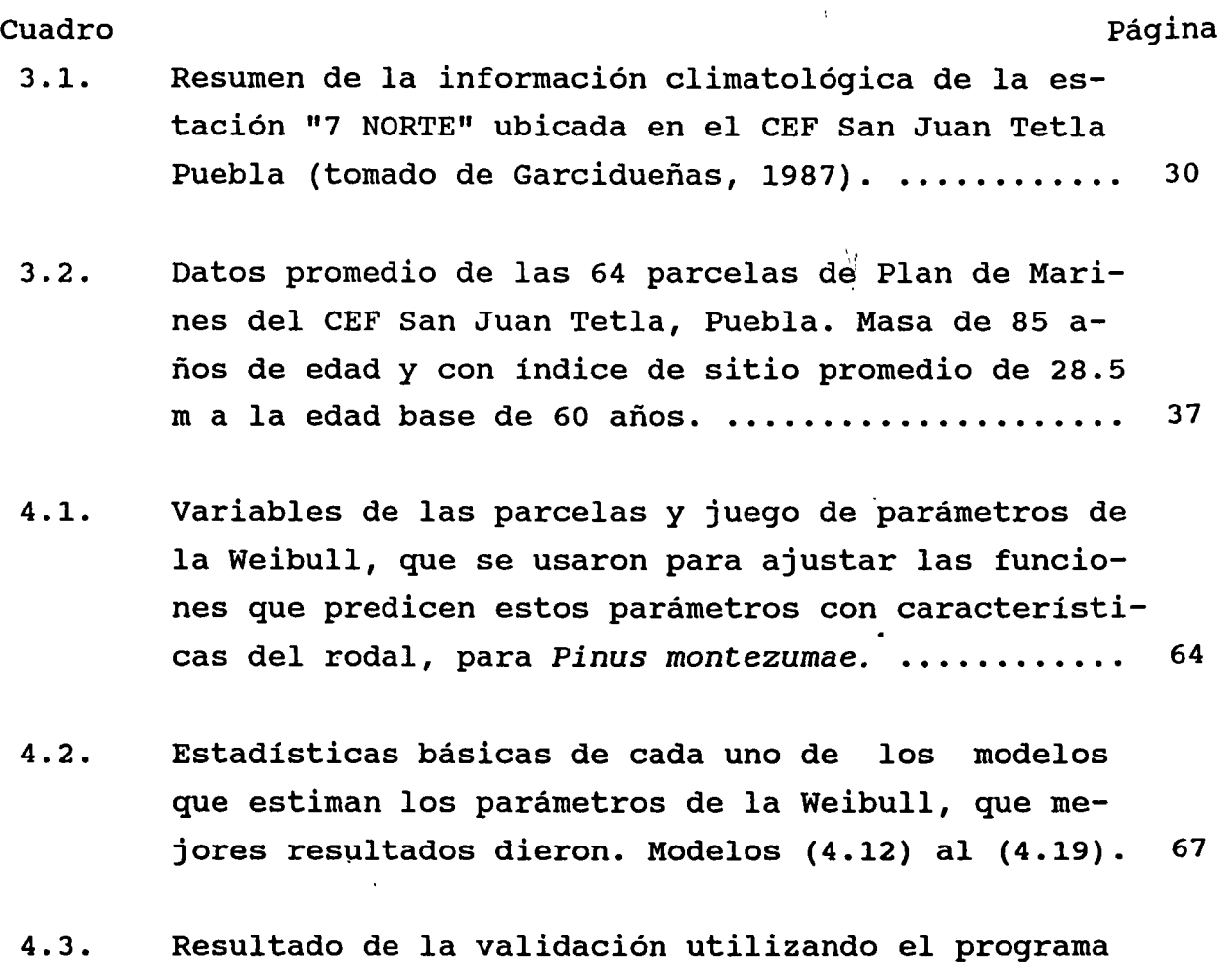

- VALIDAR en las parcelas seleccionadas para ese fin y con la proyección de variables y estimación de parámetros con las ecuaciones ajustadas. ...... 75
- 4.4. Resultados de la integración de la función Weibull con el juego de parámetros predichos para las variables proyectadas, para hacer la prueba de validación en parcelas de *Pinus montezumae.* .......... 76

# INDICE DE FIGURAS

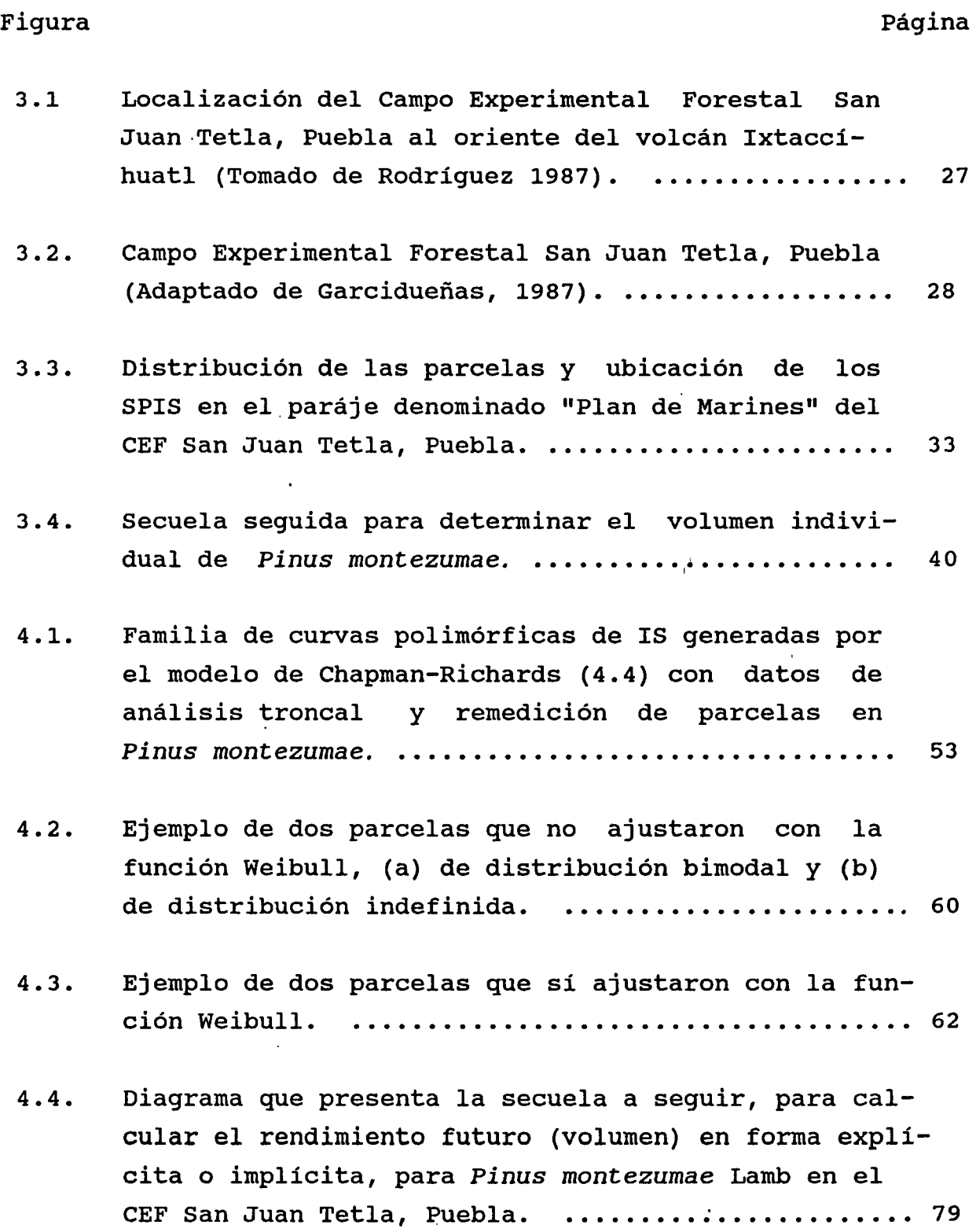

ix

 $\ddot{\phantom{0}}$ 

 $\bigvee\!\!\!{}^{\mathbb{I}}_l$ 

# INDICE DE CUADROS EN EL APENDICE.

1 Estadísticas básicas de todas las variables que se utilizaron para generar los modelos de crecimiento y rendimiento, para *Pinus montezumae.*  87

 $\mathcal{N}_\chi$ 

2 Prueba de validación para los modelos de crecimiento y rendimiento que se ajustaron para *Pinus montezumae,*  para la prueba se usaron las parcelas 11, 19, 50 y 63. Se usaron los estadísticos de prueba de t  $y$   $R^2$ que se calculó con la expresión (3.9). .............. 88

### **RESUMEN**

Se generaron modelos de predicción del crecimiento y rendimiento para *Pinus montezumae* Lamb. del. Campo Experimental Forestal (CEF) San Juan Tetla, Puebla. Como base de datos se utiliz6 la informacion de 64 parcelas de 0.25 ha, las cuales se midieron en 1974 y 1989. Estas parcelas se pueden considerar como rodales naturales puros coetaneos de edad madura y con una densidad alta.

Para determinar el índice de sitio (IS) se ajustó el modelo de Chapman-Richards para generar curvas polimórficas. Para el indice de densidad se us6 el indice de derisidad de rodales de Reineke (IDR), y para rendimiento el volumen sin corteza en  $m^3/ha$ .

Para la predicción del rendimiento se utilizaron las técnicas de modelos de totalidad del rodal donde se usó el modelo típico de Schumacher (1939), y modelos de distribución diamétrica de la funci6n de distribuci6n Weibull. Para determinar la efectividad de las predicciones se us6 una muestra aleatoria de cuatro parcelas para validaci6n, las cuales no se consideraron en los ajustes de los modelos. En ambas tecnicas se obtuvieron resultados satisfactorios, tanto en los ajustes como en la validación.

Respecto a los modelos de distribución diamétrica, para determinar los parámetros de la función Weibull, se utilizó un programa escrito en FORTRAN llamado WEIBULL, el cual determina los parámetros por 15 métodos. Una vez que se obtuvieron los juegos de los parametros "a", "b" y "c", se generaron modelos de regresión lineal múltiple para estimar éstos en función de las caracteristicas del rodal. De esta manera se ajustaron ocho modelos (tres para estimar "a", tres para estimar "b" y dos para estimar "c"), de los cuales se obtuvieron coeficientes de determinacion superiores a 0.92.

xi

Las variables independientes que se usaron en los modelos para estimar los parámetros de la función Weibull como área basal, diametro cuadratico y diametro normal, se proyectaron para predecirlos a edades futuras; para estimar el número de árboles por ha a edades futuras, se ajustó una función de mortalidad. Tanto en las proyecciones de las variables como en la función de mortalidad los resultados en el ajuste y en la validación, fueron satisfactorios.

 $\mathbf{r}$ 

Y

#### SUMMARY

Growth and yield prediction models were generated for *Pinus montezumae* Lamb., at the "San Juan Tetla" Forest Experiment Station in the State of Puebla, Mexico. Two measurements (1974 and 1989-90)· of a 16 hectares stand (64 plots of 0.25 ha each) provided the data base for this study. The old forest could be considered as an old even-aged pure natural stand with high density.

To determine the site index (SI), the Chapman-Richards model was fitted in its polymorphic formulation, and density index was determined by using the Reineke Stand Density Index. Yield was determined by the total volume inside bark ·in cubic meters per hectare.

For yield prediction two approaches were used: the whole stand model with the basic form of the Schumacher yield model, and the diameter class distribution models using the Weibull distribution. The efficiency of both models was validated with a sample of four plots, randomly chosen. The plots were not considered for fitting of models. Both approaches provided satisfactory results.

A FORTRAN program named WEIBULL was used to determine the Weibull parameter estimators by several fitting procedures. Once the sets ·Of parameters "a", "b" and "c" were obtained, multiple linear regression models were generated to estimate these parameters based on stand characteristics. Eight models were fitted by this way (three to estimate "a", three to estimate "b", and two to estimate "c"). All models provided multiple coefficients of determination above 0.92.

The independient variables used in the models to estimate the Weibull function parameters, such as basal area, cuadratic mean diameter, diameter at breast hight (dbh), and number of stems per hectare were predicted to by used in the Weibull

xiii

parameter recovery. A function for mortality was fitted to estimate number of stems per hectare to future ages. Both, projected variables and mortality function, provided good results in fittness and validation as well.

 $\ddot{\phantom{a}}$ 

i I

 $\mathbf{V}$ 

# 1. INTRODUCCION.

El bosque como todo ecosistema, es afectado por factores externos e internos interrelacionados, los cuales ocasionan cambios constantes en su estructura y composición. Dichos cambios deben ser cuantificados por el silvicultor, para asi aplicar las técnicas silvícolas más convenientes para un manejo adecuado del recurso forestal. De esta manera, los fenómenos que el silvicultor debe cuantificar, para despues controlar, deben ser conducidos hacia una mayor productividad. \_

Para la planeación de la producción forestal es necesario contar con una predicción del crecimiento. Sin embargo, el incremento de arboles *y* masas forestales es afectado por una gran cantidad de factores, muchos de los cuales son dificiles de medir y más complejo aún, determinar e interpretar su influencia sobre el crecimiento (Ramirez, 1983). Por eso, los modelos matematicos son una de las herramientas analíticas más utilizadas en la actualidad para la generación de conocimientos en el área del crecimiento y producción de masas forestales (Mendoza, 1983) ya que de esta forma, a traves de formulas matematicas se representan los procesos biológicos que ocurren a nivel de árbol individual o del rodal completo.

Por otra parte, el avance en la computación ha logrado que el manejo de los modelos sea cada vez más generalizado, ya que por medio de paquetes estadisticos es posible estimar sus parámetros en pocos minutos lo que antes podría haber sido en . semanas de trabajo. Por eso, recientemente en México se ha fomentado el uso de los modelos matemáticos en el área forestal, para representar crecimiento, etc. de masas forestales, lo cual ha traido como la productividad, la competencia, el consecuencia que se cuente con un conocimiento cada vez más amplio de éstas, y por lo mismo lograr un aprovechamiento más eficiente de los recursos.

Una manera para lograr la captación de información relativa a incremento de árboles y masas forestales es a través de mediciones peri6dicas. Un medio para tener esas mediciones es el inventario forestal continuo, que tuvo sus origenes en Europa <sup>a</sup> fines del siglo pasado; en México se empezó a utilizar en forma sistematica basta fines de los 60's y el seguimiento ha sido insuficiente, ya que son muy pocas las mediciones periódicas que se han realizado. La informacion del inventario forestal continuo se obtiene de sitios permanentes, los cuales se empezaron a establecer en nuestro pais en los 60's con el sitio permanente de experimentacion silvícola "La Nieve" en Michoacán (Mas, 1983) · Aunque se han establecido otros sitios permanentes en diferentes lugares del país, a la fecha se ha utilizado poca información que estos han generado.

Otra manera para obtener la informacion es el analisis troncal; método en el que a través de la medición de los anillos de crecimiento se infiere el desarrollo que pudo haber tenido el arbol durante su vida.

Usando las técnicas descritas, u otras, lo ideal sería integrar un sistema de producción para cada especie y en cada lugar para tener un marco completo respecto a la productividad de los bosques mexicanos.

Este estudio se realizó en base a una remedición de parcelas permanentes, en un bosque natural de *Pinus montezumae* Lamb. La masa es pura y coetánea, localizada en el CEF San Juan Tetla, Puebla.

El objetivo fue: generar un sistema de ecuaciones para predecir el rendimiento actual y futuro, usando modelos de totalidad del rodal y de distribuciones diametricas, para la localidad y especie indicados.

# 2. REVISION DE LITERATURA.

# 2.1. GENERALIDADES RESPECTO A LOS MODELOS/ MATEMATICOS.

En el ambito forestal, el utilizar los modelos matematicos sirve para representar el comportamiento de fenómenos biológicos como el crecimiento, ya que aquí el factor tiempo es una de las limitantes para describir directamente el desarrollo de un rodal desde su inicio hasta el momento de la cosecha. Afortunadamente la cualidad de abarcar procesos dinámicos que implican un cambio contínuo en el tiempo, ha sido uno de los puntos más relevantes para la adopci6n generalizada de los modelos. matematicos como herramienta de investigación biológica (Mendoza, 1983).

El crecimiento de arboles y rodales ha sido estudiado desde los inicios de la Dasonomia. Asi, desde principios de este siglo los análisis cuantitativos del crecimiento de los bosques han progresado rápidamente en extensión y grado de sofisticación (Pienaar y Turnbull, 1973), desde entonces se han generado una gran cantidad de tecnicas para elaborar modelos matematicos que describan el comportamiento de un determinado proceso. A este respecto, un modelo matemático se define como una expresión matamática de una relación entre variables, las, cuales pueden ser predichas (o explicadas) lógicamente, mientras que un modelo matemático de crecimiento biológico es una expresión adicional de una hip6tesis 16gica concerniente a los procesos de crecimiento biol6gico (Pienaar, 1965). Tambien Richards (1959) menciona que para simular curvas de crecimiento en base a formulaciones matemáticas, se puede explicar su forma a través de ciertos postulados acerca de los procesos del crecimiento, o de otro modo, son directamente prácticos para obtener relativamente cualquier ecuación simple que refleje la esencia de los datos numéricos.

Las funciones de crecimiento matemático son comunmente formuladas en términos de tasas de crecimiento, *i.e.* una consideraci6n del comportamiento de la tasa de crecimiento en el

tiempo. Alternativamente, esto tambien a menudo se formula en terminos de tasa de crecimiento relative, *i.e.* una consideraci6n de la relacion entre el tamafio y la tasa de crecimiento. La ecuacion diferencial resultante es entonces resuelta y constituye la "función de crecimiento" (Pienaar, 1965).

A medida que el uso de los modelos matematicos se ha generalizado, el conocimiento del potencial tecnico de estos se ha difundido lenta pero progresivamente, ocasionando, por un lado, una mayor apreciación de las cualidades de los modelos matematicos, pero por otra parte se han fomentado ciertos abusos y malentendidos, derivados de la enorme comodidad de manipulacion de los modelos, una vez que han sido programados en computadoras (Mendoza, 1983).

Muchas veces se manipulan dichos modelos sin tomar en cuenta los supuestos en que éstos se basan y la teoría del análisis de regresion que los respalda. Como consecuencia se tienen predicciones erróneas o que carecen de algunas de las cualidades propias de un buen modelo para determinar el alcance de utilización de éstos. Mendoza (1983) identifica seis cualidades: 1) generalidad, 2) compejidad, 3) realismo, 4) precision, exactitud y confiabilidad, 5) validez y 6) elasticidad.

# 2.2. MODELOS PARA DETERMINAR INDICE DE SITIO.

En el contexte del manejo forestal, la calidad de sitio puede definirse como la produccion potencial de madera de un sitio para una especie en particular o tipo de bosque. En si es un indice relacionado a la maxima cantidad de volumen que el suelo puede producir en cierto periodo (Clutter et al, 1983 Y Davis y Johnson, 1987).

De acuerdo a la definicion anterior, el clasificar un bosque en areas de similar potencial productive es necesario para establecer y organizar el plan de manejo completo de un área en

particular. Esta clasificaci6n ha respondido a diferentes criterios para medir la productividad. Grey (1980) indica que la utilidad del concepto sitio depende del sistema de clasificación empleado, y agrega que sinónimos asociados con producción de madera incluyen: indice de sitio, calidad de sitio, e incremento medio anual, ya sea a la edad de culminación o a una edad base determinada.

Para la evaluación de calidad de sitio Clutter et al (1983) clasifican a los metodos en los siguientes: en directos e indirectos; dentro de los primeros está la estimación a partir de registros permanentes de producción, la estimación basada en datos de volumen del rodal y la estimación basada en datos de altura del rodal. Dentro de los segundos esta la estimación a partir de la relación que hay entre especies, la estimación a partir de características de la vegetación, y la estimación a partir de factores topográficos, climáticos\y edáficos.

Davis y Johnson (1987) mencionan que se han desarrollado un conjunto de metodos indirectos para medir la productividad del sitio ya que ésta raramente se mide directamente a través del volumen del rodal, además que dichos métodos procuran seleccionar medidas fáciles de las propiedades de la vegetación o del suelo, de esa forma, de todas las medidas indirectas que se han generado, la del crecimiento en altura es la más práctica, consistente y util como indicador de la calidad de sitio. Es conveniente sefialar que Roth (1916) citado por Borders et al (1984) sugiri6 usar la altura a una edad especifica como medida de productividad del bosque. Él razonó que la producción en volumen, considerada como la principal medida de la calidad de sitio, es una función de la altura y diámetro, y que la primera esta menos influenciada por la densidad y edad del rodal. De esta manera se ha utilizado mucho el indice de sitio (IS), que es la altura dominante de un rodal a una edad base dada •

5

..

# 2.3. ECUACIONES DE INDICE DE SITIO.

El IS es una representación gráfica que describe la relación entre la altura y la edad de un rodal o árbol individual, para modelar dicha relación, se han utilizado diferentes modelos y técnicas para ajustarlos. La mayoría de estas técnicas encuadran en cualesquiera de los tres metodos de desarrollo siguientes (Clutter et *al,* 1983): 1) metodo de la curva guia, 2) metodo de la ecuaci6n diferencial llamado tambien "metodo de la diferncia algebráica") y 3) método de la predicción de parámetros.

Las ecuaciones de IS tambien se clasifican en tres tipos de acuerdo a la naturaleza de la familia de curvas altura-edad que estas generan. a) Las curvas anam6rficas son aquellas donde la altura de una curva a cualquier edad es una proporción constante de la altura de otra a la misma edad. b) Curvas polimórficas no cruzadas, en las cuales esta relación de proporcionalidad no existe, y las curvas no llegan a cruzarse en el rango de edad de interés. Dicho de otra manera; las curvas de IS son anamórficas si hay una tasa relativa de crecimiento constante para todos los indices de sitio a una edad especifica, *i.e.* [(8h/8t)+h]=k; donde h=variable de crecimiento, t=tiempo y k=una constante. Lo que significa una constante para todos los sitios a cada edad diferente, si esta relación no se cumple, las curvas son polimorficas (Davis y Johnson, 1987). c) Finalmente las curvas pol im6rf icas cruzadas, donde tampoco se cumple la relacion de proporcionalidad, sin embargo, pueden llegar a cruzarse en el rango de edad de interés.

Para el ajuste de curvas de IS por el método de la diferencia algebraica, se requieren datos de sitios permanentes o remediciones de árboles, o datos de análisis troncales y pueden ser aplicados a cualquier ecuación altura-edad para generar familias de curvas anamórficas o polimórficas. El paso inicial en la aplicaci6n de este metodo es el desarrollo de una formula de diferencia de la ecuación altura-edad ya ajustada. Esta fórmula diferencial expresa la altura remedida  $(\mathtt{H}_{2}^{})$  como una función de

la edad de remedición ( $E_2$ ), edad inicial ( $E_1$ ) y altura inicial  $(H_1)$  (Clutter *et al*, 1983 y Ramirez *et al*, 1988).

En general, una ecuación de diferencia algebráica tiene la forma:

$$
Y_2 = f (Y_1, E_2, E_1, \underline{\beta})
$$

Donde Y 2 es el valor de una variable continua definida sobre un árbol o un rodal en el periodo 2 de la medición,  $Y_1$  es la misma variable medida en el periodo 1;  $E_{\rm _2}$  y  $E_{\rm _1}$  son las edades de los árboles o rodales en los periodos 2 y 1 respectivamente, y  $\underline{\beta}$ es el vector de parámetros (Borders et al, 1988).

Bailey y Clutter {1974) describieron un procedimiento para estimar los parámetros del modelo de Schumacher (1939) para generar curvas anamórficas y polimórficas de IS, tomando los datos de un mismo sitio a dos edades diferentes. Este procedimiento es esencialmente una formulación diferencial del modelo altura-edad de Schumacher {1939) (Borders et al, 1984).

Ramirez et al {1988) probaron la consistencia en la construcción de la ecuación de diferencia algebráica y encontraron que los procedimientos utilizados ofrecen la posibilidad de estudiar las formas implicitas del crecimiento funcional para discutir algunas interpretaciones biológicas. Por otra parte Borders et al { 1988) compararon tres formulaciones para estimar los parámetros de dos modelos de proyección de área basal que los autores denominaron de Pienaar y Souter. Los datos utilizados en los ajustes se obtuvieron a partir de una serie de remediciones a edades  $E_{1}$ ,  $E_{2}$ , ...,  $E_{n}$ . Las tres formulaciones fueron: a) todos los posibles intervalos de crecimiento los cuales son E<sub>1</sub> a E<sub>2</sub>, E<sub>1</sub> a E<sub>3</sub>, ..., E<sub>1</sub> a E<sub>1</sub>; E<sub>2</sub> a E<sub>3</sub>, E<sub>2</sub> a E<sub>4</sub>, ..., cuales son E<sub>1</sub> a E<sub>2</sub>, E<sub>1</sub> a E<sub>3</sub>, ..., E<sub>1</sub> a E<sub>n</sub>; E<sub>2</sub> a E<sub>3</sub>, E<sub>2</sub> a E<sub>4</sub>, ...,<br>E<sub>2</sub> a E<sub>n</sub>; hasta terminar con E<sub>n-1</sub> a E<sub>n</sub>. b) Intervalos de crecimiento no traslapados los cuales son:  $E_1$  a  $E_2$ ,  $E_2$  a  $E_3$ , ...,  $E_{n-1}$  a  $E_n$  que es el procedimiento más común para estimar los parámetros en la ecuación de diferencia algebráica. Y c) el intervalo de crecimiento más grande (*i.e*. E<sub>1</sub> a E<sub>n</sub>). El resultado

fue que para el modelo de Souter el mejor ajuste se obtuvo cuando se utlilizó la estructura de datos de intervalos de crecimiento no traslapados, mientras que para el modelo de Pienaar el mejor ajuste se logró cuando se utilizó el intervalo de crecimiento más grande.

Para el ajuste de curvas de IS por el método de predicción de parámetros se requieren datos de parcelas remedidas o datos de análisis troncales y se deberán seguir los siguientes tres pasos (Clutter *et al,* 1983).

- 1) Ajustar una función lineal o no lineal altura-edad por cada arbol o por parcela.
- 2) Usando cada curva ajustada asignar el valor de IS que le corresponde por arbol o por parcela.
- 3) Relacionar los parámetros de las curvas ajustadas a los indices de sitio, a través de procedimientos de regresión lineales o no lineales.

\I

Una vez que los parámetros del modelo que se esté empleando se ajusten a los valores de IS de cada rodal o parcela, el modelo se expresa de forma tal que en lugar de cada parametro debe ir la función que ajustó mejor a dicho parámetro. De esta forma en lugar de tener H=f(E, <u>ß</u>) donde H es la altura, E la edad y <u>ß</u><br>vector de parámetros; se tendría H=f(E, f(IS)), donde H y E como se definieron antes y f(IS) sería el vector de funciones, donde IS es el indice de sitio de cada arbol o parcela.

Las representaciones matematicas de curvas de IS son un apoyo substancial en el uso de tales curvas (Ek, 1971) de tal manera que para expresar el comportamiento de éstas, se han utilizado una gran variedad de modelos, los cuales se han ajustado por cualesquiera de los tres métodos ya mencionados. Es probable que los modelos que más se hayan utilizado últimamente para la construcción de curvas de IS, sean los modelos de

Schumacher (1939) y el modelo de Chapman-Richards, en sus formulaciones anamórfica y polimórfica.

El modelo de Schumacher (1939), inicialmente se desarrolló para relacionar el volumen con la edad, sin embargo, el principal supuesto en que se basó el modelo, es que el crecimiento porcentual varía inversamente con la edad, por lo que ahora suele presentarse éste en la forma ya aplicado a la altura (H):

$$
H = \alpha e^{-\beta E^{-1}}
$$
 (2.1)

Linealizado quedaria.

$$
\ln(H) = \alpha + \beta E^{-1} \qquad (2.2)
$$

Donde:

- $H =$  altura de los árboles dominantes y codominantes
- $E =$  edad
- $\alpha$  = parámetro del valor asintótico
- $\beta$  = parámetro de la tasa de cambio

Clutter et al (1983) mencionan que este modelo es muy utilizado para generar curvas anamórficas por el método de la curva guía. Por ejemplo, en México, Benavides (1987) lo utilizó para ajustar las curvas de IS de *Pinus michoacana* cornuta y *P.*  oocarpa en bosques de Tapalpa, Jalisco. Tambien Zepeda y Rivero (1984) hacen mencion de este modele y a manera de ejemplo desarrollaron curvas anamórficas por el método de la curva guía con el auxilio del modelo de G. Backman (s/f) citado por éstos. Para lo cual utilizaron los datos de análisis troncales de P. *hartwegii,* de Zoquiapan, Mexico. Per otra parte, Guerra (1990) desarrolló el ajuste de cinco modelos para generar curvas de IS para *P. engelmannii* de El Salta, Durango, dentro de los cuales estaba el modelo de Schumacher (1939); para ajustar los modelos utilizo las metodologias de: curva guia, diferencia algebraica <sup>Y</sup> predicción de parámetros.

Por otra parte, este modelo tambien se ha probado para generar curvas anamórficas y polimórficas por el método de la diferencia algebráica. Fierros (1989) lo probó para ajustar curvas anamorficas y polimorficas con datos de analisis troncales de *Pinus caribaea* var. *hondurensis* en una plantacion de La Sabana, Oaxaca. También Bojorges (1990) lo ajustó para las formulaciones mencionadas con datos de análisis troncales de *Abies religiosa* en la Estacion Experimental Zoquiapan, Mexico. En ambos casos presentó buenos ajustes.

Respecto al modelo de Chapman-Richards, Richards (1959) lo consideró como la aplicación de una forma generalizada de la función de crecimiento de Von Bertalanffy a datos de plantas, y Pienaar (1965) llegó a la conclusión de que cada uno de los modelos de crecimiento más conocidos como el Monomolecular, el Gompertz y el Logistico o de crecimiento autocatalitico, son justamente un caso especial del modelo generalizado de Chapman-Richards.

Pienaar y Turnbull (1973) mostraron cómo Richards (1959) estudiando crecimiento de plantas y Chapman (1961) el crecimiento de peces, llegaron a concluir que la constante alometrica de Von Bertalanffy de 2/3 estaba restringida para aplicarse a muchas formas de vida, por lo que sugirieron que dicha constante deberia ser un valor indefinido y cambiaron la contante 2/3 por "m". De tal forma que la generalizacion de Chapman-Richards al modelo de Von Bertalanffy es una expresion matematica de una hipotesis que implica causas esenciales del fenómeno de crecimiento, además los .<br>parámetros en el modelo, tienen interpretación biológica o fisiologica. El desarrollo y analisis del modelo aporta una mejor comprensión del proceso básico y una teoría general más útil.

Dicho modelo suele presentarse en la forma {Clutter *et al,*  1983) :

$$
H = \Theta_1 [1 - exp(-\Theta_2 E)]^{\Theta_3}
$$
 (2.3)

Donde:

H y E como se definieron antes

- e = parámetro del valor asintótico, que es la máxima altura posible del modelo
- $\mathsf{e}_{\mathsf{2}}$  = parámetro de la tasa de crecimiento en altura
- $\Theta_3$  = parámetro de forma.

Este modelo se ha ajustado para generar curvas anamórficas y polimorficas por los tres metodos mencionados, lo que indica que se ha popularizado mucho su uso. Fierros (1989), Bojorges (1990) y Guerra {1990) lo ajustaron para las dos formulaciones por el metodo de la diferencia algebraica, con los datos mencionados.

El modele descrito tambien se ha utilizado en el ajuste por el método de predicción de parámetros. Por ejemplo Graney y Burkhart (1973) lo utilizaron para generar curvas de IS para *Pinus echinata.* De heche el modelo que se ha denominado modificado de Richards, se generó por este método y Ek (1971) lo ajusto con datos de *Picea glauca,* despues Payandeh (1974) utilizo este mismo modele para ajustar las curvas de IS de nueve especies forestales de Canadá. En México, el modelo modificado de Richards tambien se ha utilizado para ajustar curvas de IS; Arteaga (1985) lo ajusto con datos de analisis troncales de P. *patula* en la region de Chignahuapan-Zacatlan, Puebla, y Aguirre (1984) lo ajusto con datos de analisis troncales de P. *pseudostrobus* en la región de Iturbide, Nuevo León.

Existen otros modelos o modalidades de' los dos anteriores que tambien ajustan curvas de IS y miden cal-idad de sitio, sin embargo no se mencionarán en el presente escrito por no ser el objetivo principal del mismo.

# 2.4. INDICES DE DENSIDAD.

Otro de los aspectos de mayor importancia para el manejo forestal es la densidad de un rodal, la cual Ford-Robinson citado por Daniel et *al* (1982) la define como: "la medida cuantitativa

11

 $\mathcal{A}$ 

de la población de árboles expresada en forma relativa como un coeficiente que toma números normales, área basal o volumen como unidad; o en forma absoluta en términos del número de árboles, del área basal total o del volumen por unidad de área."

Para medir la densidad de un rodal se han generado varios criterios dependiendo de los objetivos del manejo. Algunas de las medidas de densidad se pueden calcular directamente con los datos obtenidos en el rodal de interés; mientras que otras, requieren la referencia adicional de relaciones previamente determinadas (Clutter et *al,* 1983).

Dos de las medidas de densidad que se pueden hacer directamente en el rodal son el número de árboles y el área basal por unidad de area. Al respecto, Burkhart y Brooks (1982). mencionan que las medidas de densidad del rodal más comunmente usadas en modelos de crecimiento y rendimiento para rodales naturales ha sido el area basal, mientras que para plantaciones se ha empleado más frecuentemente el número de árboles.

Otras medidas . de densidad que solo se pueden obtener con referencia a una relaci6n predeterminada son: el Indice de Densidad de Rodales (IDR), la Relación Area Arbol (RAA), el Factor de Competencia de Copas (FCC), etc. En varios trabajos se proporciona una explicación detallada de cada una de estas y otras medidas de densidad y su relación (Curtis, 1970; Clutter et *al,* 1983; Davis y Johnson, 1987; y Zepeda, 1984). Enseguida se proporcionará una somera explicación del IDR.

El IDR es una medida de densidad promedio del rodal, que solamente se puede obtener con referencia a una relación predeterminada entre el número de árboles por unidad de área y el tamafio promedio de estos (Clutter et *al,* 1983). Reineke (1933) descubrió que dos rodales con la misma descripción (mismo diametro promedio, misma varianza, etc.) tienen la misma distribución de diámetros relativa, pero pueden diferir en el numero total de arboles por unidad de area. Obiamente, el rodal

con el mayor numero de arboles, es el mas densamente poblado y su densidad relativa es directamente proporcional al numero de árboles de ellos. Así, el número de árboles de un rodal puede ser expresado como porcentaje del numero de arboles del otro.

Con el prop6sito de encontrar una forma para reducir las mediciones de diferentes rodales con distinto diametro normal, Y por lo tanto diferente medida de densidad, para constituirla en una forma única; Reineke graficó en papel logarítmico de sección cruzada los datos de rodales densos de varias especies, Y encontr6 que para muchas especies describian una linea recta con la misma pendiente pero con diferente elevación (diferente interceptada) de acuerdo a la especie. La. curva descrita la representó por la ecuación:

$$
\log N = -1.605 \log D + k
$$

Donde N es el numero de arboles por acre, D es su diametro promedio (por área basal), y  $k$  es una constante que varía con la especie (Reineke, 1939).

Basados en lo que encontró Reineke, Clutter et al (1983) mencionan que la relación funcional entre el número de árboles y el tamafio de estos, es de la forma:

$$
N = \alpha D_q^{-\beta} \qquad (2.4)
$$

\I

que al usar una transformación logarítmica queda:

$$
\ln(N) = \ln \alpha + \beta \ln(D_q^{-}) \qquad (2.5)
$$

Donde:

 $N =$  número de árboles por unidad de área D-= diametro cuadratico promedio <sup>q</sup> ln= logaritmo natural (tambien se puede utilizar el logaritmo base 10)  $ln (\alpha) = interceptada$  al origen  $\beta$  = Pendiente de la curva

Una vez que se ajusta el modelo (2.5) como modelo de regresi6n lineal simple, por medio de minimos cuadrados, se obtienen los parámetros estimados  $\stackrel{\frown}{\alpha}$  y  $\stackrel{\frown}{\beta}$ . Para cualquier rodal con N y D<sub>q</sub> conocidos, Clutter *et al* (1983) definen el índice de densidad del.rodal como:

$$
IDR = N (10/D_q^{-})^{\beta} \qquad (2.6)
$$

 $\setminus i$ 

Sin embargo, cuando se usan las unida $\stackrel{\dagger}{\text{des}}$  en centímetros, en lugar de pulgadas, este indice podria definirse como:

$$
IDR = N (25.4/D_q^{-})^{\beta}
$$
 (2.7)

De esta forma, es muy sencillo determinar el IDR ya que primero se ajusta el modelo (2.5) con datos provenientes de rodales completamente densos, y despues el parametro de la pendiente de la curva se sustituye en el modelo (2.6) 6 (2.7), según las unidades que se empleen, junto con el número de árboles por unidad de área y el  $D_{\sigma}$  promedio de cada rodal.

En México se han elaborado varios trabajos que incluyen aspectos de densidad. Por ejemplo, Zepeda (1984) describe tres de los que más se utilizan actualmente; Balderas y Rodríguez (1989) y Becerra (1986), elaboraron guias de densidad, los primeros para P. montezumae y el segundo para P. patula, donde para definir las lineas de densidad maxima y minima tambien .utilizaron varios criterios para medirla.

La parte final a que se debe llegar al hacer estudios sobre densidad del rodal, es la construcci6n de un diagrama de manejo-densidad, el cual es una herramienta grafica para relacionar densidad · del rodal, tamafio de arboles y rendimiento del rodal. En el diagrama se superponen las siguientes relaciones: proporción de densidad máxima, factor de mortalidad, cierre de copas, diametro normal y altura estimados e indice de densidad relativa (Drew y Flewelling, 1979).

# 2.5. TABLAS DE RENDIMIENTO.

El crecimiento y rendimiento pueden ser medidos en unidades fisicas tales como volumen, area basal y altura, sin embargo, tambien pueden ser medidos en valor, el cual muchas veces representa la variable de interes (Davis y Johnson, 1987). Historicamente, la construccion de tablas de rendimiento ha sido orientada hacia la predicción de condiciones futuras del rodal (Drew y Flewelling, 1977), estas predicciones tradicionalmente han asumido la forma de tablas de rendimiento; sin embargo, hoy en dia, muchos sistemas de prediccion de rendimiento son expresados como ecuaciones matematicas o sistemas de ecuaciones en lugar de tablas (Clutter et al, 1983). Las funciones de rendimiento se obtienen por lo general, de la integracion matematica de ecuaciones de tasas de crecimiento (Moser y Hall, 1969). Este cambio, mucho se debe al avance que se ha logrado en el campo de la computacion, de esta forma se han generado modelos de regresión complejos para predecir crecimiento y rendimiento para muchas combinaciones de edad, sitio, y densidad (Drew <sup>y</sup> Flewelling, 1977) los cuales pueden ser ajustados en tiempos relativamente cortos sin importar los extenso de la base de datos.

A pesar de la complejidad estructural y suma de detalles de salida que proveen, los modelos de crecimiento y rendimiento tienen un propósito común: estimar características del rodal, como volumen, area basal y numero de arboles por unidad de area, <sup>a</sup>un tiempo determinado (Burkhart y Brooks, 1982).

El método más común para obtener la base de datos para las tablas de rendimiento, ha sido la remedicion periodica de parcelas permanentes, sobre un rango de sitios, edades ·Y tratamientos (Curtis, 1972); cuando no ha sido·posible contar con ese tipo de información, se ha usado la medición de parcelas temporales. Por ejemplo, Aguirre (1987) desarrolló modelos de crecimiento para *P. cooperi* con datos de rodales naturales, puros

coetáneos en El Salto, Durango, usando parcelas temporales. También Torres (1987) desarrolló un modelo de crecimiento y rendimiento de totalidad del rodal y la prediccion del rendimiento a través de su distribución diamétrica, utilizando la función Weibull para P. *hartwegii* en la Estación Experimental de Zoquiapan, Mexico. La informacion para desarrollar este trabajo lo obtuvo de parcelas temporales. Cabe aclarar, que en ambos trabajos se obtuvieron buenos resultados en cuanto 'al ajuste de los modelos que utilizaron.

Las clasificaciones sabre modelos para estimar el incremento y rendimiento de rodales, se muestran en forma bastante extensa en Zepeda (1990). En el presente escrito sólo se mencionarán dos de ellas, una de las cuales pertenece a Burkhart y Brooks (1982) que es la siguiente: las técnicas que comunmente se siguen para modelar crecimiento y rendimiento se pueden dividir en tres grandes categorias 1) modelos de totalidad del rodal, 2) modelos de distribuciones por clases de tamafios, y 3) modelos de arboles individuales. La otra pertenece a Clutter et *al,* (1983) los cuales las categorizan de acuerdo a la complejidad matematica en:

- A. Modelos tabulares.
- B. Modelos constituidos por ecuaciones o sistemas de éstas.
	- 1. Modelo de prediccion directa de valores unidad-area.
	- 2. Modelo que predicen valores de unidad-área obtenidos por acumulación de valores de árboles individuales o grupos de ellos.
		- (a) Ecuaciones por clases de árboles.
		- (b) Ecuaciones para arboles individuales.

Ambas clasificaciones se usan en el presente trabajo.

# 2.6. MODELOS DE TOTALIDAD DEL RODAL 0 DE PREDICCION EXPLICITA.

Este tipo de modelos se caracterizan porque la solución de las ecuaciones (o ecuación) que comprende el sistema, proporciona la estimación del volumen por unidad de área y la predicción puede ser para estimar el rendimiento actual, el cual no considera la proyección de la densidad futura, o rendimiento futuro el cual sí considera dicha proyección (Clutter et al, 1983). Su manera de operar es el siguiente: el crecimiento neto o brute se calcula estimando el rendimiento a dos edades diferentes. Cuando se obtiene el crecimiento estimado por medic de diferenciar una ecuación de crecimiento, es necesario contar con una función que describa el cambio en la densidad del rodal en el tiempo. Para rodales naturales esto $\parallel$  incluye generalmente una ecuación para proyectar área basal inicial, edad y el periodo de proyección (Burkhart y Brooks, 1982).

Uno de los modelos que más se han utilizado para predecir el rendimiento corriente, Clutter et *al* (1983) lo presentan como la forma básica del modelo de Schumacher en la siguiente manera:

$$
\ln (V) = \beta_0 + \beta_1 E^{-1} + \beta_2 f(S) + \beta_3 g(Ds) \qquad (2.8)
$$

Donde:

 $V =$  alguna expresión de rendimiento por unidad de área  $E =$  edad del rodal  $f(S) = \text{alguna function de IS}$ g(Ds) = alguna funci6n de densidad del rodal

A partir de este modele se han generado muchos otros, pero sin cambiar la estructura básica del mismo.

Clutter et al (1983) presenta otros modelos para predicción explicita del *rendimiento corriente*, que difieren de la estructura del modelo básico de Schumacher, incluso modelos de regresión no lineal como el de Rose y Ek (1972) citados por los primeros.

Respecto a la predicci6n del rendimiento futuro, se puede utilizar el mismo modelo básico de Schumacher, no obstante, es necesario proyectar la función de densidad. Por lo tanto si el interés es proyectar el crecimiento de un árbol a edades futuras, lo que se requiere es el IS propio de ese rodal, la edad de proyección y la predicción de la densidad a la edad proyectada. Así, el problema se reduce a predecir la función de densidad (Clutter et *al,* 1983). Estos mismos autores presentan la siguiente ecuación como de Bennett para hacer la predicción de la densidad.

$$
\ln (AB_2) = \left(\frac{E_1}{E_2}\right) \ln (AB_1) + 5.1649 \left(1 - \frac{E_1}{E_2}\right) \qquad (2.9)
$$

Donde:

$$
E_1 = e da d actual
$$
  
\n
$$
E_2 = e da d e proyección
$$
  
\n
$$
AB_1 = área basal actual
$$
  
\n
$$
AB_2 = área basal predicha a la edad de proyección
$$

La ecuación (2.9) se puede ajustar directamente y después se sustituye en el modelo básico de Schumacher, o de otra manera, se puede ajustar el modelo completo una vez que se incluye sin ajustar en el modelo basico de Schumacher.

Clutter et al (1983) también citan el modelo que inicialmente desarrollo Clutter (1963) y despues Sullivan Y Clutter (1972). Primero derivaron el area basal en el periodo de proyección con el siguiente modelo:

$$
\ln (B_2) = \left(\frac{E_1}{E_2}\right) \ln (B_1) + \alpha_0 \left(1 - \frac{E_1}{E_2}\right) + \alpha_1 S \left(1 - \frac{E_1}{E_2}\right)
$$
\n(2.10)

N

Donde:

S = indice de sitio  $\alpha$ <sub>i</sub> = parámetros a estimar las demás variables como se definieron antes

Después desarrollaron otro modelo para la predicción del rendimiento futuro, mismo que al anexarle el modelo (2,10) quedó como sigue:

$$
\ln (V_2) = \beta_0 + \beta_1 S + \beta_2 E^{-1} + \beta_3 \left( \frac{E_1}{E_2} \right) \ln (B_1) + \beta_4 \left( 1 - \frac{E_1}{E_2} \right) + \beta_5 S \left( 1 - \frac{E_1}{E_2} \right) \qquad (2.11)
$$

Donde:

 $V<sub>2</sub>$  = volumen por unidad de área a la edad E<sub>2</sub>  $\beta$ , = parámetros del rodal para i=1,...,5

Con este enfoque de modelo se puede predecir lo siguiente (Clutter et *al,* 1983):

- Volumen actual.
- Volumen futuro.
- Tasa de crecimiento insantánea en volumen.
- Area basal futura.
- Tasa de crecimiento instantánea en área basal.

# 2.7. MODELOS DE DISTRIBUCION POR CLASES DE TAMANOS 0 DE PREDICCION IMPLICITA

 $\setminus$ 

En esta técnica, el número de árboles por unidad de área en cada categoría diamétrica se estima a través del uso de una función de densidad probabilística (fdp) la cual provee la frecuencia relativa de arboles por categoria. La altura se proyecta para arboles de determinado diametro que crecen dentro de las condiciones del rodal. El volumen por clase diametrica se calcula sustituyendo la altura media predicha y el punto medio de la categoría diamétrica en la ecuación de volumen por árbol individual. El rendimiento estimado se obtiene sumando el volumen de cada categoria (Burkhart y Brooks, 1982).
Una de las funciones que más se han utilizado ultimamente para estimar la distribución diamétrica es la función de distribuci6n Weibull (fdW), la cual ha sido usada como modelo en una amplia variedad de aplicaciones forestales (Burk y Newberry, 1984). Tambien se ha utilizado para desarrollar modelos de predicci6n de parametres (Hyink y Moser, 1983; y Schreuder *et* a1, 1979). En Mexico tambien se ha utilizado ultimamente como modelo para predecir el rendimiento actual y futuro (Torres, 1987; Castillo, 1988; y Ramirez y Fierros 1989).

Existen otros modelos que describen distribuciones " I , diametricas, pero quiza ninguno presente tantas caracteristicas favorables como la fdW, las cuales se pueden concretar en las siguientes: es simple y fácil de manejar matemáticamente, tiene gran flexibilidad ya que la función puede adoptar diferentes formas (desde una "j" invertida hasta distribuciones con sesgo positive o negative) , se puede integrar analiticamente, los distintos procedimientos para estimar sus parámetros permiten una selecci6n apropiada de acuerdo a la capacidad de equipo de c6mputo con que se cuente (Bailey y Dell 1973).

La fdW de tres parámetros tiene la siguiente forma.

$$
f(X) = \begin{cases} \frac{c}{b} \left( \frac{X-a}{b} \right)^{c-1} exp\left[ -\left( \frac{X-a}{b} \right)^{c} \right] & \text{para } (a \le X \le \infty) \\ 0, de \text{ otra forma} & (2.12) \end{cases}
$$

Donde:

 $f(X) = Ia$  probabilidad de densidad asociada con cada posible valor de la variable aleatoria X a = parámetro de localización b = parametro de escala c = parametro de forma

Los parámetros "b" y "c" deben ser positivos, "a" puede tomar cualquier valor, sin embargo, para aplicaciones forestales

debe ser positivo debido a que se refiere al valor mínimo de la fdp; en este caso al diametro normal minimo {Torres, 1987).

Una de las ventajas de la fdW respecto a otras funciones de distribución como la normal, es la forma cerrada de su función de densidad acumulativa la cual es relativamente simple y se representa con la siquiente expresión:

$$
F(X) = \begin{cases} 1 - \exp\left[-\left(\frac{X - a}{b}\right)^{c}\right] & \text{para} \quad (a \leq X \leq \infty) \\ 0, \text{ de otra forma} & (2.13) \end{cases}
$$

Se han desarrollado diferentes métodos para estimar los parámetros de la Weibull, donde los estimadores de máxima verosimilitud se consideran generalmente como los mejores, aunque para su ajuste se requieren procesos iterativos complicados (Bailey y Dell, 1973). De heche estes autores mencionan que si se cuenta con el acceso a un buen equipo de cómputo, la estimación de máxima verosimilitud es la mejor opción.

Por otra parte también se pueden estimar los parámetros utilizando percentiles. Para este caso se define el p-ésimo percentil dentro de la distribución, como el valor Xp de x, tal que una observación tomada al azar tiene la probabilidad "p" de ser menor o igual a Xp y se obtiene por la siguiente expresión a partir de la función de distribución acumulativa de la Weibull (expresi6n 2.13) como (Bailey y Dell,1973; y Clutter *et al,*  1983):

$$
p = 1 - exp \left[ -\left(\frac{xp - a}{b}\right)^c \right]
$$

Resolviendo para Xp la ecuación anterior nos da:

$$
Xp = a + b [-ln (1-p)]^{1/c}
$$
 (2.14)

$$
21\phantom{.0}
$$

Para estimar los parámetros utilizando estimación de percentiles, tambien se han desarrollado varios procedimientos. Por ejemplo, Dubey (1967) demostró la eficiencia de los percentiles 24 y 93 para estimar los parámetros de escala y forma. Torres (1987) describe cinco procedimientos para estimar los parámetros utilizando percentiles y son los siguientes: estimadores de Zanaquis, estimadores de Dubey, estimadores de Abernethy, estimadores de momentos y estimadores de Bain y Antle.

Por otra parte, también se pueden estimar los parámetros de la Weibull por medio de análisis de regresión no lineal, el procedimiento consiste en lo siguiente (Torres, 1987)

1. Se aproxima la función de distribución diamétrica  $acumulative (F(X))$ , ordenando el número total de observaciones de cada parcela en orden ascendente y  $F(X_i)$  se define como:

$$
F(X_i) = \frac{i - 1/2}{n}
$$

Donde: *\:* 

 $n =$  número total de observaciones  $i = 1, 2, \ldots, n$  (i-ésimo diámetro ordenado)

2. Estos valores se sustituyen en la función acumulativa (expresi6n 2.13) y se ajusta por minimos cuadrados como ecuación de regresión no lineal.

Además de lo que menciona Bailey y Dell (1973) que depende de cada quien y de las posibilidades de equipo con que cuente para usar cualquier método para estimar los parámetros de la fdW; se debe tomar en cuenta la precision que se desee, los costos y la posibilidad de entender el método de estimación empleado.

### 2.8. FUNCIONES DE MORTALIDAD.

Al desarrollar modelos de crecimiento en un bosque, es muy util contar con alguna funci6n de mortalidad, ya que el numero de arboles por unidad de area cambia constantemente. Para desarrollar este tipo de funciones generalmente se requieren datos de parcelas remedidas para que en el análisis de mortalidad se incluyan las variables:  $E_1 = e$ dad inicial,  $N_1 = n$ úmero de árboles por unidad de área a la edad inicial  $E_1$ ,  $E_2$ =edad de remedición y  $N_2$ =número de árboles por unidad de área a la edad remedida  $E_2$ .(Clutter et *al,* 1983).

Cuando se usan modelos de arboles individuales para modelar crecimiento y rendimiento, las funciones de mortalidad para árboles individuales son esenciales, ya que de esa forma se puede determinar la probabilidad de muerte de ·cada arbol en el rodal. De esta forma se han desarrollado varias ecuaciones, algunas de las cuales son probabilisticas como la que presentan Belcher et *al* (1982) y Daniels y Burkhart (1975) y otras deterministicas. Incluso para determinar la mortalidad de un rodal se ha utilizado en ocasiones la distribución Weibull, Somers et *al* {1980) usaron la fdW como un modelo flexible de sobrevivencia en rodales coetaneos y Glover y Hool {1979) usaron esta misma como una función de regresión más bien que como densidad probabilistica para desarrollar un sistema de mortalidad proporcional.

Es claro que estimar la mortalidad natural en un rodal es un tanto dificil, aunque no tanto como estimar la mortalidad debido a disturbios, ya que en esta intervienen factores ambientales, patol6gicos o entomol6gicos, los cuales pueden impactar sobre rodales en cualquier fase de su desarrollo (Drew y Flewelling, 1979). De hecho es uno de los aspectos más difíciles de estimar y menos dignos de confianza, al evaluar crecimiento de rodales, ya que la predicción de muerte de un árbol o grupo de áboles podría no corresponder a la real, por la gran complejidad de los

ecosistemas forestales y la incertidumbre de condiciones futuras (Glover y Hool, 1979).

Por eso, las áreas de muestreo pequeñas, que generalmente se usan para desarrollar algún tipo de información sobre rendimiento, no son eficientes para muestrear mortalidad, debido a su distribucion irregular en el espacio y tiempo, por lo que hay problemas de definicion para distinguir mortalidad "irregular" de mortalidad regular (Curtis, 1972).

Aun con los inconvenientes que se acaban de mencionar respecto a la prediccion de mortalidad, el ajustar este tipo de funciones es de gran ayuda porque se puede tener una idea del número de árboles por unidad de área que se tendrá en un rodal a edades futuras. Al desarrollar este tipo de funciones, deben tomarse en cuenta las siguientes propiedades lógicas (Clutter et *al,* 1983).

- 1. Si  $E_2 = E_1$ ,  $N_2$  debe ser igual a  $N_1$ .
- 2. Para rodales coetáneos, si E<sub>2</sub> es mayor que E<sub>1</sub>, ser menor o igual que  $N_{1}$ .
- 3. Para rodales coetáneos, cuando E<sub>2</sub> toma valores grandes, N<sub>2</sub> debe tender a cero.
- 4. Si el modelo se usa para predecir  $\mathtt{N}_{\mathbf{2}}$  a la edad  $\mathtt{E}_{\mathbf{2}}$  y estos a su vez se usan para predecir  $N_3$  a la edad  $E_3$  $(E_3 > E_2 > E_1)$ , el resultado obtenido debería ser igual al proporcionado por una proyección simple de  $E_{1}$  a  $E_{3}$ .

*\i*  I Uno de los modelos que reportan Clutter et *al* (1983) el cual derivaron como tasa de mortalidad donde supusieron que esta tasa se comportaría como una constante, la expresan simbólicamente como:

$$
\frac{\partial N \angle \partial E}{N} = K \qquad (2.12)
$$

 $\mathcal{E}$ 

Donde:

- $N =$  número de árboles por unidad de área presentes a la edad E
- $\partial N/\partial E$  = tasa de mortalidad instantánea operante a la edad E

 $K =$  una constante

La solución de la ecuación (2.12) con la condición inicial de que N=N<sub>1</sub> cuando E=E<sub>1</sub> genera la siguiente ecuación (Clutter *et* al, 1983):

$$
N_2 = N_1 e^{K (E2-E1)}
$$
 (2.13)

Este modelo es apropiado para poblaciones donde la tasa de mortalidad proporcional es constante para todas las edades, indices de sitio e indices de densidad del rodal, por lo que los mismos autores presentan la siguiente expresión donde la tasa de mortalidad la relacionan con la edad y el índice de sitio.

$$
\frac{\partial N/\partial E}{N} = \beta_0 + \beta_1 E^{-1} + \beta_3 S \qquad (2.14)
$$

Integrando esta expresión quedaría:

$$
N_2 = N_1 \left( \frac{E_1}{E_2} \right)^{\beta_1} \exp \left[ (\beta_0 + \beta_2 S) (E_2 - E_1) \right]
$$
 (2.15)

Para ajustar estos modelos es necesario contar con datos de remedición de parcelas permanentes, aunque quizá sea posible utilizar datos de parcelas temporales, pero en este caso se debe tener cuidado al calificar un tocón como muerte natural, cuando en realidad pudiera tratarse de una corta clandestina pero que por el paso del tiempo, no lo parece.

3 • METODOLOGIA.

El trabajo se llevó a cabo en el Campo Experimental Forestal (CEF) San Juan Tetla, Puebla, perteneciente al Instituto Nacional de Investigaciones Forestales y Agropecuarias (INIFAP). Dicho campo se encuentra en la vertiente oriente 1 Iztaccihuatl, a 21 Km al Suroeste de San Martin Texmelucan, del volcán Puebla (Figura 3.1).

Este campo cuenta con un area experimental de 1,500 ha, en donde existen cuatro asociaciones vegetales principales: *Abies religiosa, Pinus hartvegii, Pinus ayacahui te* var. *vei tchii* Y *Pinus montezumae.* De estas asociaciones, la de P. *montezumae*  ocupa el segundo lugar en extension y se localiza en areas de menor pendiente, con suelos profundos y con mínima cantidad de rocas aflorantes. Su rango altitudinal esta entre los 2, 700 Y 3,400 msnm, aunque en algunos lugares llega a los 3,450 en donde predomina *P. hartvegii* (May, 1971 citado por Rodriguez, 1987).

### ' 3.1. AREA ESPECIFICA DE ESTUDIO.

Dentro del campo existe un paraje denominado Plan de Marines de aproximadamente 16 ha (Figura 3. 2) el cual consta de 64 parcelas permanentes de 0. 25 ha (cuadros de 50 X 50 m). Este lugar podria describirse como un rodal natural maduro, de estructura coetánea, poco perturbado y con $^{\circ}$ una alta densidad. Quizá en este lugar es en donde se han realizado mayor número de trabajos de investigación dentro del campo, debido a que está protegido, ha sido poco perturbado en los últimos años, está cercano a la entrada del campo, se encuentra situado en un lugar relativamente plano y es un rodal puro de P. montezumae.

### 3.1.1. CLIMA.

La mayor parte de la información que se mencionará en este punto se tomó de Garcidueñas (1987). Dentro del campo se

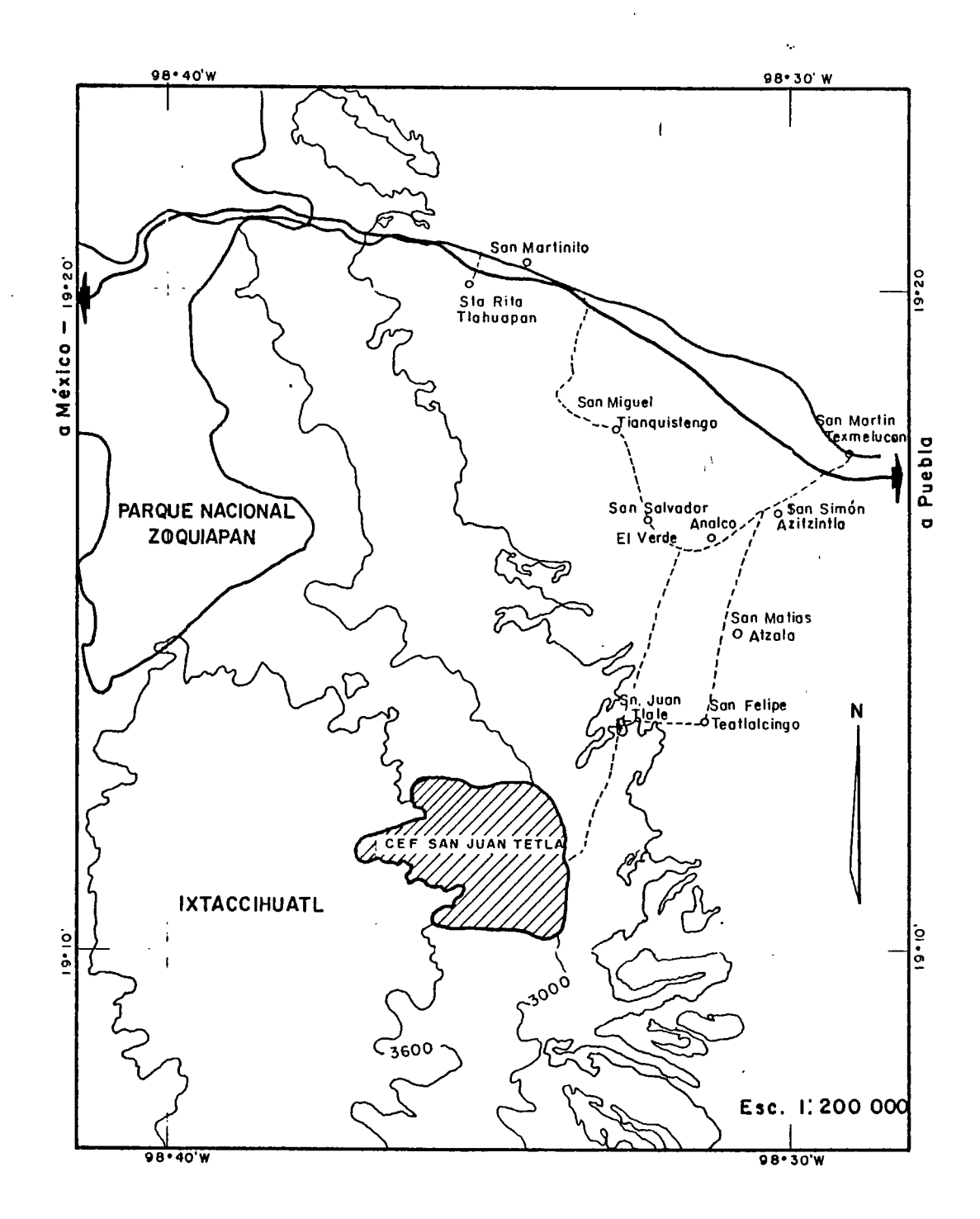

'· '! Figura 3.1. Localización del Campo Experimental Forestal San Juan Tetla, Puebla al oriente del volcán Ixtaccíhuatl (Tomado de Rodríguez, 1987).

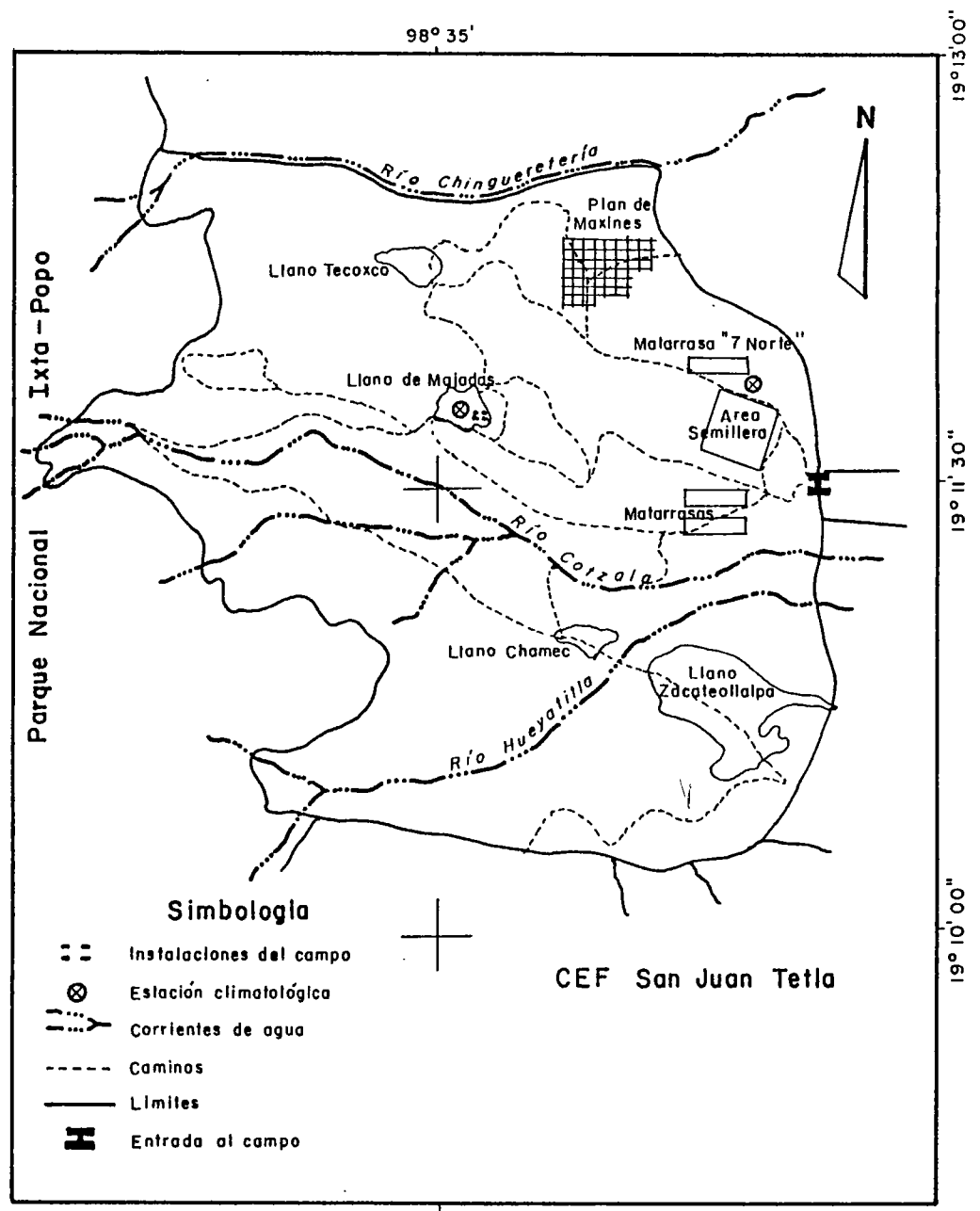

 $\cdot$ 

 $98°35'$ 

Figura 3. 2. Campo Experimental Forestal San Juan Tetla, Puebla (Adaptado de Garciduefias, 1987).

 $\epsilon$ 

localizan dos estaciones meteorol6gicas, una en el Llano de Majadas a una altitud de 3,330 msnm comprendida dentro de la zona ecotonal de P. *hartwegii* y P. *montezumae,* la cual empez6 a funcionar en el año de 1966; la otra se encuentra en las inmediaciones del area semillera y de la matarrasa "7 Norte" a una altitud de 3,085 msnm (Figura 3.2), comprendida dentro de la asociación de P. *montezumae*. Esta última estación es la más cercana al area especifica de estudio, ademas de que corresponde al mismo rango altitudinal.

El clima de la estación "7 Norte" pertenece al tipo (Cw) de acuerdo a la clasificación de Köeppen, modificada por García (1973) presentando la fórmula climatológica  $C_{\alpha}$  (w $^{2}$ )(w)(b')(i')g, que corresponde a un clima subhumedo semifrio, con verano fresco largo y lluvioso, con oscilación térmica entre los 5 y 7  $^{\circ}$ C Y pertenece al tipo Ganges, ya que el mes más caliente se presenta antes de junio (Cuadra 3.1).

I 'i

La temperatura media anual es de 10.7 °C, registrándose los valores más bajos en los meses de enero, febrero y diciembre y los más altos en abril, mayo y junio; la temperatura media del mes más caliente es de 12.9 °C. Por otra parte, la precipitación anual promedio es de 815 mm siendo los meses más lluviosos de junio a septiembre y los más secos, de noviembre a marzo. Presenta una relación p/t (precipitación/temperatura) de la lluvia de verano mayor a 55 y el regimen de lluvias invernales es. menor al 5% de la precipitación anual (Cuadro 3.1).

### 3.1.2. VEGETACION.

El estrato arb6reo esta constituido basicamente por *P. montezumae,* siguiendole en importancia *Alnus* • *firmifolia* y *Salix oxilepis;* en forma aislada se observan individuos de P. teocote, P. *ayacahuite, Abies religiosa, Quercus laurina* y *Arbutus glandulosa.* 

Cuadro 3.1. Resumen de la información climatológica de la estación "7 Norte" ubicada en el CEF San Juan Tetla, Puebla. (Tomado de Garcidueñas, 1987).

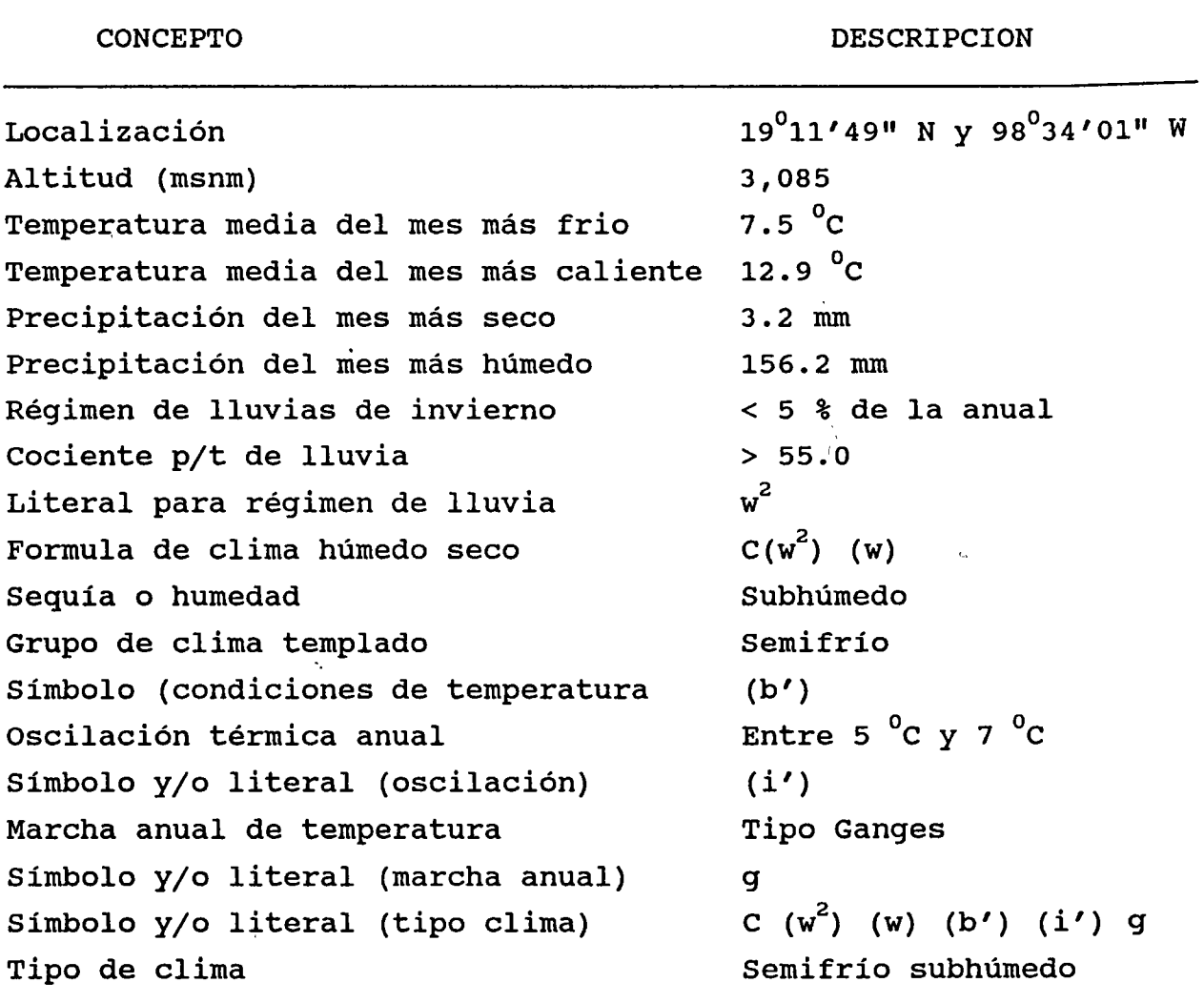

En el estrato arbustivo se presentan las siguientes especies *Salix paradoxa, s. oxilepis, Simphoricarpus microphillus, Eupatorium glabratum, Fueshia sp, Senecio' cineraroides* y *S.*  angulifolius, principalmente; observándose además *Bacharis sp*, Buddleia sp, Rubus sp, Cestrum sp, Ribes sp, entre otras.

En el estrato herbáceo las especies más frecuentes son *Alchemilla procumbens, Huhlembergia sp, Archibacharis sp* Y *Piptochaetum sp;* encontrandose ademas otras especies como *Lupinus sp, Salvia sp, Stachis sp, Steria sp, Fragaria sp, Galium sp,*  entre otras (Garcidueñas, 1987).

### 3.1.3. SUELOS.

De acuerdo a una clasificación de suelos hecha en el CEF por Rodriguez y Ortiz ( 1982) se identificaron tres series: serie Marines, Serie Tecoxco, y Serie San Agustin.Atzompa. El area de estudio esta ubicada en la Serie Marines. Por otra parte, Garciduefias (1987) realiz6 un muestreo de suelos en el area de estudio mediante la descripción y análisis de ocho perfiles. Retomando la informacion de ambas fuentes los suelos podrian describirse como sigue:

Estos suelos pertenecen a profundos, predominando la textura migaj6n arenoso en todos sus horizontes. Presentan un pH de 6.3 y un color predominante cafe los andosoles húmicos, son grisáseo obscuro en seco, y de café grisáseo muy obscuro a negro, en humedo. Estos suelos presentan una capa superficial de acumulación de materia orgánica que se denomina "piso forestal" suprayacente al suelo mineral en el cual Garciduefias (1987) diferenci6 tres capas: la L o de litter u hojarasca, F de fermentación y Ho de humus.

El contenido de materia organica es de 13 % en el horizonte más superficial y disminuye conforme aumenta la profundidad, tambien tiene alto contenido de arena en todas sus profundidades y a medida que varia la misma, el contenido de arcilla disminuye; la estructura se presenta en bloques subangulares débilmente desarrollados. Se presentan abundantes raices finas y medias en las capas superiores, y pocas medias y gruesas a la base del perfil; no existen afloramientos rocosos y los horizontes no

presentan piedras. Estos suelos tienen gran potencial productivo, con alta capacidad de retención de humedad; los suelos de esta serie cubren aproximadamente un 60 % del area ocupada por P. montezuma *e.* 

### 3.1.4. TOPOGRAFIA.

En forma general la topografia del campo varia de plana a muy accidentada. Se presentan varios llanos como los de Zacateotlalpan, Manga, Majadas, Chamec, Tecoxco, etc.. También hay cerros de altura considerable como el Ocotepec que alcanza los 3,840 msnm, asi como barrancas primarias de gran profundidad, como las de los rios Hueyotitla, Chingeretería y Cotzala; este último atravieza el campo en dirección Oeste-Este dividiendolo practicamente en dos zonas (Figura 3.2): la zona norte que puede considerarse la menos accidentada, ya que presenta algunas cañadas de poca profundidad pero accesibles y la zona sur considerada como la más accidentada, ya que presenta cañadas con profundidades que llegan a los 200 m lo que en ocasiones las hacen inaccesibles por la presencia de acantilados (Garcidueñas, 1987).

Considerando dnicamente el area de estudio, puede considerarse como un lugar plano con ligeras ondulaciones principalmente en la parte NW del complejo de parcelas (Figura 3.3), Rodriguez (1987) menciona que las pendientes en este lugar varian desde 0 hasta 40 %.

### 3.2. BASE DE DATOS.

En el paraje denominado Plan de Marines (Figura 3. 3), en donde estan ubicadas las 64 parcelas, motivo de estudio del presente trabajo, desde 1974 se han realizado tres mediciones del arbolado en pie. La primera medición se efectuó en ese año, por parte del personal del Instituto Nacional de Investigaciones Forestales (INIF), con la finalidad de llevar a cabo un proyecto

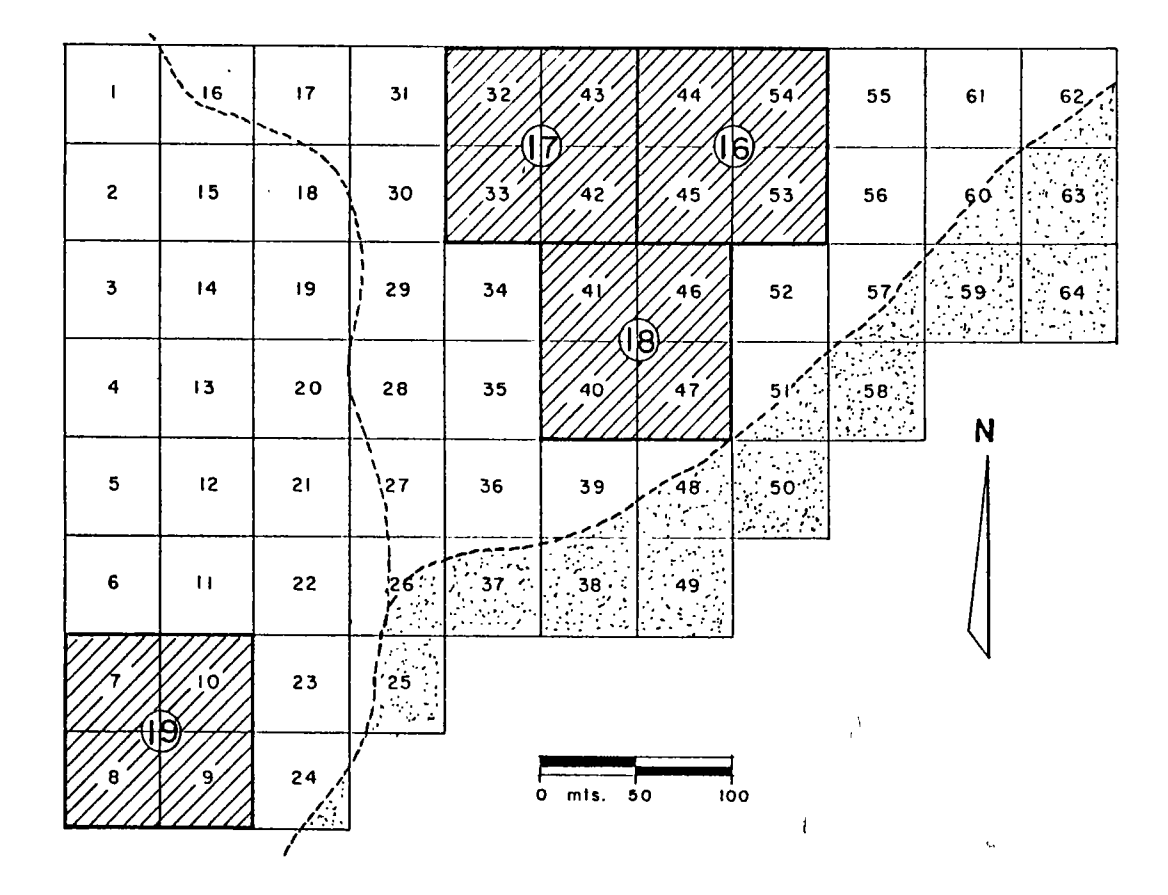

'I

Plan de Marines

co minas  $\rightarrow$   $\rightarrow$ 

<sup>~</sup>Sillos permanenles de lnvestloaclon silvrcola ( SPIS I

IJl Area quemado en primavera de <sup>1989</sup>

Figura 3.3. Distribución de las parcelas y ubicación de los SPIS en el paraje denominado "Plan de Marines" del CEF San Juan Tetla, Puebla.

33

Υ

de investigacion sobre cortas de regeneracion; en la cual cada arbol se ubico por ·rumbo y distancia a partir del centro de cada parcela, se identificó con un número progresivo y se le tomaron las siguientes mediciones: 1

-DIAMETRO NORMAL (DN) en em -ALTURA TOTAL (H) en m -ALTURA DE FUSTE LIMPIO (HFL) en m (sólo en coníferas) -DIAMETRO MAXIMO DE COPA en dos direcciones, Norte-Sur (CNS) y Este-Oeste (CEO) en m

Ademas, a las coniferas se les tomaron variables clasificatorias como:

-CLASE (dominancia de cada individuo en cuatro clasificaciones: dominante, codominante, dominado y suprimido).

-CONFORMACION DEL FUSTE (en escala del 1 al 2 para indicar el grado de verticalidad y rectitud; y en escala de 1 a 3 para indicar la bifurcacion del fuste).

-CONFORMACION DE COPA (en escala de 1 a 4 para indicar la condicion de la copa en: muy defectuosa, mal distribuida, estrecha y bien distribuida).

 $\mathcal{A}$ 

-VIGOR (en escala de 1 a 4 para describir el grado de vitalidad de cada individuo en: muy pobre, pobre, bueno y optimo) .

-CONDICION DE DANO respecto a OCOTEADO, QUEMADO, RAYADO Y PLAGADO (en escala de 1 a 4 para describir el grado del dafio en: sano, poco, regular y demasiado).

Dicha información constituye la base principal inicial de los datos con que se realizó el presente trabajo.

La sequnda medición se realizó en 1981 también por personal del INIF, como parte de un trabajo sobre sitios permanentes de investigacion silvicola (SPIS) desarrollado por el mismo Instituto. Dicha información se realizó sólo en 16 parcelas (4 sitios de 4 parcelas cada uno) (Figura 3.3), la cual se utilizo sólo en forma complementaria para desarrollar algunas funciones como la estimacion del grosor de corteza, a partir del diametro normal. Las variables que se midieron de cada arbol fueron ias siguientes:

N.

-ESPECIE

-DIAMETRO NORMAL en em -DIAMETRO DEL TOCON en em -GROSOR DE CORTEZA en mm -ALTURA TOTAL en <sup>m</sup> -ALTURA DE FUSTE LIMPIO en <sup>m</sup> -INCREMENTO EN 5 ANILLOS en mm -INCREMENTO EN 10 ANILLOS en mm -INCREMENTO EN 15 ANILLOS en mm -TIEMPO DE PASO -EDAD en afios -UBICACION DEL ARBOL, PROYECCION EN X -UBICACION DEL ARBOL, PROYECCION EN Y -PROYECCION DE COPA LADO NORTE en <sup>m</sup> -PROYECCION DE COPA LADO SUR en <sup>m</sup> -PROYECCION DE COPA LADO ESTE en <sup>m</sup> -PROYECCION DE COPA LADO OESTE en <sup>m</sup>

Además se midieron otras variables cualitativas para determinar la condicion del individuo en cuanto a su vitalidad, el estrato al que pertenecia, su dominancia y su tendencia dinámica.

La tercera medición se llevó a cabo a finales de 1989 y principios de 1990, en la cual se volvieron a medir las mismas variables que en la primera medicion, a excepcion de la ubicacion de cada árbol. De tal manera que con la información recabada en

1974 y 1989-90, se realizaron los ajustes para los modelos de predicci6n del crecimiento para *P. montezumae* Lamb.

En la sequnda medición se determinó la variable edad (E), sólo en 16 parcelas. Para medirla en la tercera; se utilizó una muestra aproximada de 10 arboles por parcela, elegidos en forma selectiva, cuidando que fueran arboles sanos, dominantes o codominantes, no bifurcados y que fueran representatives de la altura promedio de cada parcela.

Es muy posible que por errores o inconsistencia de medición (ya que el personal que particip6 en ambas mediciones fue diferente), se tengan incrementos en diametro o en altura, negatives, lo cual es imposib'le que suceda, aunque podria darse el caso que algunos árboles se despunten  $\mathbf{y}^\top$ entonces la altura medida en la primera medición podría ser mayor a la altura de la segunda, para ese árbol en particular. Por lo tanto, se verificaron los datos de los arboles que presentaron dicha incongruencia; si el error se cometió en la última medición, se corrigió; pero si éste se cometió en la primera, se procedió a estimarlos en base a la segunda medición por medio de una regresión lineal simple.

### 3.3. CONDICIONES ACTUALES DEL AREA DE ESTUDIO.

En el cuadro (3.2) se resumen los datos promedio de las 64 parcelas. Existe un promedio de aproximadamente 540 m<sup>3</sup>/ha de volumen de *P. montezumae*, del cual poco más del 95 % pertenece a arbolado dominante y codominante. Tambien se consideraron algunos arboles de *Arbutus glandulosa, Pinus* teocote y *P. ayacahuite* var *veitchii.* 

Por otra parte el área cuenta con aproximadamente 20 m $^3/\hbox{ha}$ de volumen de hojosas, del cual poco más del 80 % pertenece a i *Alnus firmifolia* y el resto a *Quercus laurina.* 

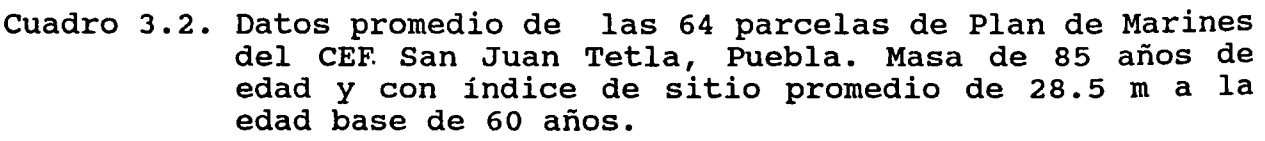

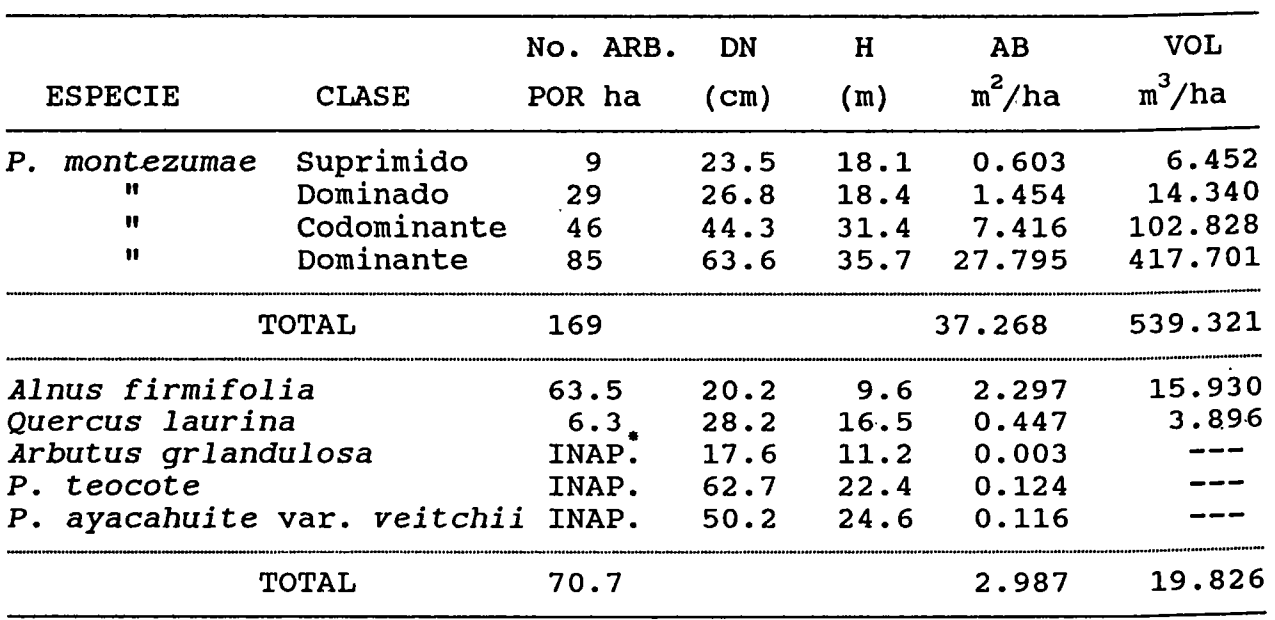

• INAP=Cifra inapreciable.

La regeneraci6n del P. *montezumae* es practicamente nula. Sin embargo, sí hay regeneración de otras especies como P. ayacahuite y *Abies religiosa* y de hojosas como Q. \; *laurina* y especies. arbusti vas, aunque escasa en todos los casos. Rzedowski et *al*  (1986) mencionan que a partir de que el campo fue establecido por el INIF, se evitaron los incendios y el pastoreo. sin embargo, la porci6n del bosque de P. *montezumae* que queda dentro del campo no presenta regeneración natural o ésta es muy escasa, pero en cambio, puede observarse una invasion de renuevo de *Abies religiosa* y P. *ayacahuite* var. *veitchii* a partir de las comunidades cercanas dominadas por estas dos especies, de tal manera que si esta tendencia sigue manifestandose y no ocurre ninguna intervenci6n humana, con el tiempo, el actual bosque de P. *montezumae* puede llegar a ser reemplazado por cualquiera de las dos especies mencionadas.

El viento ha ocasionado la muerte de algunos arboles dominantes y codominantes, y en otros la muerte ha ocurrido por causas no determinadas. En el area tambien se pueden apreciar algunos arboles despuntados, puntisecos, rayados, algo quemados y ocoteados.

Respecto a las hojosas, especificamente *A. firmifolia,*  existe mucha mortandad y los individuos que permanecen vivos presentan incrementos muy bajos tanto en diametro normal como en altura, de tal manera que la mayoría de los árboles de ésta especie se encuentran suprimidos. Por otra parte Q. *laurina* si presenta incrementos altos, carece de mortalidad, y por el contrario existe algo de regeneración.

Cabe señalar que en las parcelas 11, 12, 21 y 22 (Figura 3.3) existe una plantaci6n de *P.* ayacahuite de aproximadamente 12 años de edad y con una densidad de plantación de aproximadamente 4, 500 plantas/ha, la altura media de éstas es de entre 3 y 5 metros.

En primavera de 1989 ocurrió un incendio forestal que quemó parte del campo y .tambien parte del area de estudio, en total se quemaron ocho parcelas completas y parte de otras ocho (Figura 3. 3) , es probable que algunos arboles suprimidos y dominados hayan muerto por efecto del incendio, pero ninguno dominante o codominante; también murieron varios árboles de hojosas principalmete de *A. firmifolia* y de especies arbustivas.

### 3.4. ESTIMACION DEL VOLUMEN.

Para estimar el volumen individual de *P.* montezumae se utiliz6 un modelo ajustado por Rodriguez y Moreno (1982) con datos de análisis troncales de árboles del CEF San Juan Tetla, Puebla; el modelo ajustado fue el que (Clutter et al, 1983) llaman logaritmico:

ln (V) =  $-9.2036083 + 1.886638$  ln (DNsc) + 0.845361 ln (H)

 $(3.1)$ 

Oonde:  $V = \text{volume} \cdot \text{cm}^3/\text{ha}$ ONsc = diametro normal sin corteza en em  $H =$  altura en m ln = logaritmo natural

El modele predice el volumen sin corteza a partir del ON sin corteza y la altura total de cada individuo. Por lo anterior, se decidi6 hacer las predicciones de crecimiento y rendimiento para volumen sin corteza.

Puesto que en la toma de datos no se determinó la variable grosor de corteza, fue necesario ajustar un modelo de grosor de corteza (GC) en funci6n del ON con corteza (ONce) *(i. e.*  GC=f (DNcc)) con esta función se pudo estimar el DN sin corteza, para calcular el volumen individual. Para ajustar este modele se utilizaron datos de los SPIS que se midieron en 1981 (Figura 3.3), en los cuales sí se contempló la medición de GC y DN. Con estos dos modelos (el de volumen y el de GC) se siguió la secuela de la Figura (3.4) para determinar el volumen individual de P. montezumae.

Para determinar los volumenes de *A. firmifolia* y Q. *laurina,*  se utlizaron los modelos ajustados por la UIEF San Rafael los cuales son (Garcidueñas, 1987):

 $V = 0.022944 + 0.0004335 DN<sup>2</sup> + 0.0000054 (DN<sup>2</sup>* H)$ para *A. firmifolia* y:  $(3.3)$ 

 $V = 0.08149793 - 0.00006883 DN<sup>2</sup> + 0.00002729 (DN<sup>2</sup>* H) (3.4)$ para Q. *laurina.* 

Respecto a las demás especies como Arbutus glandulosa, P. teocote y *P. ayacahuite*, no se utilizó ningún modelo para el

Ŋ

cálculo del volumen, debido a que existen muy pocos árboles y su volumen seria casi inapreciable.

•

 $\epsilon$ 

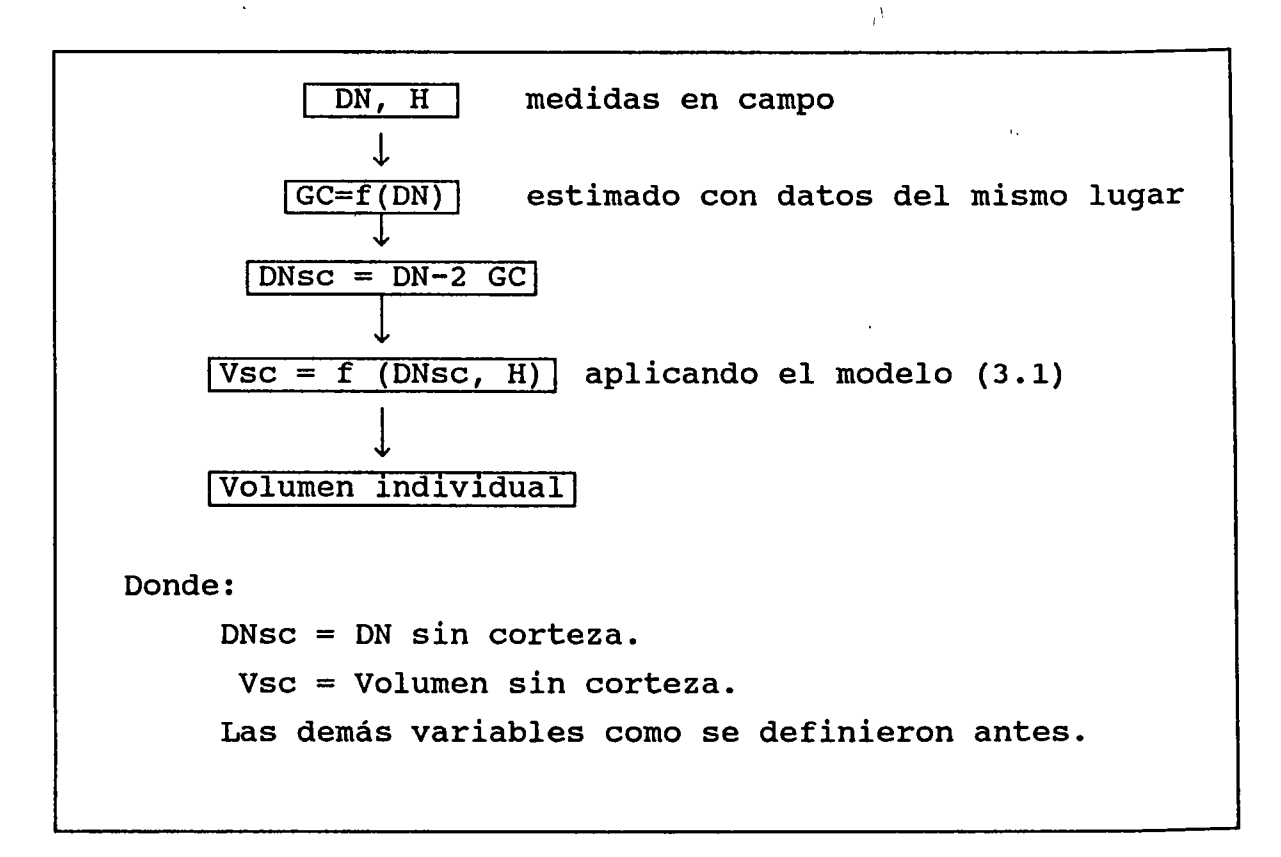

Figura 3.4. Secuela seguida para determinar el volumen individual de *P.* montezumae.

y

### 3.5. ESTIMACION DE INDICE DE SITIO.

Para ajustar la ecuación que determina el indice de sitio (IS) de cada parcela, se utilizaron tambien los datos de los analisis troncales que realiz6 Rodriguez (1980) en el CEF San Juan Tetla, a esos datos se les agregaron los de edad-altura que se obtuvieron en las 64 parcelas, cuando se midió la edad en la tercera medición.

Con esta base de datos se decidi6 utilizar el modelo de Chapman-Richards y ajustarlo por el metodo de la diferencia algebráica en su formulación polimórfica. Se utilizó este modelo porque en algunos trabajos que se han desarrollado recientemente para ajustar.curvas de IS, ha presentado buenos ajustes (Fierros, 1989; Bojorges, 1990 y Guerra, 1990). De hecho el ultimo autor, al hacer pruebas de validación de diferentes modelos que utilizó, concluy6 que fue uno de los dos modelos que obtuvieron mejores resultados en dicha prueba.

Para obtener la formulación polimórfica, se parte de la expresi6n (2.3) siguiente:

$$
H = \Theta_1 \left[ 1 - \exp \left( -\Theta_2 E \right) \right]_1^{\Theta_3}
$$

Donde ya se definieron cada una de las variables, en seguida suponemos  $\Theta_{\alpha}$  especifico para un sitio y los otros dos parámetros comunes para todos los sitios. Con esta suposición cada curva de IS describe su propia tasa de crecimiento, mientras el parametro asintótico ( $\mathbf{e}_{_{\mathbf{1}}})$  es común para todas.

Para dos mediciones hechas en el mismo individuo se tendrian las siguientes expresiones:

$$
H_1 = \Theta_1 [1 - \exp(-\Theta_2 E_1)]
$$
  
 $H_2 = \Theta_1 [1 - \exp(-\Theta_2 E_2)]$   
 $H_3 = \Theta_1 [1 - \exp(-\Theta_2 E_2)]$ 

Al transformar en base de logaritmos naturales en ambos miembros de las dos ecuaciones y despejar  $e_{1}$  queda:

$$
\Theta_{31} = \frac{\ln (H_1 / \Theta_1)}{\ln [1 - \exp(-\Theta_2 E_1)]} \qquad \Theta_{31} = \frac{\ln (H_2 / \Theta_1)}{\ln [1 - \exp(-\Theta_2 E_2)]}
$$

Igualando ambas expresiones y resolviendo para H<sub>2</sub> se tiene:

$$
H_{2} = \Theta_{1} \left( 1 - e^{\Theta_{2} E_{2}} \right) \left[ \frac{\ln (H_{1}/\Theta_{1})}{\ln (1 - e^{-\Theta_{2} E_{1}})} \right]
$$
(3.5)

Esta expresión se ajustó por mínimos cuadrados como modelo de regresión no lineal. Para realizar el ajuste se utilizó el paquete estadístico SAS, con el procedimineto NLIN y el método MARDQUARDT.

### 3.6. ESTIMACION DEL INDICE DE DENSIDAD.

Para determinar el indice de densidad de cada parcela, se utilizó la fórmula de índice de densidad del rodal (IDR). Para lo cual primero se ajust6 la expresi6n (2.5) como modele de regresión lineal simple por mínimos cuadrados con datos de las parcelas de mayor área basal. Después el parámetro  $\beta$  se sustituyó en la expresión (2.7) y se obtuvo el IDR, sustituyendo el número de árboles y  $D_{\overline{G}}$  para cada parcela. Cabe hacer la aclaración que no se realizaron correcciones por usar la transformación logaritmica.

# 3.7. PREDICCION DEL RENDIMIENTO USANDO MODELOS DE TOTALIDAD DEL RODAL O DE PREDICCION EXPLICITA.

Para predecir el rendimiento corriente<sup>'</sup> se usó la formula básica del modelo de Schumacher (2.8) en donde se utilizó como variables independientes el IS, altura dominante, area basal, con y sin corteza, IDR, número de árboles por ha y edad. En ocasiones se usaron algunas tranformaciones en estas variables con el fin de lograr un mejor ajuste en el modelo.

Para predecir el rendimiento futuro, también se ajustó la forma basica del modelo de Schumacher (2.8), utilizando el modele de rendimiento desarrollado por Bennett (1970b), citado per Clutter et *al,* (1983) para rodales naturales de *Pinus elliottii.* 

Además, en la parte de la ecuación que incluye la función de densidad, se estimó a la edad de proyección con la expresión {2.9), de esta forma se ajust6 el siguiente modelo:

$$
\ln (V_2) = \beta_0 + \beta_1 S + \beta_2 E^{-1} + \beta_3 \left( 1 - \frac{E_1}{E_2} \right) + \beta_4 \left( \frac{E_1}{E_2} \right) \ln (AB_1)
$$
\n(3.6)

Donde:

 $V_2$  = volumen en m<sup>3</sup>/ha predicho a la edad  $E_2$ IS = indice de sitio  $E_1$  = edad inicial  $E<sub>2</sub>$  = edad actual  $AB_1$  = área basal presente ln = logaritmo natural

También se ajustó el modelo que inicialmente deasarrolló Clutter (1963) y posteriormente Sullivan y Clutter (1972} y que se muestra en la expresión (2.11). Al igual que para predecir el rendimiento corriente, se incluyeron algunas transformaciones de las variables independientes con el fin de lograr mejores ajustes o para evitar violar los supuestos en que se fundamentan los modelos de regresión.

# 3. 8. PREDICCIOH DEL REHDIMIEHTO USAHDO MODELOS DE CLASES DIAMETRICAS O DE PREDICCION IMPLICITA.

3.8.1. DISTRIBUCIONES DIAMETRICAS.

Primeramente se estimaron las distribuciones diametricas de cada parcela para la primera y tercera medición, mediante la función de distribución Weibull  $(2.13)$ <sup>'</sup> Este procedimiento consiste en estimar los parámetros de esta distribución de acuerdo a la distribución diamétrica que tiene cada parcela, y por cualquiera de los métodos que se describieron antes. Una vez que se obtiene el juego de los tres parámetros "a", "b" y "c" de la fdW, se procede a calcular las frecuencias por clases de

diámetros por medio de integrar la función Weibull y tomando en cuenta los limites inferior y superior de cada categoria, asi se obtiene la siguiente expresión:

$$
P (I < X < S) = \exp\left[-\left(\frac{I - a}{b}\right)^{c}\right] - \exp\left[-\left(\frac{S - a}{b}\right)^{c}\right]
$$
\n(3.7)

\ I

Donde:

- $I =$  valor inferior de la categoría diamétrica (X)
- S = valor superior de la categoria diametrica (X)
- X = categoria diametrica
- $P =$  proporción de probabilidad para cada categoría diamétrica.

Una vez que se obtiene la proporción para cada categoría diametrica, esta se multiplica por el numero de arboles por hectárea que contiene cada parcela para obtener la frecuencia del número de árboles en cada categoría.

Para el caso de este estudio se usaron categorías diamétricas de 5 cm. El procedimiento que se siguió para estimar los parámetros de la función Weibull, se basó en diferentes métodos, debido a que se utiló un programa escrito en FORTRAN llamado WEIBULL desarrollado por Torres (1987). Este programa estima los parametros de la Weibull para cada parcela por ocho métodos de estimación de percentiles, cinco de máxima verosimilitud y tres por análisis de regresión no lineal. Las bases te6ricas para cada uno de los metodos utilizados en este paquete, fueron descritas por el mismo autor.

El programa Weibull, tambien proporciona el promedio, la de sviación standard y la varianza para el DN observado; el número total de observaciones, DN mayor, DN menor y el area y numero de parcela. Después proporciona los parámetros estimados por los diferentes métodos de acuerdo al procedimiento de estimación (i.e. por percentiles, máxima verosimilitud y regresión no

lineal); el valor calculado para las pruebas de ajuste de Kolmogorov-Smirnov y Ji-cuadrada, y el valor estimado del ON.

De esta manera, ambas pruebas de ajuste, asi como la diferencia entre el DN observado y predicho sirvieron de base para seleccionar en primer lugar; las parcelas que después se utilizaron para estimar los parametros de la Weibull de acuerdo a las caracteristicas del rodal, y en segundo lugar para seleccionar el mejor juego de parametros de la Weibull que define la distribución diamétrica de cada parcela.

# 3.8.2. SELECCION DE LA MUESTRA (PARCELAS) PARA AJUSTAR LOS PARAMETROS "a", "b" Y "c" DE LA FUNCIÓN WEIBULL CON CARACTERISTICAS DEL RODAL.

Para determinar las parcelas que mejor ajuste tuvieron se determinó un nivel de significancia de 0.95 para las dos pruebas de ajuste. De esta manera se eliminaron 23 parcelas de la muestra. Cuando alguna de las parcelas mostró buen ajuste sólo en una de sus mediciones, esta se eliminó, debido a que para hacer las proyecciones de las variables es necesario contar con las dos mediciones hechas en diferente periodo de tiempo.

### 3.8.3. PROYECCION DE VARIABLES PARA ESTIMAR LOS PARAMETROS DE LA WEIBULL.

Se proyectaron las variables área basal, DN, D<sub>G</sub>, IDR, por medio de modelos de regresión lineal múltiple. La forma básica que se utilizó fue la siguiente.

$$
V_{P_2} = \beta_0 + \beta_1 \left( \frac{E_1}{E_2} \right)
$$
 ln  $(V_{P_1}) + \beta_2 \left( 1 - \frac{E_1}{E_2} \right)$  (3.8)

Donde:

 $Vp<sub>2</sub>$  = variable a proyectar a la edad E<sub>2</sub>  $VP_1$  = variable a proyectar a la edad  $E_1$  $E_1$  y  $E_2$  = edades inicial y final en el período de proyección ln = logaritmo natural  $\beta$ , = parámetros a estimar para i=0,1,2

### 3.8.4. FUNCION DE MORTALIDAD.

Como otra variable a proyectar, fue necesario contar con el número de árboles por hectárea ( $\texttt{N}_{\overline{2}}$ ) a la edad  $\texttt{E}_{\overline{2}}$ , de esta forma, aunque también se utilizó la forma básica para proyectar variables (expresión 3.8), se probaron algunas otras como las funciones (2.13) y (2.15), con ligeras modificaciones para tratar de lograr mejores ajustes.

# 3.8.5. ECUACIONES QUE ESTIMAN "a", "b" Y "c" DE LA FUNCION WEIBULL.

La ventaja de utilizar el programa WEIBULL, aparte de la rapidez para estimar los parametres, proporciona 15 juegos de estes, de los cuales; la mayoria describe la misma distribuci6n aunque con diferente grade de ajuste y con diferente curva, ya que cada metodo esta fundamentado en diferentes propiedades estadisticas (Torres, 1987).

Se ajustaron modelos de regresión lineal múltiple para estimar los parametres, en donde la variable dependiente fue cualesquiera de los parametres de la Weibull, y las variables independientes fueron area basal, diametro normal, diametro cuadrático, número de árboles por ha, índice de sitio y edad. El criterio para seleccionar el mejor model $\stackrel{\vee}{\text{o}}$  para estimar cada parametro de la Weibull, fue el coeficiente de determinacion  $({\text{R}}^2)$ , el valor de F y el cuadrado medio del error, sin descuidar

los valores obtenidos para el estadistico Durbin-Watson y la distribución de errores.  $\langle \Lambda \rangle^+$ 

Cabe aclarar que se utilizaron transformaciones de variables independientes o combinaciones de estas, con el fin de lograr mejores ajustes. Además, se utilizaron los juegos de parámetros que mejor ajustaron a las condiciones de las parcelas, con el fin de que si en alguna observación el valor del residual se disparaba, se utilizó otro juego de éstos (cuidando de no mezclar parametros obtenidos por diferente método). Al realizar esta operaci6n, habia la posibilidad de afectar el ajuste de otro parámetro. Por ejemplo, si se estaba ajustando un modelo para estimar el parámetro "a" y en alguna observación, el residual se disparaba, se utilizaba otro juego de parámetros; al efectuar dicho cambio posiblemente el residual de esa observación ya no se disparaba pero al hacer el ajuste, por ejemplo, para el parámetro "b", este se podria ver afectado a favor o en contra del ajuste.

### 3.8.6. FUNCION DE ALTURA.

Es necesario contar con una función de altura, para que una vez que se tienen las frecuencias por cada categoría diamétrica, se pueda calcular su volumen, ya que casi todos los modelos que estiman el volumen de arboles individuales depende del DN y la altura. En este caso la variable altura debe estar en función del DN, IS, área basal y edad para que se logre una buena estimación por parcela.

### 3.9. VALIDACION DE LOS MODELOS.

Para validar los modelos que se generaron en este trabajo, se seleccionaron aleatóriamente cuatro parcelas, las cuales no participaron en ningún ajuste de los modelos. Las parcelas seleccionadas fueron 11, 19, 50 y 63, se decidió este número porque despues de eliminar las parcelas que no presentaron

ajustes satisfactorios, quedaron 41 para ajustar las funciones que estiman los parámetros de la Weibull con características del rodal; si se desea obtener una muestra aproximada del 10 % para validar los modelos, se requirieron cuatro parcelas.

Para hacer la validación se siguió el procedimiento descrito por Knoebel *et al* (1986) citado por Torres (1987) el cual calcula el valor de  $R^2$  por medio de la siguiente expresión:

$$
R^{2} = 1 - \frac{\sum_{i=1}^{n} r_{i}^{2}}{\sum_{i=1}^{n} (Y_{i} - \overline{Y})^{2}} \qquad (3.9)
$$

Donde:

 $= \mathbf{Y}_i - \hat{\mathbf{Y}}_i$  $Y_i$  = valor i-ésimo observado de la variable dependiente  $\hat{Y}_{i}$  = valor i-ésimo predicho de la variable dependiente  $\overline{Y}$  = valor promedio de la variable dependiente

Tambien se calcul6 el valor de t para comparar dos poblaciones. Con estas dos pruebas y con los resultados de los ajustes para cada modele, se usaron como criterio para seleccionar los modelos de crecimiento y rendimiento para P. *montezumae.* 

### 4. RESULTADOS Y DISCUSION.

### 4.1. CORRECCIOH DE ERRORES EN LA BASE DE DATOS.

Como se mencionó anteriormente, para subsanar los errores que pudieron haberse cometido durante la primera medición, fue necesario utilizar un modelo de regresi6n lineal simple para estimar el dato de la primera medición en función de la segunda, de esta forma se ajustaron dos modelos; uno para estimar el DH Y otro para la H. Los ajustes se efectuaron con los datos que en apariencia no presentaron problemas; los modelos resultantes son los siguientes:

Ń

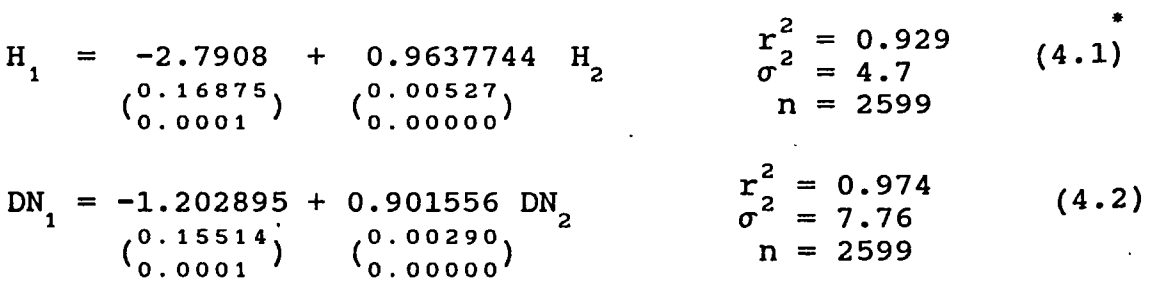

 $H_i$  y DN<sub>1</sub> corresponden a la altura y diámetro normal respectivamente, medidos en la primera medición. H<sub>2</sub> y DN<sub>2</sub> son las mismas variables medidas en la tercera medici6n.

 $*$  De todos los modelos que se ajustaron en el presente trabajo, no se incluy6 el cuadro correspondiente al analisis de varianza, en su lugar, se incluyó en el mismo modelo los valores del error estandar de cada parámetro y su nivel de significancia, <sup>la</sup><br>estandar de cada parámetro y su nivel de significancia, <sup>la</sup> varianza del modelo ( $\sigma^2$ ), el coeficiente de determinación (r<sup>2</sup>) *Y* el número de muestras que participaron en el ajuste de cada<br>modelo (n). El formato que se siguió en todos estos fue el siguiente.

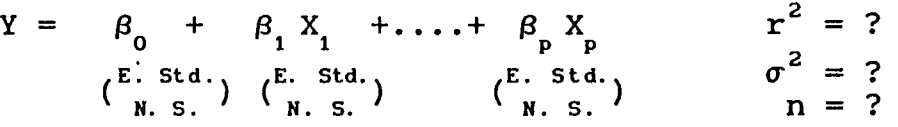

Donde:

 $Y = variable dependent$ X<sub>1</sub>= variables independientes *{3* 1 *=* parametros del modelo E. std. = error standard de cada parametro N. s. = nivel de significancia.

49

Ŋ

Con estos modelos (los cuales presentaron buenos ajustes) se procedió a estimar los datos de la primera medición que presentaron incongruencias (i.e. DN<sub>1</sub> > DN<sub>2</sub> ó H<sub>1</sub> > H<sub>2</sub>) y que nuevamente se verificaron para asegurar que el error no se hubiera cometido en la tercera medición. De esta manera, se modificaron aproximadamete un 3. 3 % de los datos de todas las parcelas para DN y un 12 % para altura. Una vez que se realizaron las modificaciones pertinentes y que se verific6 que no hubiera más incongruencias (comparando la primera y tercera mediciones) esos archivos contituyeron la base de datos para generar los modelos de crecimiento.

### 4.2. CALCULO DEL VOLUMEN.

Puesto que se opt6 por utilizar el modelo (3.1) que ajustaron Rodriguez y Moreno (1982) el cual estima el volumen sin corteza en función del DN sin corteza, y además en la base de datos no se contempl6 medir el GC, fue necesario ajustar un modelo para estimar éste en función del DN.

Después de probar el ajuste con varios modelos (lineal simple con y sin interceptada, lineal múltiple elevando la variable independiente a la segunda potencia y lineal simple con transformaciones logaritmicas en las variables, con y sin. interceptada), se opt6 por utilizar el modelo donde se hicieron las transformaciones logarítmicas ya que éste presentó mejor ajuste y además en la gráfica de residuales contra predichos no se observaron aparentes problemas de heterocedasticidad ni problemas de estar ajustando un modelo equivocado. El modelo ajustado es el siguiente:

$$
\begin{array}{lll}\n\text{ln} & \text{(GC)} & = 1.306831 + 0.557899 \text{ ln (DN)} & \frac{r^2}{\sigma^2} = 0.666 \\
& \text{(0.00353)} & \text{(0.0001)} & \text{(0.0001)} & \text{(0.0001)} & \text{(0.0001)}\n\end{array}\n\quad\n\begin{array}{lll}\n\text{ln} & \text{(DN)} & \frac{r^2}{\sigma^2} = 0.666 \\
& \text{(4.3)} & \text{(0.0001)} & \text{(0.0001)} & \text{(0.0001)} & \text{(0.0001)}\n\end{array}
$$

En el cual se obtuvo un ajuste de  $r^2$  = 0.665, dicho ajuste en apariencia es bajo, sin embargo, debe tomarse en cuenta que la

# IOTECA CENTRAL **U. A. Cu.**

variable GC presenta una alta variación, además los errores que se cometen al medirla se suman a esta, por lo que en realidad puede decirse que es un buen ajuste.

Con los modelos (3.1) y (4.3) fue posible estimar el volumen sin corteza individual siguiendo la secuela del diagrama descrito en la Figura (3.4).

Para determinar el volumen de *Alnus \,firmifolia* y *Quercus*  <sup>I</sup>*laurina,* se utilizaron los modelos (3.3) y (3.4) respectivamente. Para las demas especies presentes en el area como *P. ayacahuite, P.* teocote, y *Arbutus glandulosa* no se estim6 su volumen porque seria inapreciable.

En el Cuadro 1 del Apendice, se presentan las estadisticas basicas de las variables para las dos mediciones que se. realizaron en las 64 parcelas. Para la primera medición se obtuvo un volumen mínimo de aproximadamente 214 m $^3\!/$ ha, un máximo de 478 y un promedio de 341 aproximadamente en toda el area de estudio. Para la tercera, se obtuvo un mínimo de 293 m $^3\!/$ ha, máximo de 648 y un promedio de 469 aproximadamente. Al comparar estas dos. mediciones, se observó un rendimiento promedio de 128 m $^3/\mathrm{ha}$  en 15 años, lo que da un rendimiento promedio anual de 8.5 m $^3/\hbox{\tt ha}/\hbox{\tt a\~no}$ .

4.3. MODELO DE CRECIMIENTO EN ALTURA.

Para estimar el índice de sitio (IS) se usó el modelo de Chapman-Richards en su formulación polimórfica (3.5) el cual se ajustó por el método de la diferencia algebráica. Cabe señalar que se intentó ajustar el modelo con los datos de los árboles que se les determinó la edad, ya que se tenian dos edades con sus respectivas alturas; sin embargo, el problema principal fue que las edades de estos árboles variaban desde 45 hasta poco más de 100 afios por lo que se requeria tener representaciones de edades mas j6venes. Entonces se intent6 usar los datos del analisis troncal que realiz6 Rodriguez (1982). Aqui el problema fue que la

edad máxima a que se hace referencia son 70 años, y al ajustar el modelo, el parámetro asintótico mostraba un valor muy bajo con respecto a la altura máxima real que se tenía en los árboles de las parcelas.

Finalmente se opt6 por mezclar ambas bases de datos Y ajustar el modele, lo que di6 resultados congruentes y con buenos ajustes. El modele ajustado es el siguiente:

$$
H_{2} = 42.617725 \left(1 - e^{-0.031214 E_{2}}\right) \left[\frac{\ln (H_{1}/42.617725)}{\ln (1 - e^{-0.031214 E_{1}})}\right]
$$
\n
$$
{0.38673 \choose \text{mm}} \qquad {0.00100 \choose \text{mm}} \qquad \qquad \frac{r_{2}^{2} = 0.955}{r_{2}^{2} = 3.535 \qquad \qquad n = 1266} \qquad (4.4)
$$

Donde:

 $H_{1}$  = altura dominante medida a la edad  $E_{1}$  $\mathbf{H}_{2}^{'}$  = altura dominante medida a la edad  $\mathbf{E}_{2}^{'}$ ln = logaritmo natural e = base de los logaritmos neperianos

En este modelo se puede observar que se obtuvo una  $\rm r^2$ = 0.955 y los coeficientes de variación para los dos parámetros ajustados fueron bajos: para  $\circ_{_1}$  (parámetro asintótico) el C.V. = 0.91 % Y para  $e$  (parámetro de tasa de crecimiento) el C.V. = 3.22 %. De acuerdo a los resultados obtenidos, puede decirse que es un buen modelo para estimar  $H_2$  en función de  $E_1$ ,  $E_2$  y  $H_1$ .

Para estimar el IS se sustituyó éste por  $H$ <sub>2</sub> y  $E$ <sub>b</sub> (edad base) por  $E_2$ , para este caso se usó una  $E_1 = 60$  años; despues de cambiar. estas variables se estimó el IS para cada parcela en base a la edad y altura promedio de cada una. Con este mismo modelo  $(4.4)$ se generó la familia de curvas para los diferentes IS sustituyendo H por H<sub>2</sub>, 60 por E<sub>1</sub> e IS por H<sub>1</sub>. Asi, se generó una curva por cada IS supuesto (Figura 4.1), incluso esta misma familia de curvas sirve para determinar el IS para otras areas de

 $52.$ 

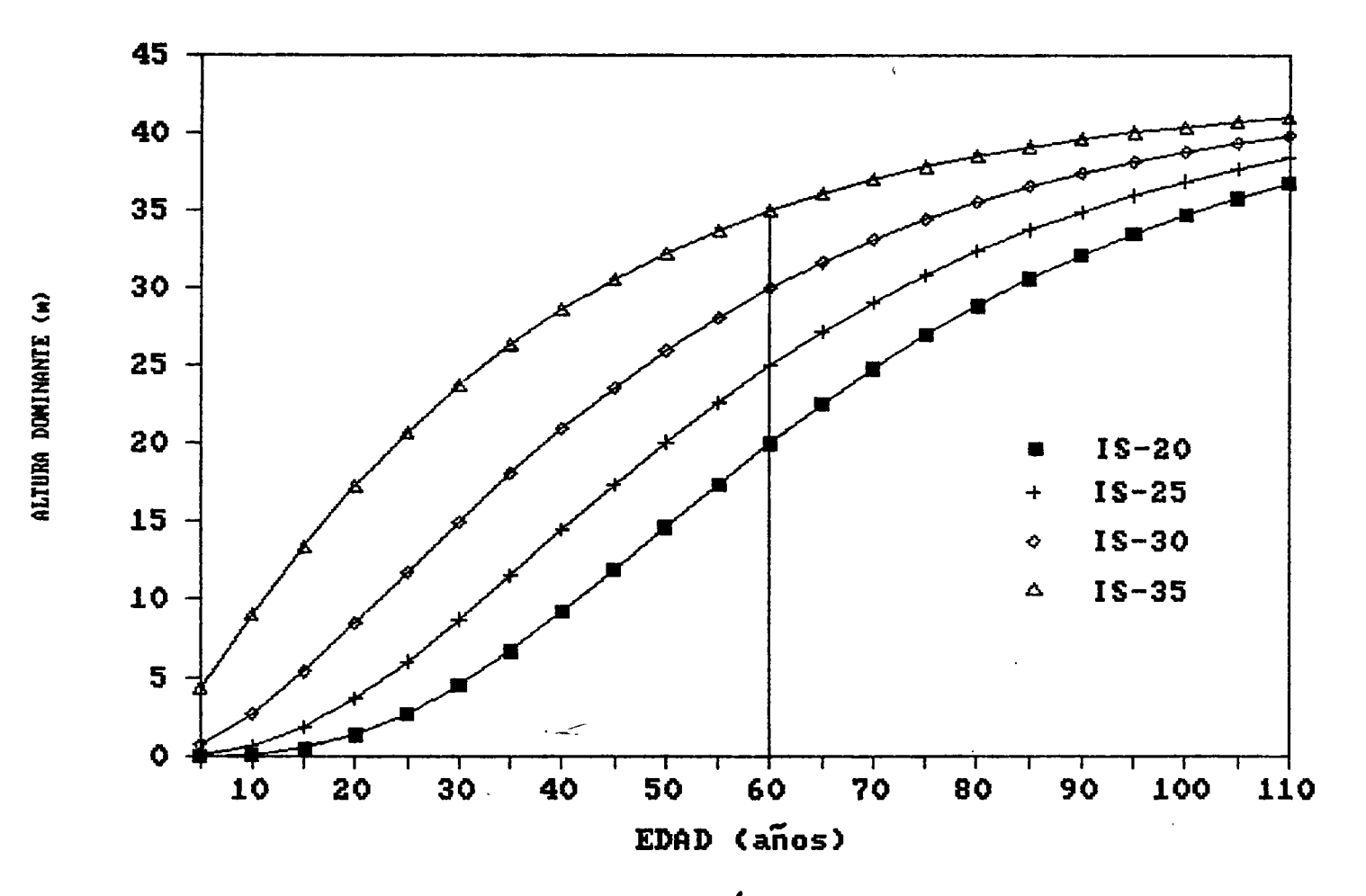

Figura 4.1. Familia de curvas polimórficas de IS generadas por el modelo de Chapman-Richards (4.4) para datos de análisis troncal y remedición de parcelas en Pinus montezumae.

සු

P. *montezumae* dentro del campo, asi como para calcular su H en función del IS y E actual.

### 4.4. ESTIMACION DEL INDICE DE DENSIDAD.

Para estimar el indice de densidad del rodal (IDR) se utiliz6 la expresi6n (2.7) la cual presentan Clutter *et al* (1983) en base a los resultados de Reineke (1933). Pero antes fue necesario ajustar la expresión (2.5) como<sub>y</sub> modelo de regresión lineal simple, para después sustituir el valor de  $\beta$  en la expresión (2.7) y así obtener el IDR. El modelo ajustado es el siguiente:

$$
\ln (N) = 11.181727 - 1.492847 \ln (D_{\vec{q}})
$$
\n
$$
\begin{array}{ccc}\n & (4.5) \\
 & (0.84874) \\
 & (0.0001) \\
 & (0.0001)\n\end{array}
$$
\n
$$
\begin{array}{ccc}\n & (4.5) \\
 & (4.5) \\
 & (4.5) \\
 & (4.5) \\
 & (4.5) \\
 & (4.5) \\
 & (4.5) \\
 & (4.5) \\
 & (4.5) \\
 & (4.5) \\
 & (4.5) \\
 & (4.5) \\
 & (4.5) \\
 & (4.5) \\
 & (4.5) \\
 & (4.5) \\
 & (4.5) \\
 & (4.5) \\
 & (4.5) \\
 & (4.5) \\
 & (4.5) \\
 & (4.5) \\
 & (4.5) \\
 & (4.5) \\
 & (4.5) \\
 & (4.5) \\
 & (4.5) \\
 & (4.5) \\
 & (4.5) \\
 & (4.5) \\
 & (4.5) \\
 & (4.5) \\
 & (4.5) \\
 & (4.5) \\
 & (4.5) \\
 & (4.5) \\
 & (4.5) \\
 & (4.5) \\
 & (4.5) \\
 & (4.5) \\
 & (4.5) \\
 & (4.5) \\
 & (4.5) \\
 & (4.5) \\
 & (4.5) \\
 & (4.5) \\
 & (4.5) \\
 & (4.5) \\
 & (4.5) \\
 & (4.5) \\
 & (4.5) \\
 & (4.5) \\
 & (4.5) \\
 & (4.5) \\
 & (4.5) \\
 & (4.5) \\
 & (4.5) \\
 & (4.5) \\
 & (4.5) \\
 & (4.5) \\
 & (4.5) \\
 & (4.5) \\
 & (4.5) \\
 & (4.5) \\
 & (4.5) \\
 & (4.5) \\
 & (4.5) \\
 & (4.5) \\
 & (4.5) \\
 & (4.5) \\
 & (4.5) \\
 & (4.5) \\
 & (4.5) \\
 & (4.5) \\
 & (4.5) \\
 & (4.5) \\
 & (4.5) \\
 & (4.5) \\
 & (4.5) \\
 & (4.5) \\
 & (4.5) \\
 & (4.5) \\
 & (4.5) \\
 & (4.5) \\
 & (4.5) \\
 & (4.5) \\
 & (4.5) \\
 & (4.5) \\
 & (4.5) \\
 & (4.5) \\
 & (4.5) \\
 & (4.5) \\
 & (4.
$$

Donde:

 $N =$  número de árboles por ha  $D_{\overline{G}}$  = diámetro cuadrático promedio.

De acuerdo a los resultados del ajuste se puede apreciar que se obtuvo una  $r^2$  = 0.605, para ajustar este modelo se utilizaron 34 observaciones (parcelas con mayor área basal) para suponer parcelas con mayor densidad. De esta forma la ecuación para definir el IDR queda:

$$
IDR = N (25.4/D\overline{q}^{-1.492847}) \qquad (4.6)
$$

,\

Con esta ecuación fue posible estimar el IDR para cada parcela, sustituyendo el No. de árboles por ha (N) y  $D_{\overline{G}}$  presentes en cada una. Cabe sefialar que se us6 este indice por la facilidad de estimación, ya que el objetivo en el presente trabajo era contar con un indice de densidad para que en función de éste y de otras variables, poder predecir el rendimiento presente y futuro.

#### 4.5. PREDICCION EXPLICITA DEL RENDIMIENTO ACTUAL.

Para estimar el rendimiento actual se tomó como base el modele (2.8) que proviene del modele de Schumacher (1939). A partir de esta forma se ajustaron varios modelos que eran diferentes solo en alguna de sus variables independientes o en alguna transformación de éstas.

El modelo que mejores estadísticas presentó fue el que incluye el area basal como indicador de la densidad; otro modele que tambien present6 buen ajuste fue en el que se incluye el IDR, pero no tan bueno como el anterior. El modelo ajustado es el siguiente:

ln (V) = 2.498379 + 0.010248 IS - 31.294298/E + 1.028586 ln (AB)  $(0.06483)$ 0.0001  $(0.00101)$ 0.0001  $\frac{\text{r}^2}{\sigma^2}$  $n = 120$ = =  $(1.53305)$ 0.0001 0.991 0.00056  $(0.01519)$ 0.0001 (4.7)

Donde:

 $V =$  rendimiento actual en m<sup>3</sup>/ha IS = indice de sitio  $E =$  edad del rodal (años)  $AB = area$  basal en m<sup>2</sup>/ha

Para el ajuste del modelo se obtuvo una  $r^2$ =0.99  $\bm{\mathrm{y}}$  un valor bajo del cuadrado medio del error ( $\sigma^2\!\!=\!0$ .00056), además todos los coeficientes fueron altamente significativos.

 $\mathbb{Z}$ 

Por otra parte, al hacer la prueba de validación en las cuatro parcelas seleccionadas para tal fin (considerando las dos mediciones por separado, proporciona una muestra de 8 parcelas), se obtuvo un valor de  $R^2$ =0.997 calculada con la expresión (3.9). Además el valor calculado de t muestra que se trata de dos poblaciones iguales, o sea que no hay diferencias entre los datos reales de las parcelas y los que se predicen con el modelo (4.7).
Los resultados de la validación se muestran en el Cuadro 2 del Apendice.

#### 4.6. PREDICCION EXPLICITA DEL RENDIMIENTO FUTURO.

Para predecir el rendimiento futuro, se tomó como base la expresión (3.6) en la cual se utilizó el área basal con y sin corteza, como variable de densidad, de esta forma se ajustaron dos modelos que son los siguientes:

$$
\ln (V_2) = 2.917068 + 0.01318 \text{ IS} - 0.000040564 \text{ E}_2^2 + \frac{(0.65100)}{0.0001} \left(\begin{array}{c} 0.00372 \\ 0.0008 \end{array}\right) \left(\begin{array}{c} 0.000031 \\ 0.1948 \end{array}\right)
$$
  
1.149191  $\left(\frac{E_1}{E_2}\right)$  ln (AB<sub>1</sub>) - 0.328519  $\left(1 - \frac{E_1}{E_2}\right)$  (4.8)  
 $\left(\begin{array}{c} 0.05986 \\ 0.0001 \end{array}\right)$   
 $\left(\begin{array}{c} 2.1308 \\ 0.8780 \end{array}\right)$   
 $\left(\begin{array}{c} 2.1308 \\ 0.8780 \end{array}\right)$   
 $\left(\begin{array}{c} 2.1308 \\ 0.8780 \end{array}\right)$   
 $\left(\begin{array}{c} 2.1308 \\ 0.8780 \end{array}\right)$   
 $\left(\begin{array}{c} 2.1308 \\ 0.8780 \end{array}\right)$   
 $\left(\begin{array}{c} 2.1308 \\ 0.8780 \end{array}\right)$ 

 $\ln$  (V<sub>2</sub>) = 2.433747 + 0.009672 IS - 0.000007629  $E_2^2$ (0. 25838) 0.0001  $(0.00149)$ 0.0001 1. 211359  $(0.02351)$ 0.0001 Donde:  $\left(\frac{E_1}{E_2}\right)$  ln (ABsc<sub>1</sub>) + 1.596759  $\left(1-\frac{E_1}{E_2}\right)$  (4.9)  $r_s^2 = 0.988$  $\sigma^2 = 0.000429$  $n = 60$ 2  $(0.000012)$ 0.5295  $(0.84284)$ 0.0634 +

 $V_{2}$  = rendimiento predicho a la edad de proyección  $E_{2}$  $E_i =$  edad actual  $E_2$  = edad de proyección  $AB_1$ = área basal actual ABsc<sub>i</sub>= área basal actual sin corteza ln = logaritmo natural

Como se puede observar, estos dos modelos. solo son diferentes en sus parameros y en la variable indicadora de la densidad. Ambos tuvieron buenos ajustes ( $\rm r^2$ >0.92), siendo mejor para el (4.9) donde se utilizó el área basal sin corteza. A pesar de haber obtenido un coeficiente de determinacion alto ambos modelos, algunos de sus parámetros no son significativos principalmente para el modelo  $(4.8)$  donde la variable  $(1-E)/E$ <sub>2</sub>) ni el cuadrado de la edad ( $E^2_{2}$ ) son significativos. Respecto al modelo (4.9) sólo la variable cuadrado de la edad  $(E^2)$ no es significativa.

Λ

En el Cuadro 2 del Apendice se muestran los resultados de la validacion donde se observa que el mejor ajuste se obtuvo para el modelo (4.9) con una R $^2$ =0.976, a diferencia del modelo (4.8) que sólo obtuvo una  $R^2$ =0.766. El hecho de haber obtenido un menor valor de  $R^2$  en la validación del modelo (4.8) quizá se deba en parte a que su coeficiente de determinacion fue menor que el del modelo (4.9) y su cuadrado medio del error ( $\sigma^2$ ) mayor.

Otro modelo que se ajustó para obtener el rendimiento futuro fue el que inicialmente desarrolló Clutter (1963) y posterirmente integraron Sillivan y Clutter (1972) el cual se muestra en la expresion (2.11). Al igual que en los dos anteriores tambien se ajustó tomando como variable de densidad el área basal con y sin corteza, asi se ajustaron dos modelos.

El resultado del ajuste de estos modelos se muestra en seguida con la misma simbologia que los anteriores.

$$
\ln (V_2) = 3.93255 - 27.944387/IS - 2.191E_2^2 (10)^{-5} - 2.403671 (1 - \frac{E_1}{E_2})
$$
  
\n
$$
\binom{0.86775}{0.0001} \binom{26.905}{0.3036} \binom{0.000034}{0.5200} \binom{4.89824}{0.6256}
$$
  
\n+93.426214/IS (1 - \frac{E\_1}{E\_2}) + 1.14731 (\frac{E\_1}{E\_2}) ln(AB\_1) (4.10)  
\n
$$
\binom{154.8044}{0.5487} \binom{0.05836}{0.0001} \binom{e}{0.0001} \binom{e}{2} = 0.929
$$
  
\n
$$
\sigma^2 = 0.371
$$
  
\n
$$
n = 60
$$

$$
\ln (V_2) = 2.204929 + 21.926129/IS - 2.14E_2^2 (10)^{-5} + 6.61975 \left(1 - \frac{E_1}{E_2}\right)
$$
  
\n
$$
\binom{0.33975}{0.0001} \binom{10.4125}{0.0399} \binom{0.000013}{0.1057} \binom{1.89025}{0.0009}
$$
  
\n
$$
-170.9644/IS \left(1 - \frac{E_1}{E_2}\right) + 1.214357 \left(\frac{E_1}{E_2}\right) \ln(\text{ABC}_1) \qquad (4.11)
$$
  
\n
$$
\binom{59.7302}{0.0060} \binom{0.02252}{0.0001} \binom{e}{0.0001} \qquad r^2 = 0.989
$$
  
\n
$$
\sigma^2 = 0.3952
$$
  
\n
$$
n = 60
$$

 $\overrightarrow{E}$ l resultado del análisis de varianza  $\overleftarrow{p}$  para el ajuste de estos dos modelos se observa que es similar a los anteriores, ligeramente mejorado. Sin embargo en la validación el modelo que predice el volumen a partir del área basal.con corteza (4.10) mejoró notablemente porque obtuvo una  $R^2=0.93$ (Cuadro 2 del Apendice). Respecto al modele (4.11) tanto en el coeficiente de determinacion como en el resultado de la validaci6n se obtuvieron resultados similares que con el modelo (4.9).

Otro aspecto que es necesario apuntar, es que s6lo dos de los coeficientes estimados del modelo (4.10) son altamente significativos, mientras que los coeficientes del modelo (4.11) puede decirse que todos son significativos, aunque con diferente grade de significancia.

Cabe sefialar que se hicieron transformaciones en las variables IS y edad, ya que al ajustar el modelo tal como se muestra en la expresión (2.11), se presentaron problemas debido a que no había independencia de variables ya que la matriz  $X'X$  era singular.

Con los modelos ajustados que se acaban<sup>'</sup> de mostrar en este punto, es posible obtener el rendimiento actual de un rodal, con solo determinar las variables edad, IS y área basal. Para estimar el rendimiento futuro se requiere aparte de esas variables, la edad de proyección, y si se desea utilizar cualquiera de los modelos (4.9) o (4.11) se necesita el area basal sin corteza. De

esta manera se puede construir una tabla de rendimiento para cada rodal proporcionando las variables iniciales y asi obtener el rendimiento futuro dependiendo de la edad de proyección.

Ý

Un inconveniente de este método de estimación del rendimiento futuro, es que no proporciona la estructura del rodal y por consiguiente se desconoce la distribuci6n del volumen por clases o grupos de arboles. El siguiente capitulo muestra los resultados de los modelos de rendimiento por clases diametricas o de predicci6n implicita, que se desarrollaron con la misma base de datos y con los cuales si es posible obtener la distribuci6n del volumen por categorias diametricas.

#### 4.7. DISTRIBUCIONES DIAMETRICAS.

Después de haber obtenido los parámetros de la función de distribución Weibull (fdW) con el programa WEIBULL que generó Torres (1987); se determinó en función de los estadísticos de ajuste de Kolmogorv-Smirnov y de Ji-cuadrada con un  $\alpha=0.05$  la bondad de ajuste para cada parcela, donde se obtuvo como resultado que para 23 de estas (ya sea en una o en sus dos mediciones) no se ajustaron a los datos reales con ningun método de estimaci6n.

Para hacer los cálculos que involucran la estimación de las frecuencias diametricas integrando la funci6n Weibull con los parámetros estimados, se aplicó la regla de truncación que proponen Clutter et *al* (1983) que consiste en lo siguiente: cuando en la primera clase del extremo superior o inferior, se calcula una frecuencia de clase menor a 0.5, ésta se considera como cero y se ajusta a la siguiente categoria mayor o menor (segun sea el extremo) acumulando las cantidades de las frecuencias para sumarlas cuando el limite de 0.5 sea revasado.

En la figura (4.2) se muestra un ejemplo de dos parcelas que no ajustaron, en donde se puede observar que una de las causas

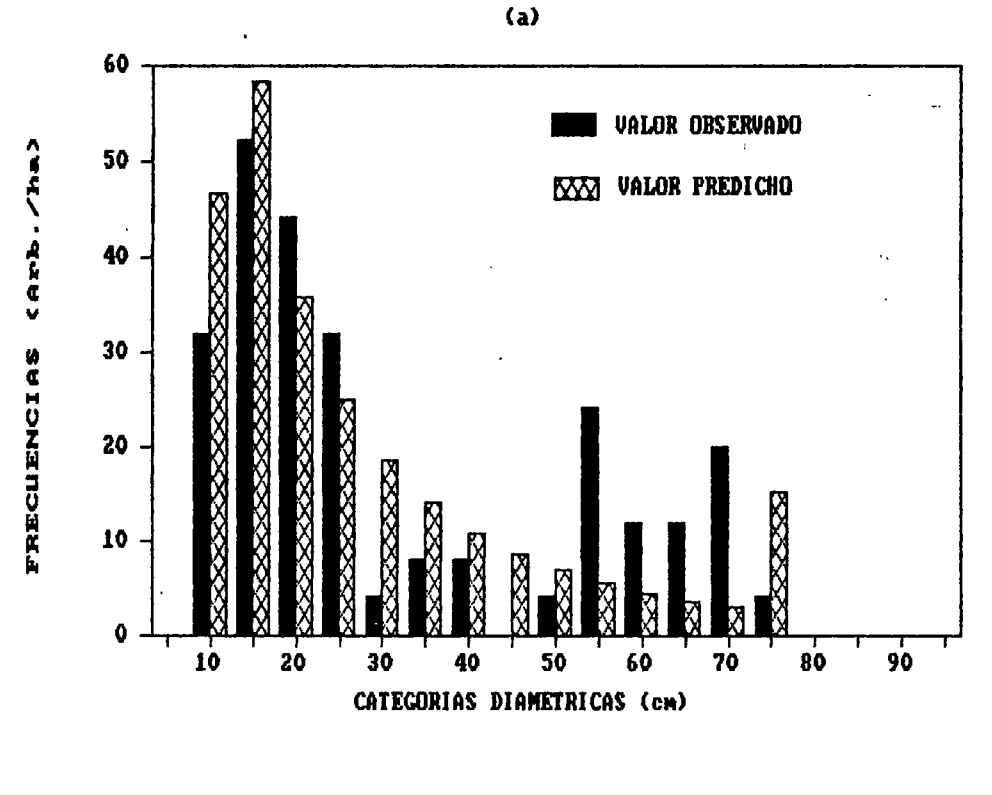

(h)

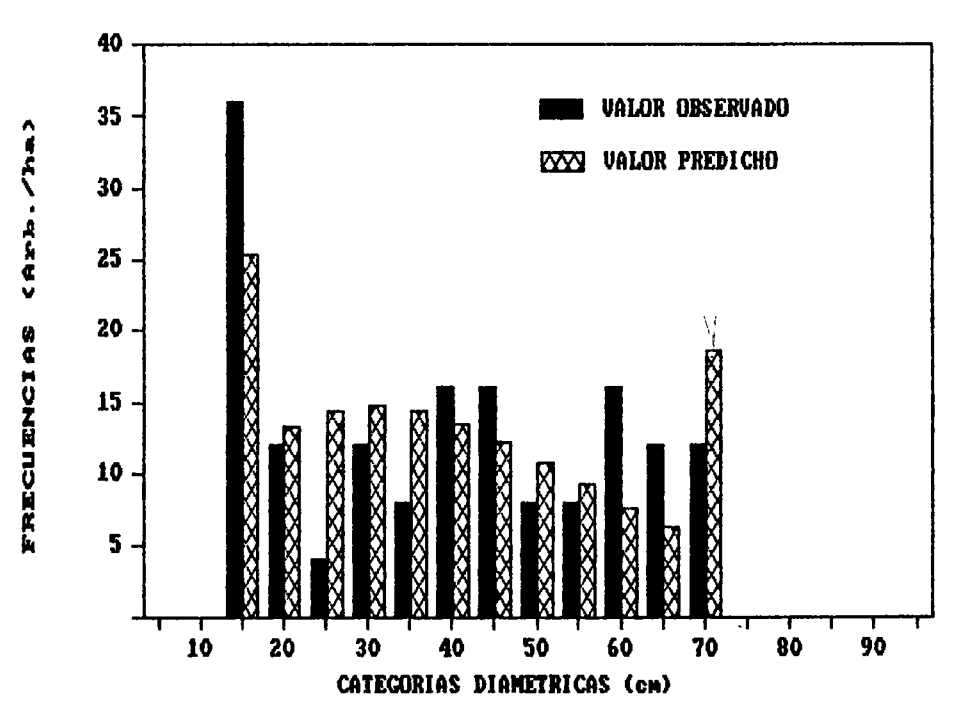

Figura 4.2. Ejemplo de dos parcelas que no ajustaron con la función Heibull, (a) de distribucion bimodal y (b) de distribucion indefinida

(que fue la más común) por las que algunas parcelas no ajustaron es que presentaron una distribución bimodal (Figura 4.2 a) y la funci6n Weibull a pesar de tener propiedades que otras funciones no tienen, no ajusta distribuciones bimodales. Otro factor que caus6 problemas de ajuste es por la frecuencia tan disparada de algunas categorias mientras que otras no presentaron datos o estos eran muy escasos, por lo que este tipo de parcelas mostraron una distribución defectiva (Figura 4.2 b).

Es posible utilizar otros tipos de funciones de distribuci6n de probabilidad para ajustar estructuras de parcelas como las descritas en el parrafo anterior. Sin embargo, uno de los  $\overline{ }$ objetivos en el presente trabajo fue obtener modelos que estimen los parámetros de la función Weibull en función de caracteristicas del rodal, despues dichas caracteristicas se proyectan a edades futuras, se recupera la distribuci6n con los parámetros estimados, y finalmente la frecuencia por cada categoria.

En la figura (4.3) se muestra el ejemplo de dos parcelas que si ajustaron con diferente grado de ajuste, claramente se nota la diferncia con las de la figura anterior. La estructura de las parcelas que si ajustaron, generalmente mostraron distribuciones semejantes a una normal, ya sea con sesgo positivo o negativo, ninguna mostr6 la forma de una "j" invertida por lo que se refuerza su coetaneidad.

#### 4.8. FUNCIONES PARA ESTIMAR LOS PARAMETROS DE LA WEIBULL.

Para determinar las funciones que estiman los parámetros de la fdW, se usaron modelos de regresión lineal múltiple, donde la variable dependiente fue en cada caso los parametres de esta funci6n, y las variables independientes fueron las características del rodal como el No. de árboles por ha, área

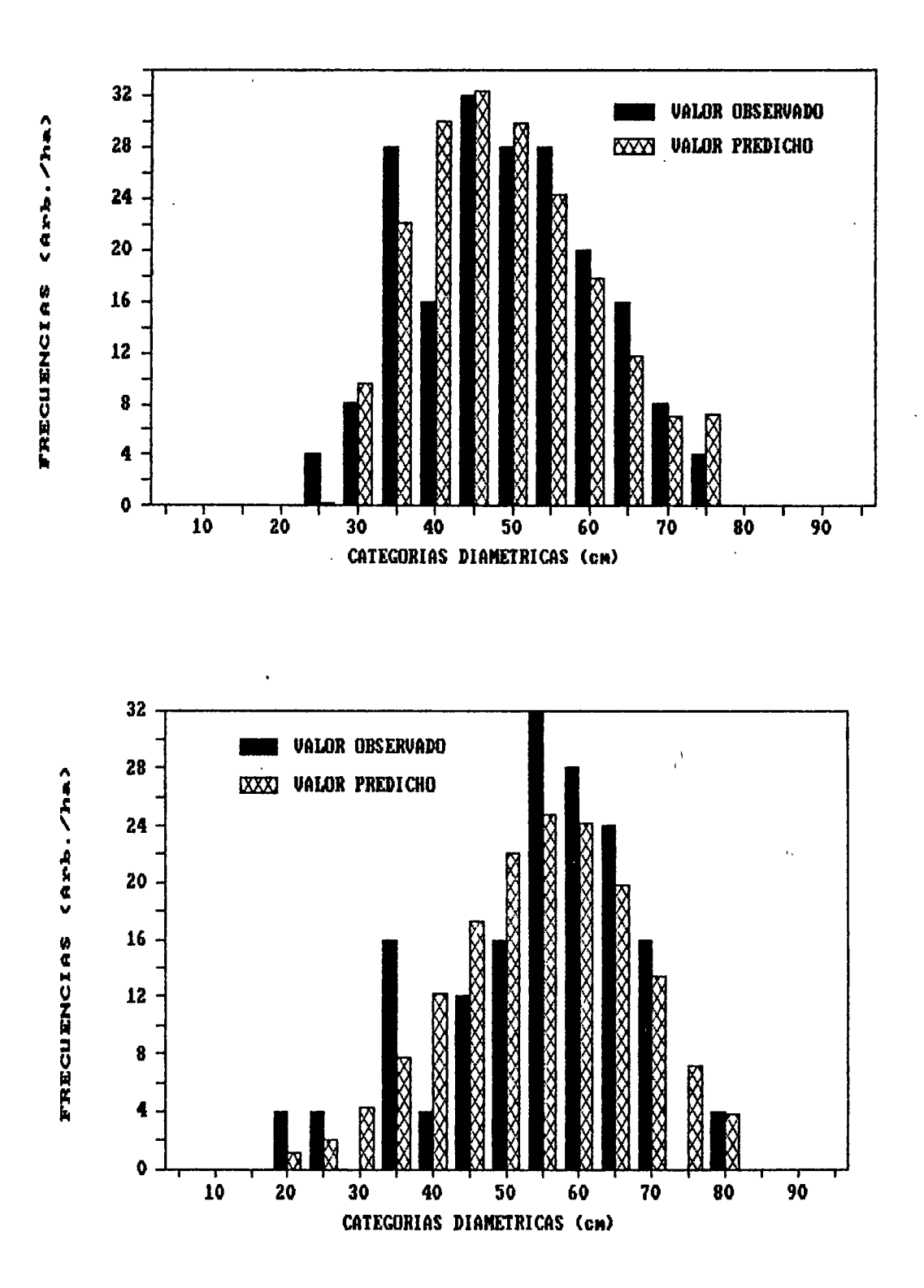

 $\setminus$ 

Figura 4.3. Ejemplo de dos parcelas que si ajustaron con la función Wei bull.

basal,  $D_{\sigma}$ , IS, y DN; también se usaron transformaciones o combinaciones de estas.

El trabajo consistió en buscar la mejor combinación posible de variables independientes para ajustar los modelos con el mejor juego de parámetros en cada observación (de los obtenidos a través del paquete WEIBULL), de tal manera que al hacer el ajuste de un determinado modelo se obtuvo un buen estimador del parámetro en cuestión. De esta manera se utilizaron diferentes juegos de parámetros, obtenidos por diferentes métodos, pero cuidando de no mezclar los obtenidos por un metodo. con los de otro.

Es dificil estimar las consecuencias estadisticas que pudiera acarrear el utilizar el procedimiento descrito, sin embargo, si se parte del supuesto que cada juego de parametros ajusta la misma distribución (aunque con diferente curva) en realidad no se altera más que la variable dependiente, la cual es ajustada sin cambiar la base de datos. Por lo tanto es como si se estuviera utilizando otro método de estimación de parámetros de la función Weibull el cual engloba a varios.

Para ajustar estas funciones que estiman los parámetros, se utilizó como base los datos que se muestran en el cuadro (4.1), el juego de parámetros "a", "b" y "c" por parcela, es el qu<mark>e</mark> finalmente se seleccionó como el mejor para obtener un buen ajuste en los modelos. Los criterios para seleccionar los mejores modelos fueron el valor de  $r^2$ , la suma de cuadrados de los residuales, el valor estimado de F y respecto a los parametros, su nivel de significancia.  $\sqrt{10}$ 

De esta manera se ajustaron tres modelos para estimar "a", tres para estimar "b" y dos para estimar "c", en todos se obtuvieron ajustes satisfactorios  $(r^2$  superior a 0.9). En los tres modelos para estimar el parámetro de posición ("a") se incluy6 el parametro de escala ("b") como variable independiente y en todos fue significativo.

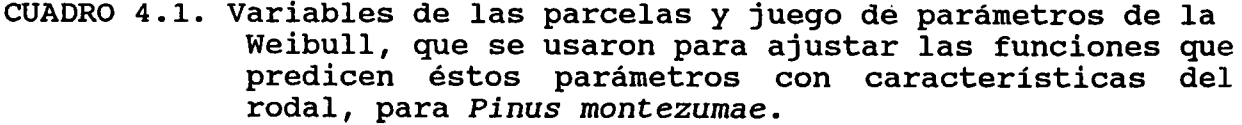

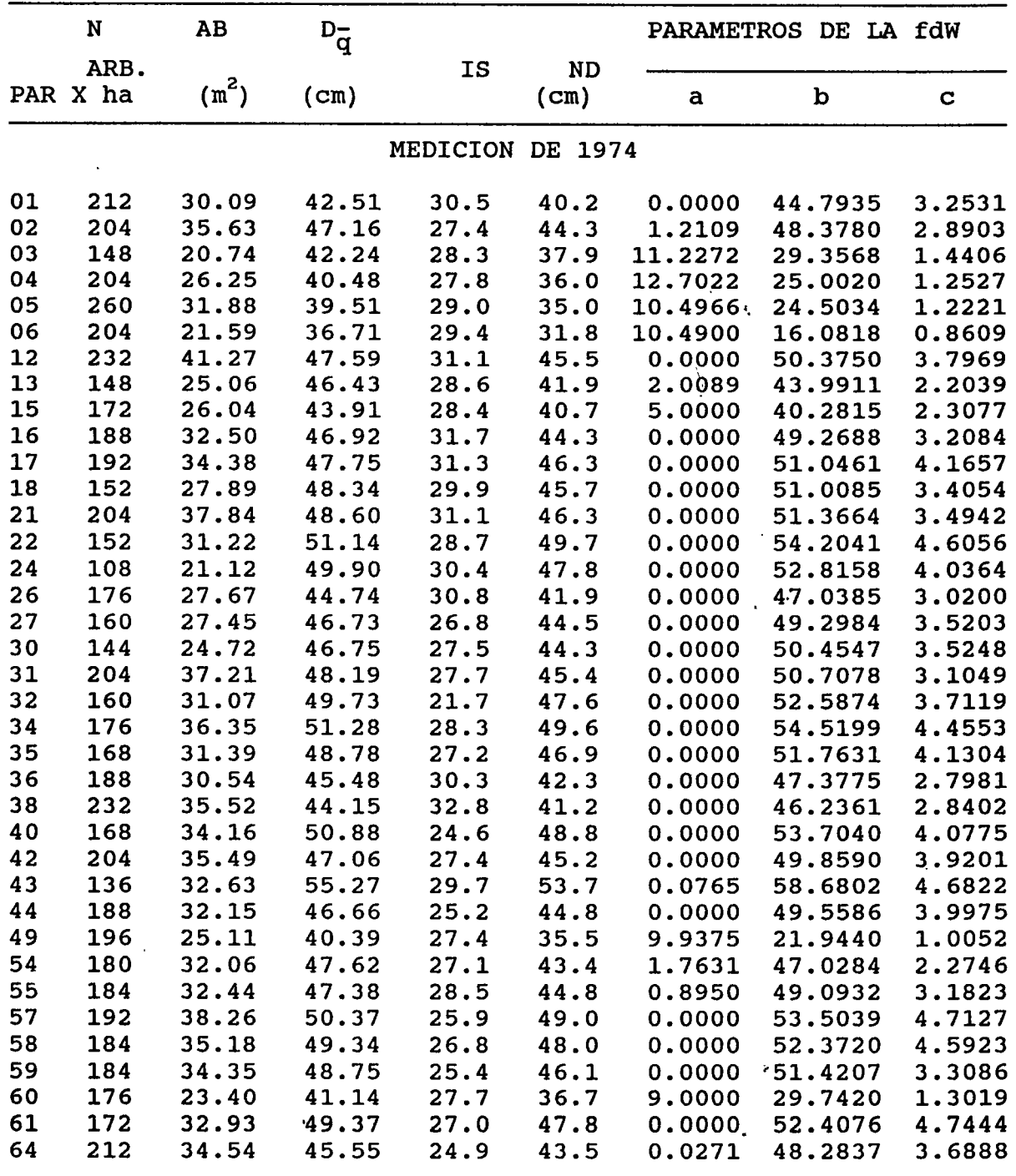

 $\mu \sim 1$ CONTINUA...

 $\hat{\epsilon}$ 

J.

 $\mathbb{R}^3$ 

CUADRO 4.1. Variables de las parcelas y juego de parámetros de la Weibull, que se usaron para ajustar las funciones que predicen estos parametres con caracteristicas del rodal, para *Pinus montezumae.* 

|    | $\mathbf N$      | AB      | $D_{\overline{q}}$ |                 |                   | PARAMETROS DE LA fdW |         |             |
|----|------------------|---------|--------------------|-----------------|-------------------|----------------------|---------|-------------|
|    | ARB.<br>PAR X ha | $(m^2)$ | (cm)               | <b>IS</b>       | <b>ND</b><br>(cm) | a                    | b       | $\mathbf C$ |
|    |                  |         |                    | <b>MEDICION</b> | 1989-90           |                      |         |             |
| 01 | 192              | 37.62   | 49.95              | 30.5            | 47.6              | 0.0000               | 52.9615 | 3.6055      |
| 02 | 200              | 45.14   | 53.61              | 27.4            | 50.5              | 2.3803               | 53.9615 | 2.8570      |
| 03 | 136              | 25.96   | 49.30              | 28.3            | 45.7              | 0.0000               | 50.6321 | 2.7370      |
| 04 | 192              | 35.54   | 48.55              | 27.8            | 44.2              | 0.0000               | 49.6414 | 2.3816      |
| 05 | 236              | 38.55   | 45.60              | 29.0            | 41.1              | 8.5849               | 36.9889 | 1.5371      |
| 06 | 196              | 30.64   | 44.62              | 29.4            | 39.0              | 12.9990              | 26.4827 | 0.9343      |
| 12 | 216              | 48.63   | 53.54              | 31.1            | 51.3              | 0.0000               | 56.7535 | 3.9482      |
| 13 | 140              | 32.17   | 54.09              | 28.6            | 49.4              | 2.2669               | 52.7331 | 2.3030      |
| 15 | 168              | 33.52   | 50.40              | 28.4            | 47.0              | 2.0000               | 50.6680 | 2.7193      |
| 16 | 180              | 39.31   | 52.73              | 31.7            | 50.1              | 0.0000               | 55.7311 | 3.4270      |
| 17 | 184              | 41.17   | 53.38              | 31.3            | 52.2              | 0.0000               | 56.8617 | 4.9433      |
| 18 | 132              | 32.96   | 56.38              | 29.9            | $-54.1$           | 0.0000               | 59.3869 | 4.0912      |
| 21 | 184              | 46.03   | 56.44              | 31.1            | 54.3              | 0.0000               | 59.9801 | 4.0197      |
| 22 | 144              | 36.02   | 56.43              | 28.7            | 54.7              | 0.0000               | 62.0620 | 4.3319      |
| 24 | 108              | 29.19   | 58.67              | 30.4            | 56.4              | 0.0000               | 62.0620 | 4.3313      |
| 26 | 172              | 37.37   | 52.60              | 30.8            | 49.6              | 0.0000               | 55.4646 | 3.2603      |
| 27 | 148              | 34.13   | 54.19              | 26.8            | 51.6              | 0.0000               | 57.1564 | 3.5238      |
| 30 | 132              | 32.06   | 55.61              | 27.5            | 52.9              | 0.0000               | 58.5844 | 3.3880      |
| 31 | 196              | 45.40   | 54.31              | 27.7            | 51.2              | 0.0000               | 58.9094 | 3.5545      |
| 32 | 124              | 30.40   | 55.87              | 21.7            | 53.3              | 0.0000               | 58.9095 | 3.5545      |
| 34 | 172              | 47.34   | 59.20              | 28.3            | 57.3              | 0.2982               | 62.7018 | 4.5636      |
| 35 | 164              | 39.44   | 55.33              | 27.2            | 53.2              | 0.0000               | 58.6975 | 4.1144      |
| 36 | 168              | 38.83   | 54.25              | 30.3            | 51.2              | 0.0000               | 57.1769 | 3.2515      |
| 38 | 208              | 44.69   | 52.30              | 32.8            | 49.5              | 0.0000               | 55.2798 | 3.3562      |
| 40 | 140              | 37.18   | 58.15              | 24.6            | 56.1              | 0.0000               | 61.4502 | 4.5079      |
| 42 | 196              | 43.38   | 53.09              | 27.4            | 51.1              | 1.9506               | 55.0494 | 3.8431      |
| 43 | 136              | 39.98   | 61.18              | 29.7            | 59.5              | 4.3055               | 60.6255 | 4.3120      |
| 44 | 180              | 41.46   | .54.15             | 25.2            | 52.0              | 0.0000               | 57.5098 | 3.9817      |
| 49 | 172              | 30.99   | .47.90             | 27.4            | 43.4              | 8.5519               | 39.6258 | 1.5993      |
| 54 | 180              | 40.50   | 53.52              | 27.1            | 49.3              | 1.7273               | 53.7098 | 2.4229      |
| 55 | 176              | 41.76   | 54.97              | 28.5            | 52.3              | 0.0000               | 58.2422 | 3.5539      |
| 57 | 192              | 44.42   | 54.28              | 25.9            | 52.9              | 0.6586               | 56.3414 | 4.4219      |
| 58 | 176              | 42.04   | 55.15              | 26.8            | 53.5              | 0.0000               | 57.7176 | 4.0862      |
| 59 | 160              | 41.69   | 57.60              | 25.4            | 55.4              | 0.0000               | 68.0835 | 5.6864      |
| 60 | 144              | 26.73   | 48.61              | 27.7            | 45.0              | 0.0000               | 50.5963 | 2.6983      |
| 61 | 160              | 39.34   | 55.95              | 27.0            | 54.6              | 0.0000               | 59.1081 | 5.3047      |
| 64 | 200              | 44.55   | 53.25              | 24.9            | 51.1              | 0.0000               | 56.5534 | 3.9548      |
|    |                  |         |                    |                 |                   |                      |         |             |

CONTINUACION...

En seguida se muestran los modelos ajustados; el valor de sus parámetros y las estadísticas básicas proporcionan en el cuadro (4.2). del ajuste, se

$$
a1 = \alpha_0 + \alpha_1 b + \alpha_2 \ln(N) + \alpha_3 \ln(AB) \qquad (4.12)
$$

$$
a2 = \alpha_0 + \alpha_1 b + \alpha_2 LDQN + \alpha_3 Ln(D_{\overline{q}})
$$
 (4.13)

$$
a3 = \alpha_0 + \alpha_1 b + \alpha_2 LDQN + \alpha_3 Ln(IS)
$$
 (4.14)

$$
b1 = \alpha_0 + \alpha_1 LDQN \qquad (4.15)
$$

$$
b2 = \alpha_0 + \alpha_1 LDQN + \alpha_2 ln(DN)
$$
 (4.16)

$$
b3 = \alpha_0 + \alpha_1 LDQN + \alpha_2 LNAB
$$
 (4.17)

$$
c1 = \alpha_0 + \alpha_1 \text{ LNAB} + \alpha_2 \text{ LDQN} + \alpha_3 D_{\overline{q}} \tag{4.18}
$$

$$
c2 = \alpha_0 + \alpha_1 \ln(DN) + \alpha_2 \ln(AB) + \alpha_3 \ln(N) \qquad (4.19)
$$

Donde:

a = parámetro de localización b = parametro de escala c = parametro de forma N = numero de arboles por ha  $AB = area basal$ D<sub>T</sub> = diámetro cuadrático  $LDQN = 1 - ln(D<sub>G</sub>)/DN$  $LNAB = In (N/AB)$ 

Una variable que se utilizó en la mayoría de los modelos (a excepción del (4.12) y 4.19) es la variable (1-ln(D<sub>q</sub>)/DN) se intentó utilizar otras relaciones como  $1-\ln(D_q^-)/AB$ ,  $1-\ln(D_q^-)/N$ , etc. para no utilizar el ON, porque esta variable es dificil de proyectar, sin embargo con ninguna funcion6 mejor.

M

CUADRO 4.2. Estadisticas basicas de cada uno de los modelos que estiman los parámetros de la Weibull, y que mejores resultados dieron. Modelos (4.12) al (4.19).

 $\hat{\mathcal{L}}$ 

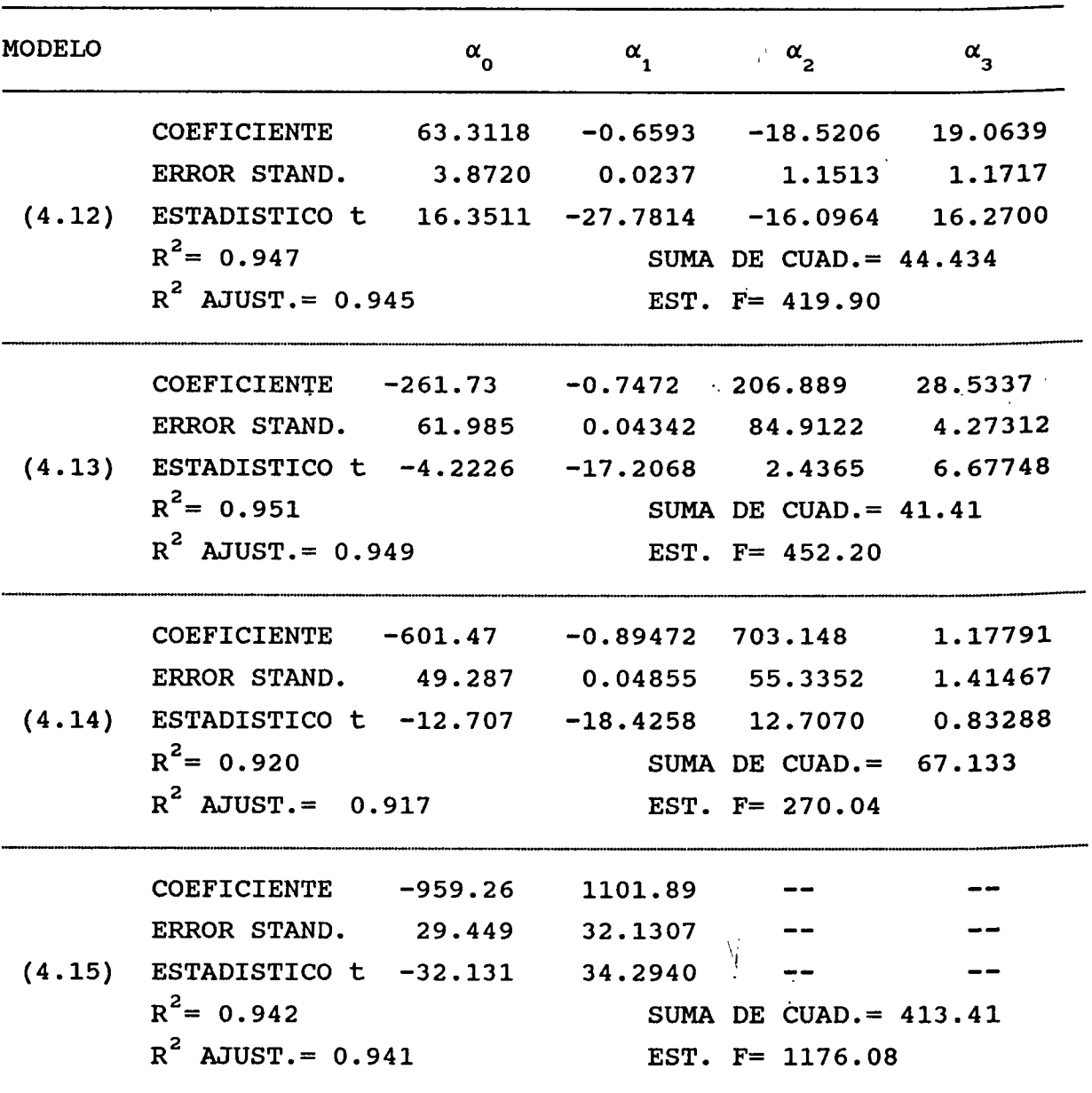

CONTINUA...

CUADRO 4.2. Estadisticas basicas de cada uno de los modelos que estiman los parámetros de la Weibull, y que mejores resultados dieron. Modelos (4.12) al (4.19). CONTINUACION ...

MODELO  $\alpha$   $\alpha$ ,  $\alpha$   $\alpha$ 0  $\frac{u_1}{1}$   $\frac{u_2}{2}$   $\frac{u_3}{3}$ COEFICIENTE -2154.6 2939.93 -127.02 ERROR STAND. 191.36 293.116 20.177 ( 4. 16) ESTADISTICO t -11.259 10.0299 -6.2953  $R^2$ = 0.963 SUMA DE CUAD.= 265.32  $R^2$  AJUST.= 0.962 EST. F= 923.36 -------------··-·------·---··-i, I COEFICIENTE -1514.3 1664.42 24.153 ERROR STAND. 119.78 121.789 5.0872 (4.17) ESTADISTICO t -12.649 13.6667 4.7478  $R^2$  = 0.956 SUMA DE CUAD. = 313.79  $R^2$  AJUST. = 0.955 EST. F = 775.25 -·-·------····----------·····-----·-·-·-·-------·---- COEFICIENTE -438.58 30.3827 387.52 0.74099 ERROR STAND. 23.058 2.88798 16.964 0.09957 (4.18) ESTADISTICO t -19.021 10.5204 22.843 7.44182  $R^2$ = 0.946 SUMA DE CUAD.= 3.9820  $R^2$  AJUST.= 0.944 EST. F= 412.78 COEFICIENTE -151.68 33.4629 -16.677 16.4676 ERROR STAND. 5.8834 1.22985 0.7576 0.73876 (4.19) ESTADISTICO t -25.781 27.2089 -22.011 22.2909  $R^2$ = 0.958 SUMA DE CUAD.= 3.1322  $R^2$  AJUST.= 0.956 EST. F= 531.10

Una vez que se obtuvieron los modelos para predecir cada uno de los parámetros, se intentó buscar la mejor combinación de éstos, de tal manera que al hacer la integración de la fdW con cada combinaci6n de modelos para los tres parametros, se selecciona el que mejor ajuste representa para la distribución diametrica de las parcelas, en base a los estadisticos de bondad de ajuste de Kolmogorv-Smirnov y Ji-cuadrada.

Para realizar el procedimiento descrito en el parrafo anterior se utiliz6 un programa en FORTRAN llamado VALIDAR que utiliz6 y program6 Torres ( 1987) , el cual de entrada pide al usuario el nombre del archivo donde estan los diametros por parcela y su formato; el nombre del archivo de salida; y las variables que se utilizan en los modelos para estimar los parámetros como área basal, IS, edad, número de árboles por ha y DN; respecto al D- se calculó con el número de árboles por parcela y el área basal.<sup>1</sup>

El programa se utilizó en 30 parcelas (en sus dos mediciones) seleccionadas al azar, en donde se aplicó el mismo criterio de aceptar o rechazar el ajuste para cada parcela que se utiliz6 cuando se estimaron los parametros de la fdW con el .. programa WEIBULL. De esta manera se obtuvo como resultado que se rechazaron cinco de las 60 parcelas que se validaron por no presentar buen ajuste.<sup>2</sup>

 $\frac{1}{\sqrt{2}}$ - El programa VALIDAR fue modlflcado por el mlsmo autor de para el caso particular de este trabajo, de tal manera incluyo cada modelo para estimar los parametros de la fdW sus respectlvos coeflclentes de las variables. este que con

 $\frac{2}{ }$ Aqul el termlno "valldar" se reflere a la apllcaclon de diferentes combinaciones de los modelos para seleccionar mejor en base a las caracter{stlcas de la parcela. las la

Otro de los objetivos de efectuar esta operación, fue para encontrar la mejor combinación en base a rangos de las características de las parcelas como área basal y número de árboles por hectárea. Se supuso que para determinados rangos de estas variables, podría existir alguna combinación de modelos que ajustara mejor que cualquier otra a la distribución diamétrica real de la parcela con esas caracteristicas.

El resultado ·fue que para rangos de area basal menores a 28 o mayores a 38 m $^2$ /ha es conveniente usar la combinación a2-b2-c2 $^{\circ}$ o sea los modelos  $(4.13)$ ,  $(4.16)$  y  $(4.19)$ ; para rangos de área basal entre 28 y 38 m<sup>2</sup>/ha y con número de árboles por ha menor a 150, es preferible utilizar la combinación a2-b3-c1 o sea los modelos  $(4.13)$ ,  $(4.17)$  y  $(4.18)$ ; y para el mismo rango de área basal pero con numero de arboles por ha superior a 150, es conveniente utilizar la combinación a2-b1-c1 o sea los modelos  $(4.13)$ ,  $(4.15)$  y  $(4.18)$ .

Para hacer la validación se usó este criterio de asignación de modelos dependiendo de las características que presentó cada parcela seleccionada para tal fin.

## 4.9. MODELOS DE PROYECCION DE VARIABLES Y FUNCION DE MORTALIDAD.

Una vez que se seleccionaron los modelos para predecir los· parámetros de la fdW, fue necesario ajustar ecuaciones de proyección de variables que se usaron en dichos modelos. Para lo cual se utilizó como base la expresión (3.8), de esta manera se proyectaron las variables área basal, DN y  $D_{\overline{G}}$ . En seguida se muestran las ecuaciones resultantes.

$$
\ln (AB_2) = -0.412918 + 1.128018 \left( \frac{E_1}{E_2} \right) \ln(AB_1) + 4.948211 \left( 1 - \frac{E_1}{E_2} \right)
$$
\n
$$
\binom{0.24330}{0.0951} \binom{0.05725}{0.0001} \binom{0.5571}{0.0001}
$$
\n
$$
\binom{2}{0.0001}^2 = 0.893 \qquad (4.20)
$$
\n
$$
\binom{2}{0.0001}^2 = -1.168657 + 0.008958 \ln(15) + 4.975662 \left( 1 - \frac{E_1}{E_2} \right)
$$
\n
$$
\binom{0.25662}{0.0001} \binom{0.0431}{0.8361} \binom{0.3852}{0.0001}
$$
\n
$$
+ 1.322413 \left( \frac{E_1}{E_2} \right) \ln( D_{\overline{q}_1} ) \qquad r^2 = 0.938 \qquad (4.21)
$$
\n
$$
\binom{0.05546}{0.0001} \binom{0.0431}{0.0001} \qquad r^2 = 0.00063 \qquad n = 60
$$
\n
$$
\ln (D_{\overline{q}_2}) = 0.131907 + 3.897857 \left( 1 - \frac{E_1}{E_2} \right) + 1.0004445 \left( \frac{E_1}{E_2} \right) \ln( D_{\overline{q}_1} )
$$
\n
$$
\binom{0.19725}{0.5064} \binom{0.31178}{0.0001} \binom{0.04665}{0.0001} \binom{0.04665}{0.0001} \qquad (0.04665)
$$
\n
$$
\binom{2}{0.00045} \qquad (4.22)
$$

'I Para los tres modelos se obtuvieron buenos ajustes, por ejemplo, para el (4.20) se obtuvo una  $r^2\!\!=\!$ 0.893 y para los otros dos, una  $r^2$  superior a 0.91. El modelo que se usó para proyectar el DN, se le anexó la variable IS para tratar de obtener un mejor ajuste, pero su parametro no fue significative, sin embargo, se decidi6 utilizarlo debido a que el ajuste si se mejor6 ligeramente, por otra parte, en lugar de utilizar el DN inicial se usó el  $D_{\overline{q}}$  como variable independiente, con lo cual se obtuvieron buenos resultados.

 $n = 60$ 

Estos tres modelos tambien se validaron por medio de la expresión (3.9) y el estadístico t para comparar dos poblaciones. Los resultados se muestran en el Cuadro 2 del Apendice, donde se observa que los modelos (4.20) y (4.21) para proyectar área basal  $y$  DN brindaron buenos resultados  $ya$  que la  $R^2$  calculada fue de

0.966 y 0.88 respectivamente; en cambio para proyectar el  $D_{\overline{q}}$  se determinó una R<sup>2</sup>=0.67 a pesar de que en el ajuste el coeficiente de determinación fue de 0.919. Por esta razón se decidió utilizar las variables área basal, y número de árboles por ha para calcular  $D_{\sigma}$  a la edad de proyección  $E_{2}$ .

Otra de las variables a proyectar que es de gran importancia en este tipo de estudios, es el numero de arboles por ha. Para predecirlo se usan funciones de mortalidad e incluso en algunos casos se usan modelos para estimar la probabilidad de muerte de I .· un arbol para un determinado periodo de tiempo. Este ultimo tipo de predicciones por lo general se utiliza en modelos de arboles individuales.

Para el presente caso se usó un modelo sencillo de regresión no lineal (2.16), aunque se probaron otros como el que se muestra en la expresión (2.18) pero el coeficiente de variación de sus parámetros era muy alto, por eso se decidió utilizar un modelo similar al de la expresión (2.16). El modelo ajustado se presenta en seguida en donde se observa que se obtuvo una  $\rm r^2$ =0.918 y el $\,$ coeficiente de variación de su único parámetro fue bajo (8.3 %).

$$
N_2 = N_1 e^{-0.3480323 \left[ \ln(E_2) - \ln(E_1) \right]}
$$
(4.23)  

$$
{0.02886 \choose -} \qquad r_2^2 = 0.918 \qquad \sigma^2 = 54.851 \qquad \qquad n = 57
$$

Donde:

 $\mathtt{N}_1$  = número de árboles/ha a la edad inicial  $\mathtt{E}_1^{}$  $\mathtt{N}_2^{}$  = número de árboles/ha a la edad de proyección  $\mathtt{E}_2^{}$  $E_{1}$  = edad inicial  $\mathbf{E}_{_{2}}$  = edad de proyección ln <sup>=</sup> logaritmo natural

Este modelo también se validó siguiendo el mismo criterio que en los anteriores, donde se obtuvo como resultado una  $R^2$ =0.856 y un valor más o menos bajo de t $_{\rm c}$ =-0.46 (Cuadro 2 del Apéndice).

Si se toma en cuenta la dificultad que acarrea el estimar mortalidad, estos resultados bien pudieran considerarse como buenos. Por ejemplo en los resultados que se obtuvieron en las dos mediciones de las 64 parcelas, el número de árboles por hectárea muertos en el período de medición (15 años) varió desde o hasta 36, lo que significa que en la ocurrencia de este fen6meno (mortalidad) intervienen muchos factores dificiles de determinar y más aún de evaluar.

 $\eta^{\rm (i)}$ 

### 4.10. ECUACION DE ALTURA EN FUNCION DEL DIAMETRO NORMAL Y SITIO.'

Una vez que se tienen definidos los modelos que se deben utilizar para estimar los parámetros de la fdW, se requiere ajustar una función que estime la altura en base al DN y a caracteristicas del rodal como IS, edad, etc. • De esta forma, después al hacer la integración de la función Weibull y estimar las frecuencias por categoría diamétrica, se podrá determinar el volumen por cada categoria y finalmente obtener el volumen total por ha, de cada parcela sumando el volumen de las categorias.

Con base en lo anterior se buscó alguna función para estimarla altura, cabe señalar que se ajustaron varios modelos (incluyendo modelos no lineales) y finalmente se opt6 por util'izar el que se muestra en seguida:

 $H = DN<sup>2</sup>/(4.310938 + 0.026076 DN<sup>2</sup> - 0.838744 IS + 2601.116771/E)$  $(5.2944)$ 0.4159  $(0.00021)$ 0.0000 0  $( 0.18846)$ 0.0001  $\frac{216.8197}{1}$ 0.0001  $r^2 = 0.968$ <br>  $\sigma^2 = 91.292$  (4.24)  $= 518$ 

De acuerdo a los resultados del análisis de varianza para este modelo se observa que se obtuvieron resultados

73

 $\frac{1}{4}$ 

satisfactorios, ya que se logró una  $r^2=0.968$ ; los coeficientes fueron significativos, a excepción de la interceptada. Este modelo tiene la caracteristica de que cuando DN tiende a infinito el valor de H se vuelve asintótico y el parámetro que define ese valor, es el coeficiente del DN $^2$  porque (DN $_\odot^2$ /(0.026076DN $^2$ )) queda  $1/0.026076 = 38.3494$ , dicho valor es congruente con la base de datos que se utilizaron.

#### 4.11. VALIDACION DE LA PREDICCION IMPLICITA DEL RENDIMIENTO FUTURO.

La validación de la técnica, de utilizar modelos por clases diamétricas o de predicción implícita, se llevó a cabo desde dos puntos de vista; uno fue para recuperar la distribución que se genera con el juego de parametros estimados y compararla con la distribuci6n real de las parcelas seleccionadas, el otro consistió en obtener el volumen y área basal por categoría diametrica, sumarla para obtener el total de estas variables, y finalmente, estimar la  $R^2$  aplicando la expresión (3.9) y elestadistico t para comparar dos poblaciones.

Para la primera prueba se basó en los estadísticos de bondad de ajuste de Kolmogorv-Smirnov y Ji-cuadrada., Para la comparación se utilizó el programa VALIDAR, al cual de entrada se le proporcionaban los datos de las parcelas estimados con las ecuaciones de proyección y la función de mortalidad. En el Cuadro (4.3) se presentan los resultados de esta validación donde se observa que el ajuste es satisfactorio con un  $\alpha=0.05$  para las cuatro parcelas y para las dos pruebas de ajuste utilizadas. Cabe senalar que en la parcela 11 se obtuvo un valor cercano al umbral del criterio de decision para acepatar o rechazar el ajuste, sin embargo éste es suficiente para ser aceptado.

Respecto a la combinación recomendada, se refiere a las ecuaciones que se sugiere utilizar para estimar los parametros de la Weibull, en base a los rangos de area basal y numero de arboles por ha que se establecieron antes.

CUADRO 4.3. Resultados de la validaci6n utilizando el programa VALIDAR en las parcelas seleccionadas para ese fin y con la proyección de variables y estimación de parametres con las ecuaciones ajustadas.

|                | VARIABLES ESTIMADAS |        |                    |        |           |      |
|----------------|---------------------|--------|--------------------|--------|-----------|------|
|                |                     |        | COMBINACION        |        | $\bullet$ |      |
| <b>PARCELA</b> | AB                  | N      | <b>RECOMENDADA</b> | $K-S$  | $JI-C$    | G.L. |
| 11             | 44.993              | 178.83 | $a2-b2-c2$         | 0.1990 | 47.73     | 44   |
| 19             | 37.727              | 153.05 | $a2-b1-c1$         | 0.0935 | 6.06      | 37   |
| 50             | 27.866              | 137.72 | $a2-b2-c2$         | 0.0887 | 15.13     | 32   |
| 63             | 33.359              | 147.19 | $a2-b3-c1$         | 0.0895 | 16.71     | 35   |
|                |                     |        |                    |        |           |      |

 $AB = area basal en m^2/ha$  $N =$  número de árboles /ha a<sub>i</sub>, b<sub>i</sub>, c<sub>i</sub> = parámetros de la fdW (estimados) K-S = valor calculado del estadistico de Kolmogorv-Smirnov JI-C = valor calculado de Ji-cuadrada  $G.L. = grados de libertad$ 

Respecto a la segunda prueba de validación, en el Cuadro ( 4. 4) se muestran los resultados obtenidos de volumen y area basal por categoría diamétrica y el total de éstos por parcela. Respecto al resultado de la validación se muestra en el Cuadro 2 del Apéndice, en donde se obtuvo una  $R^2$ =0.885 para volumen  $\bm{\mathrm{y}}$  $R^2$ =0.902 para el área basal, el valor de  $\mathsf{t}_{\mathsf{c}}^{\mathsf{c}}$  también es bajo lo que sugiere que se trata de dos poblaciones iguales. Con estos resultados se concluye que las predicciones del rendimiento futuro utilizando esta técnica, son satisfactorias, al menos para la especie y el lugar donde se desarrolló el trabajo.

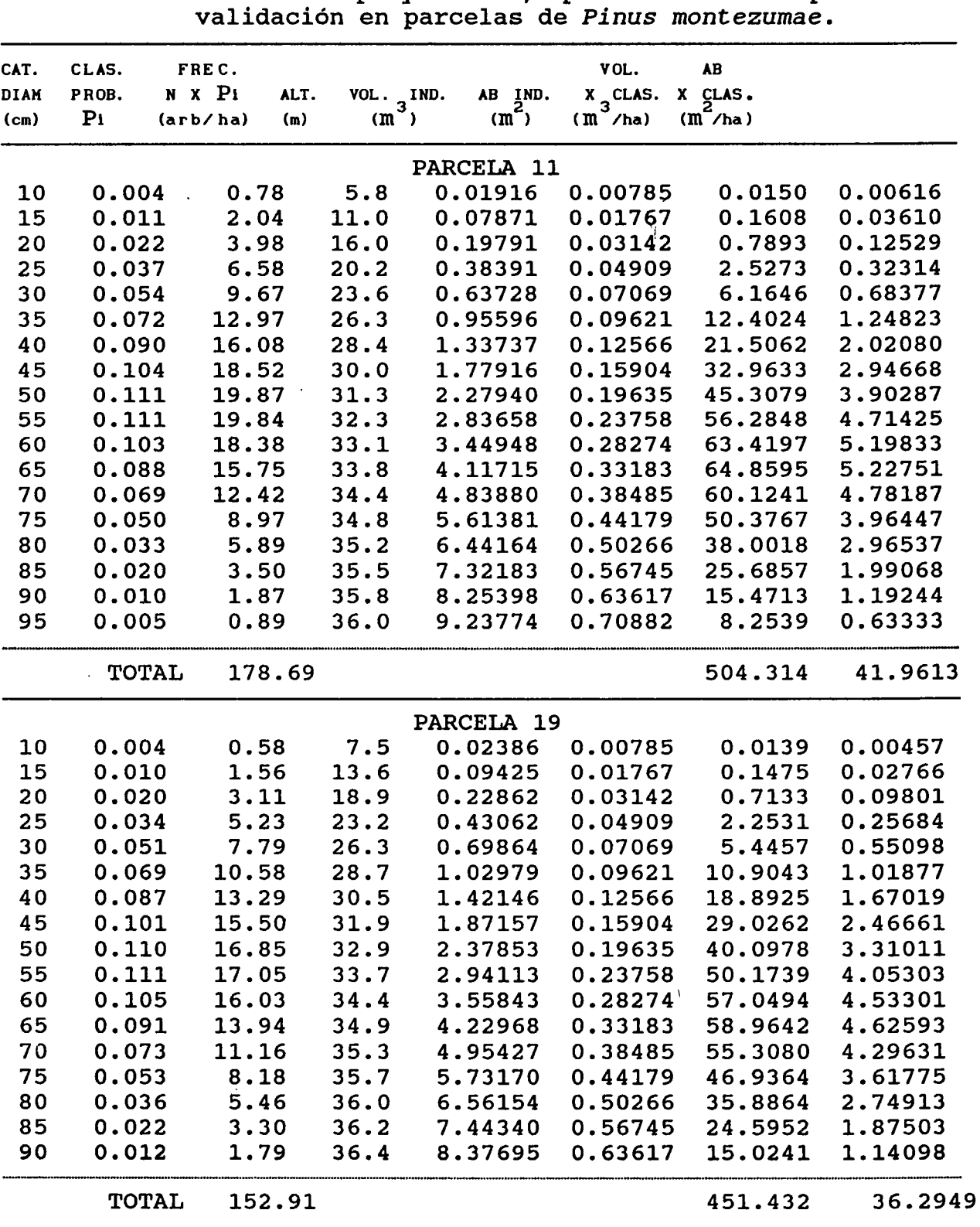

CUADRO 4.4. Resultados de la integración de la función Weibull con el juego de parametres predichos por las variables proyectadas, para hacer la prueba de

CONTINUA...

CUADRO 4.4. Resultados de la integración de la función Weibull con el juego de parametres predichos por las variables proyectadas, para hacer la prueba de validaci6n en parcelas de *Pinus* montezumae.

(CONTINUACION) •.•

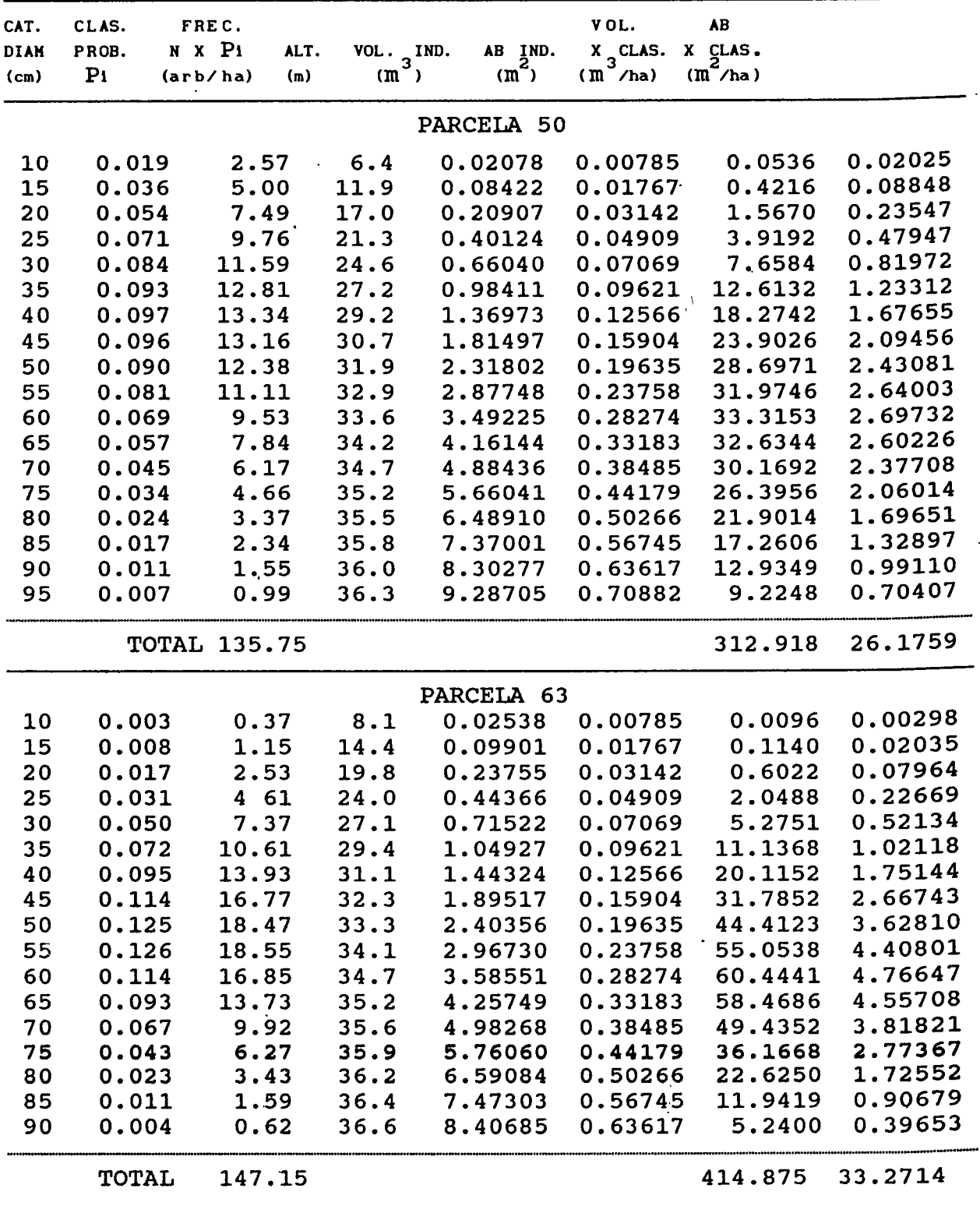

## 4.12. DISCUSION GENERAL DE LAS DOS TECNICAS PARA PREDECIR EL RENDIMIENTO.

En la Figura (4.4) se muestra la secuela que se debe seguir para predecir el rendimiento futuro, el cual puede ser en forma explicita o implicita. Es conveniente sefialar que antes de hacer uso de cualesquiera de las dos formas para predecir el rendimiento, se comparen las predicciones para delimitar ranges de confiabilidad, en cuanto a edad, area basal, IS, etcetera.

Se menciona ésto porque hay que tomar en cuenta que para la predicción implícita, se incurre en más errores de estimación al hacer las predicciones, debido a que primero se calcularon los juegos de parametres de la funci6n Weibull en base a los datos de las distribuciones diamétricas, después se proyectaron las variables que formaron parte de las ecuaciones de predicci6n de parámetros, se usó una función para estimar la altura y, finalmente, se estimó el volumen individual. A través de todo este procedimiento los errores de estimación se van acumulando.

La aseveraci6n anterior qued6 demostrada con los resultados obtenidos en los ajustes y la prueba de validación del presente trabajo. Además, desde el punto de vista práctico y de confiabilidad, es preferible usar los modelos de totalidad del rodal que los de distribuciones diametricas.

Es posible que si los ajustes se hubieran realizado para plantaciones, en lugar de un rodal natural, los resultados serian diferentes; sobretodo en cuanto a las predicciones y validación para los modelos de distribuciones diametricas, en los cuales se lograrian majores ajustes debido a la distribucion homogenea que hay en éstas. En cambio, para generar modelos predictores en rodales naturales, posiblemente seria conveniente utilizar modelos de arboles individuales, debido a que en este tipo de masas, existe una· gran diversidad de condiciones ecol6gicas individuales como son: dominancia, competencia con sus vecinos,

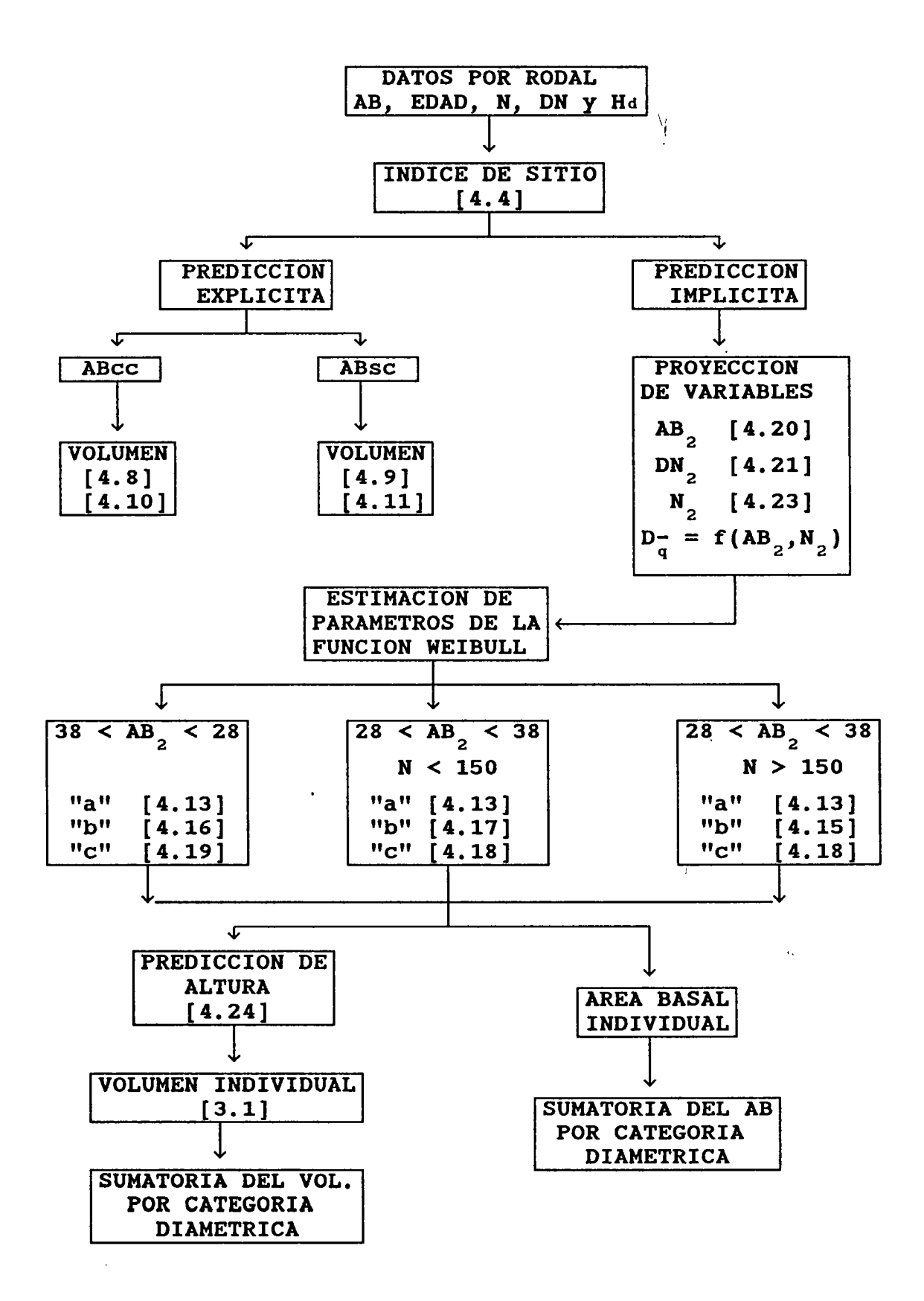

Figura 4.3. Diagrama que presenta la secuela a seguir para calcular el rendimiento futuro (volumen) en forma explicita o implicita, para *Pinus montezumae* en el CEF San Juan Tetla, Puebla.

edad, componente genético, etc., por lo que sería más conveniente hacer la prediccion de las variables tomando en cuenta dichas caracteristicas. Es por eso que algunos investigadores prefieran los modelos de arboles individuales para predecir el rendimiento en bosques naturales, a pesar de ser más complejos y que requieren de equipos de cómputo más avanzados que los requeridos para modelos de totalidad del rodal o de distribuciones diametricas.

Una vez que se determinen los rangos de confiabilidad (tomando como indicador la prediccion explicita) el utilizar cualesquiera de las dos tecnicas que se acaban de presentar en el presente escrito, para determinar el rendimiento de un bosque; va a depender de varios factores, entre los que se pueden mencionar los siguientes: equipo de cómputo disponible, facilidad para entender las bases teóricas de la técnica, disponibilidad de la informacion (base de datos), tiempo para realizar los calculos, calidad de prediccion e informacion requerida, y los objetivos de manejo del area de estudio.

Uno de los principales problemas para utilizar técnicas más complejas en los modelos de prediccion de rendimiento, es el tipo de informacion que se requiere para desarrollarlas. Es posible que para las condiciones de Mexico apenas se pueda aplicar la técnica más simple, debido al tipo de información que se acostumbra levantar en los inventarios. Si la pretención es utilizar tecnicas mas complicadas, primeramente se debe generar la información adecuada, lo cual resulta en un gasto económico mayor y la actividad forestal que se practica en el pais, aun no lo permite. Ya que aun seguimos aprovechando bosques naturales que ni siquiera hemos cultivado.

5. CONCLUSIONES.

-Se determinó que las predicciones del crecimiento y rendimiento se pueden estimar en forma explicita e implicita para, con resultados satisfactorios, para este tipo de rodales.

-Se determinó en base a los ajustes y la validación, que la predicción explícita proporciona mejor confiabilidad en las predicciones del rendimiento futuro.

-En la predicción explícita, se observó que se obtienen mejores resultados en cuanto a confiabilidad, cuando se usa la variable area basal sin corteza en lugar del area basal con corteza (modelos 4.9 y 4.11 en comparación con los modelos 4.8 y 4.10).

-El procedimiento que se utilizó para ajustar los modelos que predicen los parámetros de la Weibull, el cual consistió en intercambiar juegos de parámetros, dió buenos resultados, ya que los ocho modelos que se ajustaron, presentaron estadisticas favorables.

-En la validación de los modelos de predicción del rendimiento y satisfactorios. proyección de variables, se lograron resultados

-Con los modelos que se generaron en el presente trabajo, se puede integrar un sistema de manejo para el area y especie en estudio, de tal manera que se puedan comparar diferentes alternativas para seleccionar las mejores, dependiendo de los objetivos del manejo.

 $\mathbf{r}^{\mathbf{v}}$ 

Bl

6. LITERATURA CITADA.

- AGUIRRE B., c. 1987. Stand average and distribution growth and yield. Ph. D. Dissertation. Colorado State University. 110 p.
- AGUIRRE c., o. A. 1984. Estimacion de indices-de sitio para *Pinus*  pseudostrobus Lindl. en la Región de Iturbide, Nuevo León. Tesis de Ing. Agr. Esp. en Bosques. Departamento de Bosques. UACH. Chapingo, México. 71 p.
- ARTEAGA M., B. 1985. Indice de sitio para *Pinus patula* Schl et. Cham., en la region Chignahuapan-Zacatlan, Puebla. Tesis de Maestria. Programa Forestal. Colegio de Postgraduaqos. Chapingo. 181 p.
- BAILEY, R. L y CLUTTER, J. L. 1974. Base-age invariant polymorphic site curves. Forest Science 20:155-159.
- BAILEY, R. L. y DELL, T. R. 1973. Quantifying diameter distributions with the Weibull function. Forest Science 19:97-104.
- BALDERAS A., M. C. y RODRIGUEZ F., R. 1989. Elaboracion de tres guias de densidad para *Pinus montezumae*  Lamb. en el CEF San Juan Tetla, Puebla. Tesis de Chapingo, Mexico. 71 p. Ing. Agr. DiCiFo-UACH.
- BECERRA L., F. 1986. Determinacion de una guia de densidad para *Pinus patula* Schl. et Cham. en la region de Chignahuapan-Zacatlan, Pue. Tesis de Maestria. Colegio de Postgraduados. Chapingo, Mexico. 82 p.
- BELCHER, D. M., HOLDAWAY, M. R. y BRAND, G. J. 1982. A description of stems the stand and tree evaluation and modeling system. USDA. For. Serv. Gen. Tech. Rep. NC-79. North Central For. Exp. Sta.
- BENAVIDES s., J. D. 1987. Estimacion de la calidad de sitio mediante indices de sitio del *Pinus michoacana cornuta*  Martínez y *Pinus oocarpa* Schiede. para el A.D.F. Tapalpa,<br>Estado de Jalisco. Tesis de Ing. Agr. DiCiFo-UACH. Estado de Jalisco. Tesis de Ing. Agr. Chapingo; Mexico. 80 p.
- BOJORGES s., J. A. 1990. Indice de sitio para oyamel *(Abies religiosa* (H.·B.K.) Schl. et Cham.) en· Zoquiapan, Mexico. Tesis de Ing. Agr. DiCiFo-UACH. Chapingo, México. 57 p.
- BORDERS, B. E., BAILEY, R. L. y CLUTTER, J. L. 1988. Forest growth models: parameter estimation using real growth growth models: parameter estimation using real growth<br>series. *In* Proceedings of the IUFRO Forest Growth Modelling and Prediction Conference, Minneapolis, MN, August 24-28, 1987. USDA For. Serv. Gen. Tech. Rep. NC-120. Vol. 2 pp. 660-667.
- BORDERS, B. E., BAILEY, R. L. y WARE, K. K. site index from a polymorphic model by nonpolynomial segments with an algebraic Forest Science 30:411-423. 1984. Slash pine joining (splining) difference method.
- BURCK, T. E. y NEWBERRY, J. D. 1984. A simple algorithm for moment-based recovery of Weibull distribution parameters. Forest Science  $30:329-332$ .
- BURKHART, H. E. y BROOKS, T. M. 1982. Predicting growth and yield: alternative approaches and their applications. Prepared for Presentation at 31st. Annual Forestry Symposium "Predicting Growth and Yield in the Mid-South". Louisiana State University. 13 p.
- CASTILLO S., M. A. 1988. Modelo para estimación de incremento y producci6n maderable neta en *Pinus caribaea* var. *hondurensis*  Barr. y Golf., de la Sabana, Oax. Tesis de Ing. Agr. DiCiFo-UACH. Chapingo, México. 81 p.
- CLUTTER, J. L. 1963. Compatible growth and yield models for loblolly pine. Forest Science 9:354-371.
- CLUTTER, J. L., FORTSON, J. C., PIENAAR, L. V., BRISTER, H. G. y BAILEY, R. L. 1983. Timber management: A quantitative approach. New York, Wiley. 333 p.
- CURTIS, R. 0. 1970. Stand density measures: an interpretation. Forest Science 16:403-414.
- CURTIS, R. O. 1972. Yield tables past and present. Journal of Forestry 70:28-32.
- DANIEL, T. W., HELMS, J. A. y BAKER, F. S. 1982. Principios de Silvicultura. Trad. del inglés por Ramón Elizondo Mata. McGraw-Hill. Mexico. 492 p.
- DANIELS, R. F. y BURKHART, H. E. 1975. Simulation of individual tree growth and stand development in managed loblolly pine plantations. Division of Forestry and Wildlife Resourses. Virginia Polytech. Institute and State University. FWS-5-75. 69 p.
- DAVIS, S. L. y JOHNSON, K. N. 1987. Forest management. Ja. ed. McGRAW-HILL. USA. 730 p.
- DREW, T. J. y FLEWELLING, J. W. 1977. Some recent japanese theories of yield-density relationships and their application to monterey pine plantations. Forest Science  $23:517-\overline{5}34$ .
- DREW, T. J. y FLEWELLING, J. W. 1979. Stand density management: an alternative approach and its application to douglas-fir plantations. Forest Science 25:518-532.

83

M

- DUBEY, s. D. 1967. Some percentile estimators for Weibull parameters. Technometrics 9:119-129.
- EK, A. R. 1971. A formula for white spruce site index curves.<br>Univ. Wisc. Forest. res. Notes No. 161 2 p. Univ. Wisc. Forest. res. Notes No. 161
- FIERROS G., A. M. 1989. Site quality, growth and yield, and growing space occupancy by plantations of *Pinus caribaea*  var. *hondurensis* in Oaxaca, Mexico. Ph. D. Diessertation. Yale University Graduate School. 213 p.
- GARCIDUENAS M., A. R. 1987. Produccion de biomasa y acumulacion de nutrientes en un rodal de *Pinus montezumae* Lamb. Tesis de Maestria. Programa Forestal. Colegio de Postgraduados. Montecillos, Mexico. 243 p.
- GLOVER, G. R. y HOOL, J. N. 1979. A basal area ratio predictor of loblolly pine plantation mortality. Forest 25:275-282.
- GRANEY, D. L. y BURKHART, H. L. 1973. Polimorphic site index curves for shortleaf pine in the Ouachita mountains. USDA. For. Serv. Res. Pap. SO-85 p.
- GREY, D. c. 1980. On the concept of site forestry. South African Forestry Journal. 113:81-83.
- GUERRA L., G. c. 1990. Analisis de algunas estrategias para la estimacion del indice de sitio en rodales puros-coetaneos de *Pinus engelmannii* Carr. Tesis de Ing. Agr. DiCiFo-UACH. Chapingo, Mexico. 110 p.
- HYNK, D. M. y MOSER Jr., J. w. 1983. A generalized framework for projecting forest yield and stand structure using diameter distributions. Forest Science 29:85-93.
- MAS P., J. 1983. sitios permanentes de experimentacion silvicola (SPES) en bosques de coniferas. *In* Primera Reunion Sobre Modelos de Crecimiento de Arboles y Masas Forestales. Publicación Especial No. 44. INIF-México. pp. 81-105.
- MENDOZA B., M. A.· 1983. Conceptos generales sobre modelaje matematico. *In* Primera Reunion Sobre Modelos de Crecimiento de Arboles y Masas Forestales. Publicacion Especial No. 44. INIF-México. pp. 35-45. 1
- MOSER Jr., J. W. y HALL, 0. F. 1969. Deriving growth and yield functions for uneven-aged forest stands. Forest Science 15:183-188.
- PAYANDEH, B. 1974. Nonlinear site index equations for several major Canadian timber species. Forestry Chronicle 50:194-196.
- PIENAAR, L. V. 1965. Quantitative theory of forest growth. Ph. D. Dissertation. Univ. of Washington. 176 p.
- PIENAAR, L. V. y TURNBULL, K. J. 1973. The Chapman-Richards generalization of Von Bertalanffy's growth model for basal area growth and yield in even-aged stands. Forest Science 19:2-22.
- RAMIREZ M., H. 1983. Disefio de muestreo para estudios de crecimiento con base en un inventario forestal continuo. *In*  Primera Reunion Sobre Modelos de Crecimiento de Arboles y Masas Forestales. Publicación Especial No. 44. INIF-México. pp. 137-139.
- RAMIREZ-MALDONADO, H., BAILEY, R. L. y BORDERS, B. E. 1988. Some implications of the algabraic difference approach for developing growth models. In Proceedings of the IUFRO Forest Growth Modelling and Prediction Conference, Minneapolis, MN. August 24-28, 1987. USDA. For. Serv. Gen. Tech. Rep. NC-120 Vol. 2 pp. 731-738.
- RAMIREZ M., H. y FIERROS G., A. M. 1989. Estimacion del crecimiento y rendimiento de *Pinus caribaea* var. *hondurensis*  a traves de su distribucion diametrica. *In.* Salazar, R. (ed.). 1989. Cuarta Reunión del Grupo de Trabajo de IUFRO.<br>Silvicultura en los Neotrópicos. Memoria. Antiqua, los Neotrópicos. Memoria. Guatemala. 3 al 7 de Abril de 1989. CATIE, Turrialba, Costa Rica. pp. 459-474.
- REINEKE, L. H. 1933. Perfecting a stand-density index for even-aged forest. J. of Agric. Res. 46:627-638.
- RICHARDS, F. J. 1959. A flexible growth function for empirical use. Journal of Experimental Botany 10:290-300.
- RODRIGUEZ F., c. 1982. Determinacion de la calidad de estacion de Pinus montezumae Lamb., a través de análisis troncales en el CEF San Juan Tetla, Puebla. Tesis de Maestria. Programa Forestal. Colegio de Postgraduados. Chapingo, Mexico. 134 p.
- RODRIGUEZ F., c. 1987. Development of a competition index for *Pinus* montezumae Lamb. in a temperate forest of Mexico. Doctor of Forestry Dissertation. Yale University. School of Forestry. 200 p.
- RODRIGUEZ F., C. y MORENO S., R. 1982. Elaboración de tablas de volumenes' a traves de analisis troncales para *Pinus*  montezumae Lamb., en el C.E.F. San Juan Tetla, Puebla. Boletín Técnico No. 90. INIF-México. 37 p.
- RODRIGEZ F., c. y ORTIZ s., c. 1982. Levantamiento de suelos del Campo Experimental Forestal "San Juan Tetla", Puebla. Ciencia Forestal 40:25-47.
- RZEDOWSKI, J., VELA G., L. y MADRIGAL S., X. 1986. Algunas consideraciones acerca de la dinamica de los bosques de coniferas en Mexico. *In* Antologia Fitogeografica (Compilador: Guizar N., E.) Serie de Apoyo Academico No. 25. DiCiFo-UACH. Chapingo, México. pp. 183-209.
- SCHREUDER, H. T., HAFLEY, W. L. y BENNETT, F. A. 1979. Yield prediction for unthinned natural slash pine stands. Forest Science 25:25-30.
- SCHUMACHER, F. X. 1939. A new growth curve and its aplications to timber yield studies. Journal of Forestry 37:819-820.
- SOMERS, G. L., ODERWALD, R. G., HARMS, W. R. y LANGDON, 0. G.· 1980. Predicting mortality with a Weibull distribution. Forest Science 26:291-300.
- SULLIVAN, A. D. y CLUTTER, J. L. 1972. A simultaneus growth and yield model for loblolly pine. Forest Science 18:76-86.
- TORRES R., J. M. 1987. Economic analysis of several alternatives of forest management for *Pinus hartvegii.* Master Thesis. Oregon State University. 126. p.
- ZEPEDA B., E. M. 1984. Ejemplificación de tres procedimientos para caracterizar rodales por su densidad. Serie de Apoyo Academico No. 34. DiCiFo-UACH. Chapingo, Mexico. 57 p.
- ZEPEDA B., E. M. 1990 probables de *Pinus patula* Schiede y Deppe, de Perote, Ver., Mexico. Tesis de Maestria. Colegio de Postgraduados. Montesillos, Mexico. 331 p. Predictor de rendimientos maderables
- ZEPEDA B., E. M. y RIVERO B., P. 1984. Construcción de curvas anamórficas de índice de sitio: ejemplificación del método de la curva guia. Ciencia Forestal 51:3-38.

86

Ñ

# 7. APENDICE.

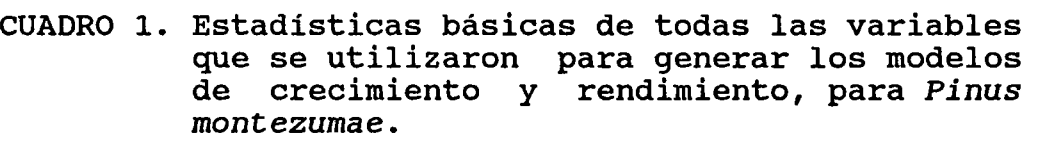

 $\hat{\rho}$ 

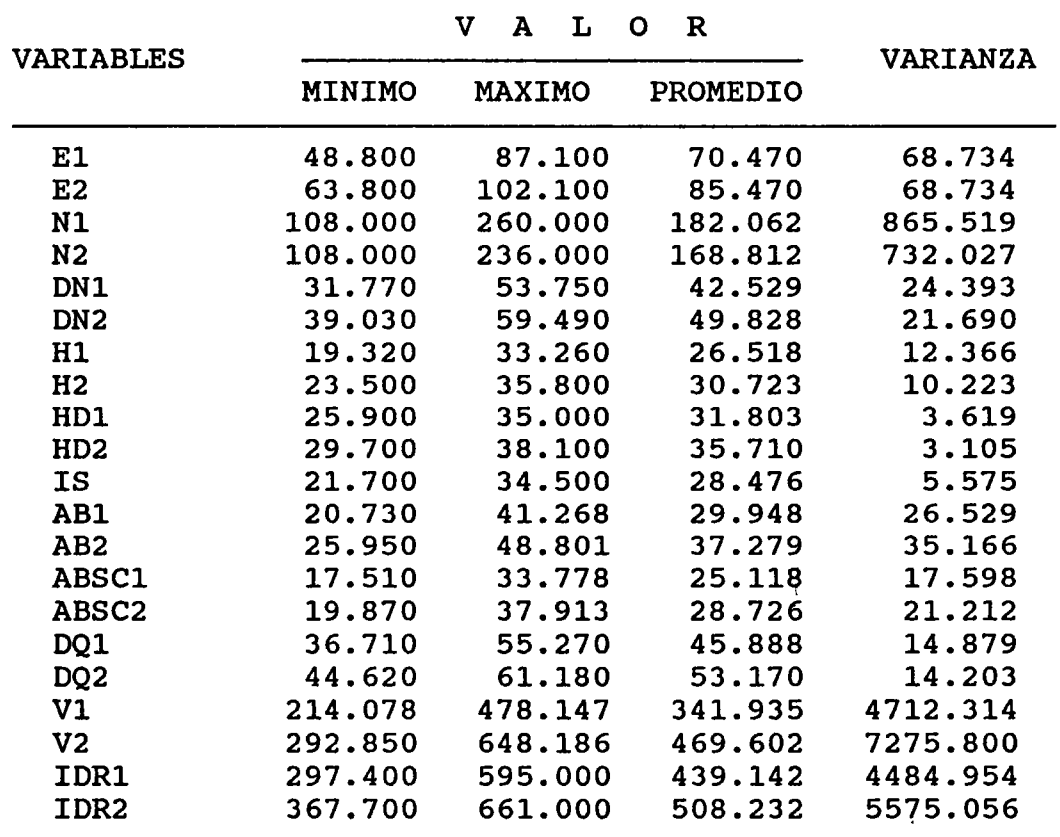

Las variables con el número 1 se midieron en 1974, y las que presentan el 2, en 1989-90.

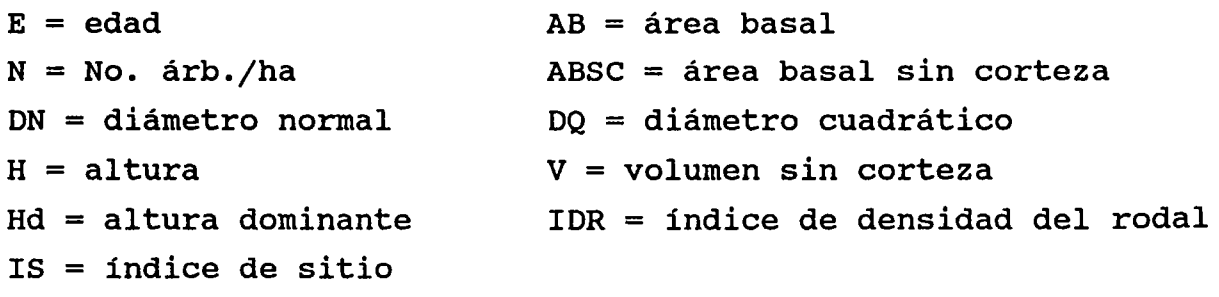

\j CUAORO 2. Prueba de validaci6n para los modelos de crecimiento Y rendimiento que se ajustaron para *Pinus* montezumae; para la prueba se usaron las parcelas 11, 19, 50 y 63. Se usaron los estadísticos de prueba de t y  $\kappa^2$  que se calculó con la expresión (3.9).

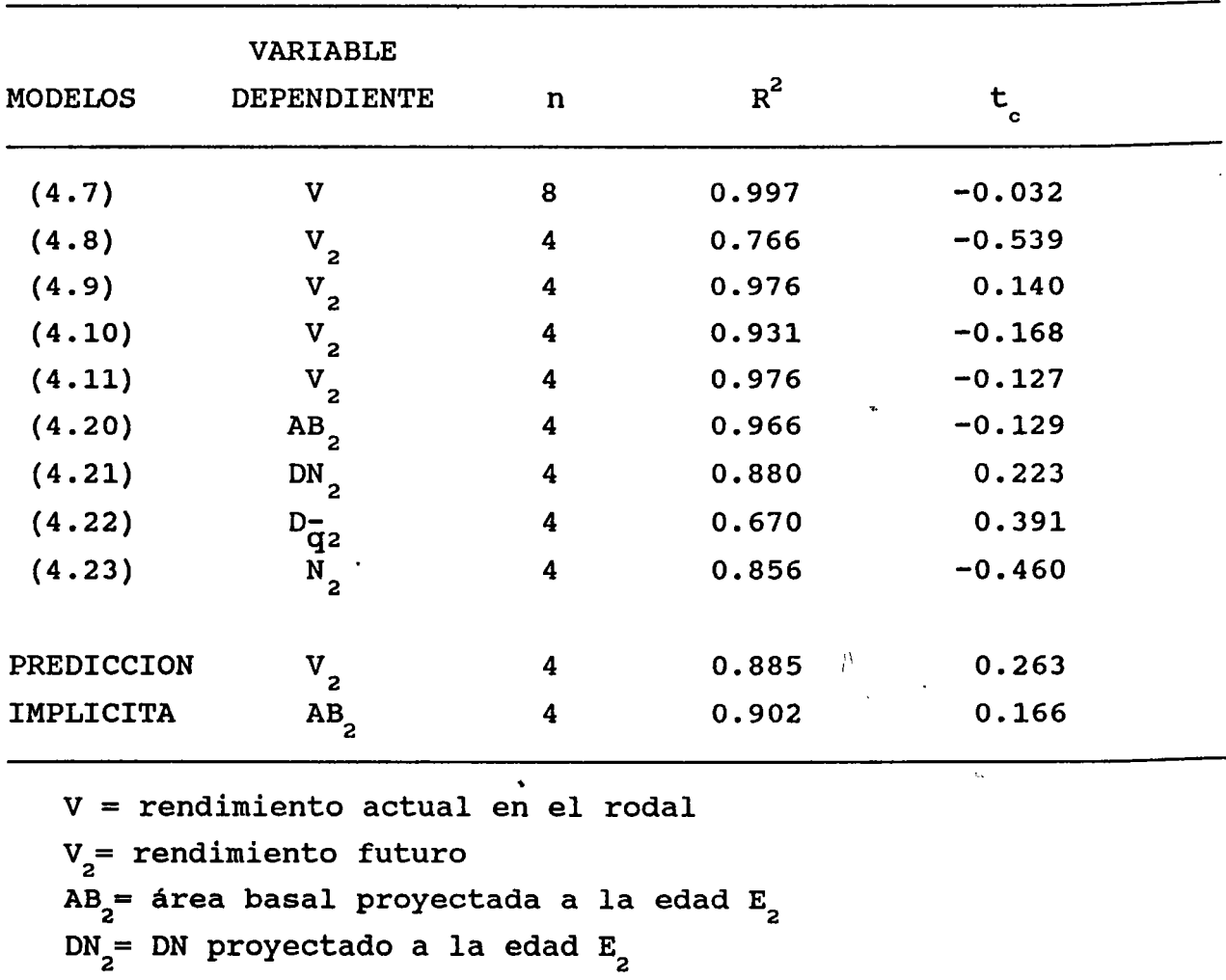

 $D_{\mathbf{q}2}^{\mathbf{p}^{\mathbf{p}} = 0$  proyectado a la edad  $\mathbf{E}_{2}^{\mathbf{p}^{\mathbf{p}}$ <br>N<sub>2</sub> = número de árboles por ha proyectados a la edad  $\mathbf{E}_{2}^{\mathbf{p}}$